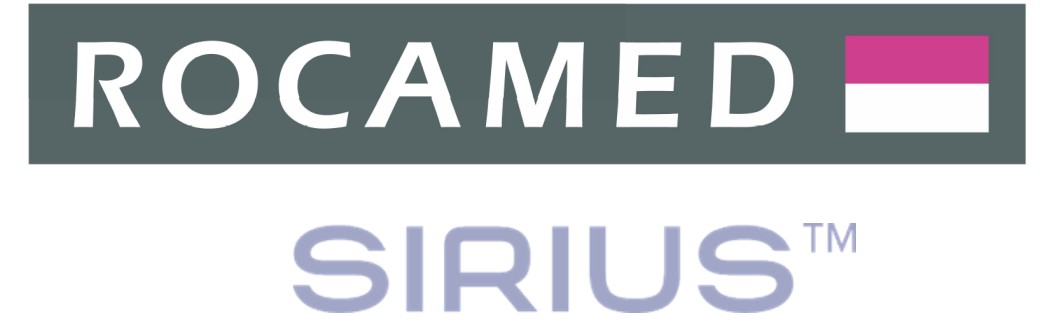

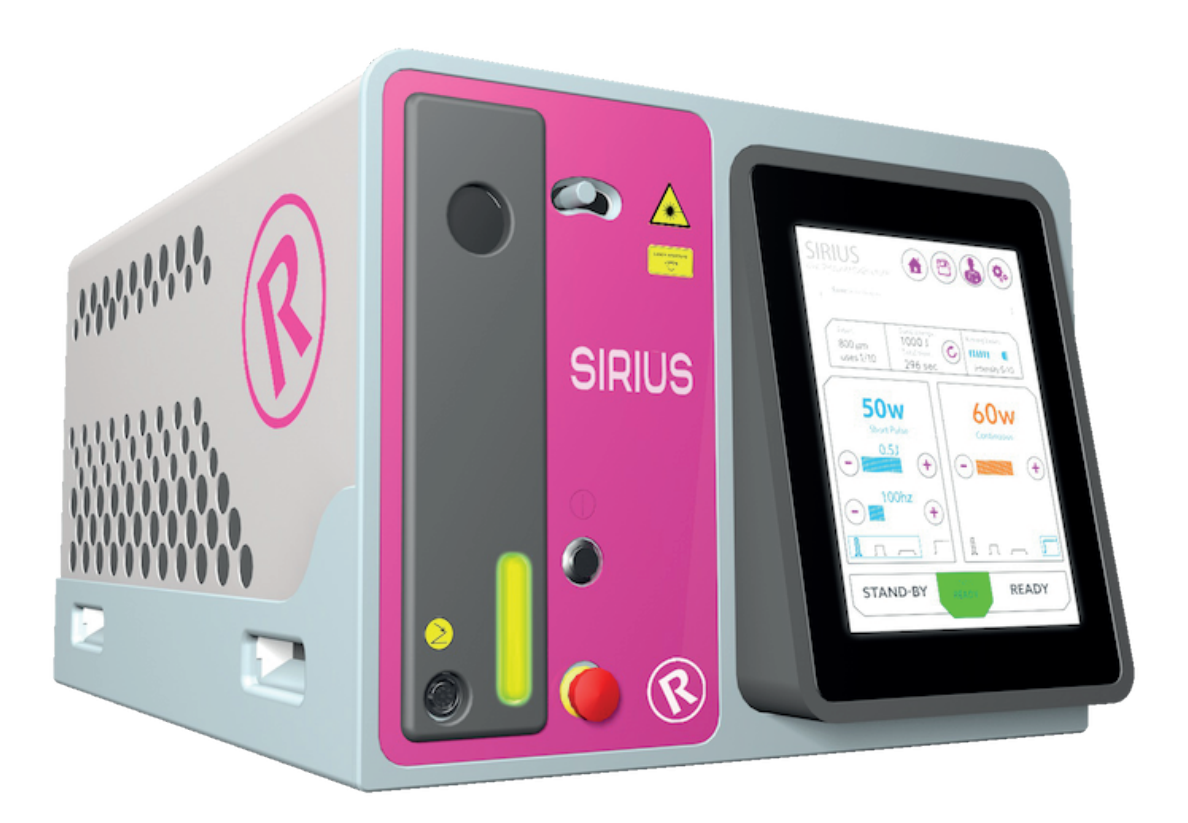

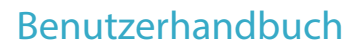

DGM001519.02-DE UM SIRIUS (CE/ROTW)

#### **Sehr geehrter Kunde**,

Vielen Dank für die Wahl eines ROCAMED medizinisches Laserprodukt.

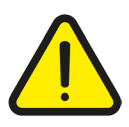

Um die besten Ergebnisse mit **ROCAMED** Lasersystemen zu erhalten und um Gefahren von gefährlichen Störungen zu verhindern, **stellen Sie bitte sicher, dass Sie dieses Benutzerhandbuch sorgfältig und vollständig lesen, bevor Sie das Gerät benutzen.**

#### **Hinweis**

Kein Teil dieses Benutzerhandbuchs darf, in welcher Form und mit welchen Mitteln auch immer, ohne vorherige schriftliche Zustimmung des Unternehmens ROCAMED reproduziert oder übertragen werden. Die in diesem Handbuch enthaltenen Informationen können ohne Ankündigung geändert werden.

#### **Haftungsausschluss**

Das Unternehmen ROCAMED stellt dieses Dokument als seine Verpflichtung zur Verfügung, folgerichtige, positive klinische Ergebnisse zu erzielen und das Patientenrisiko sowie Verletzungen zu verhindern. Diese Leitlinien dienen allerdings weder dazu, die Sorgfaltspflicht des Arztes, die berufliche Verantwortung oder das fachliche Urteil zu ersetzen, noch dürfen sie als eine Gewährleistung, ein Versprechen, eine Garantie, eine Risiko- oder Pflichtübernahme, eine Entbindung oder eine Schadloshaltung ausgelegt werden. Mediziner müssen jederzeit die Verantwortung für die Patientenbehandlung sowie die Ergebnisse übernehmen und das Unternehmen ROCAMED lehnt ferner jede Haftung für die Patientenbehandlung oder das Ergebnis oder für die Fahrlässigkeit des Arztes, eine Verletzung der Sorgfaltspflicht oder Behandlungsfehler ab.

Weder dies noch andere Richtlinien, Verfahren, Schulungsmaterialien, Leitlinien oder Anweisungen von ROCAMED stellen für das Unternehmen ROCAMED eine Verpflichtung dar, etwaige Dienste auszuführen. Produkte und Dienstleistungen können vom Unternehmen ROCAMED gekauft werden.

#### **ROCAMED**

www.rocamed.eu info@rocamed.eu

# **INHALTSVERZEICHNIS**

## **1. Allgemeine informationen 8**

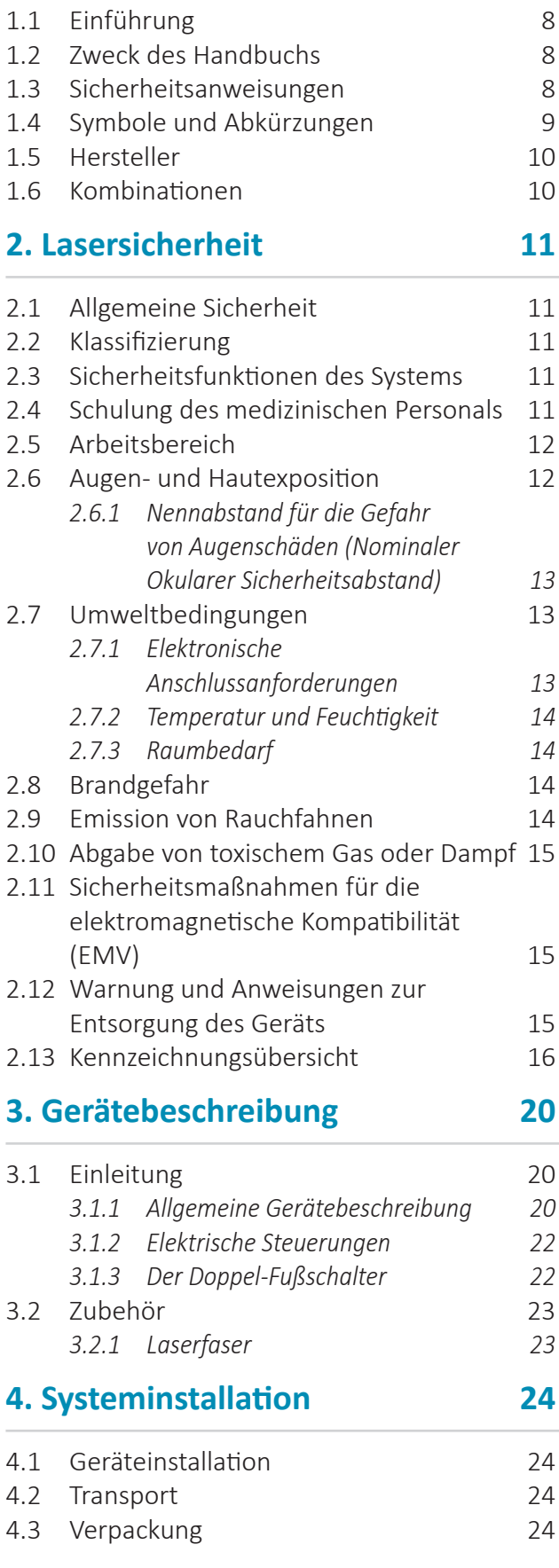

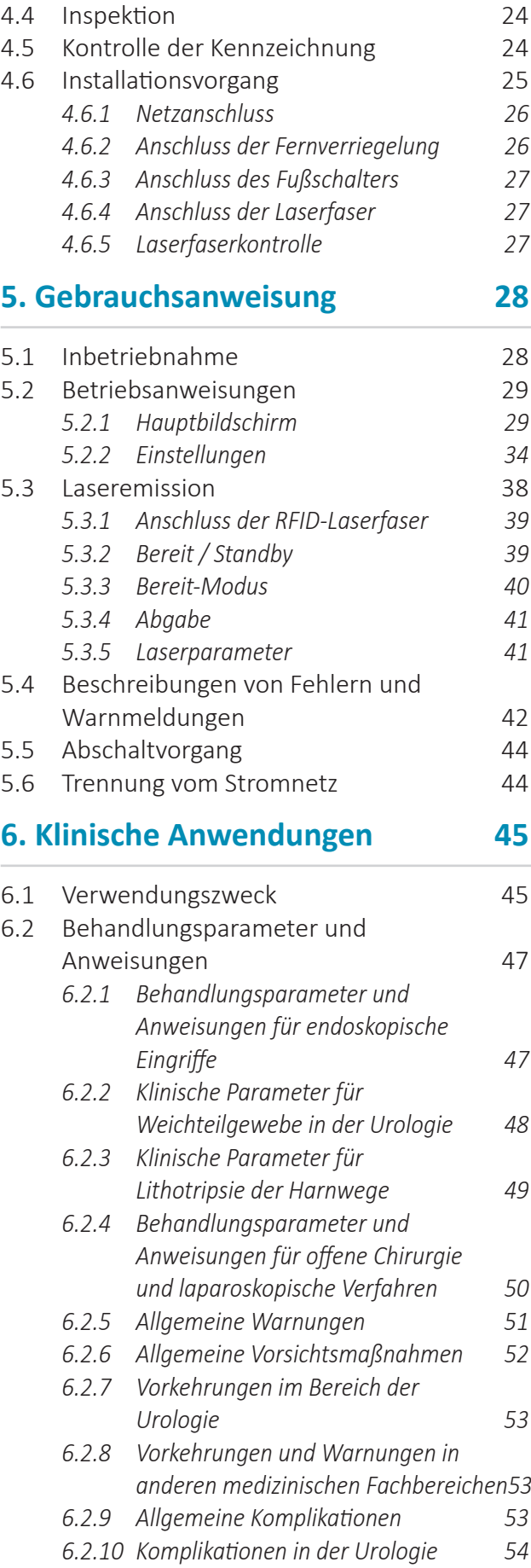

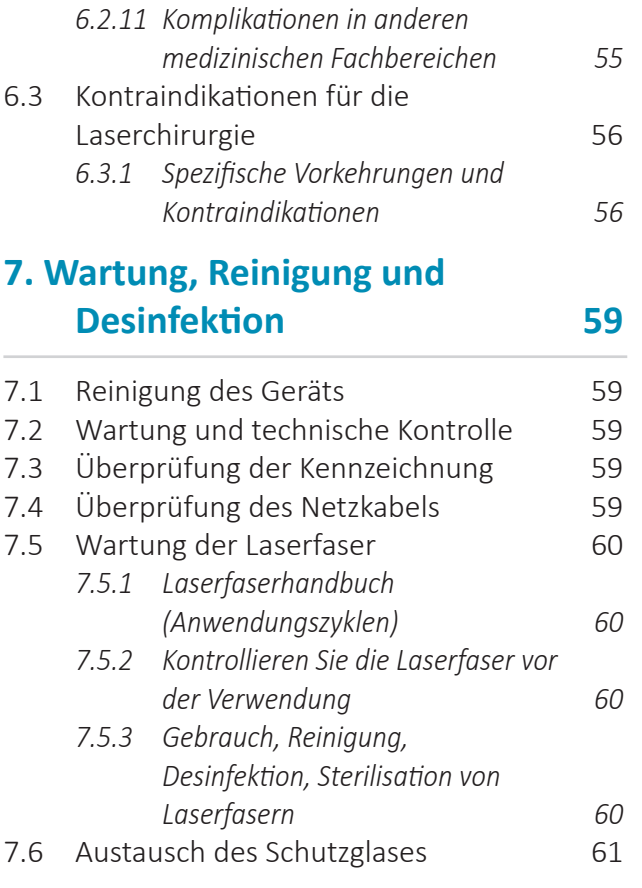

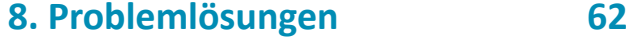

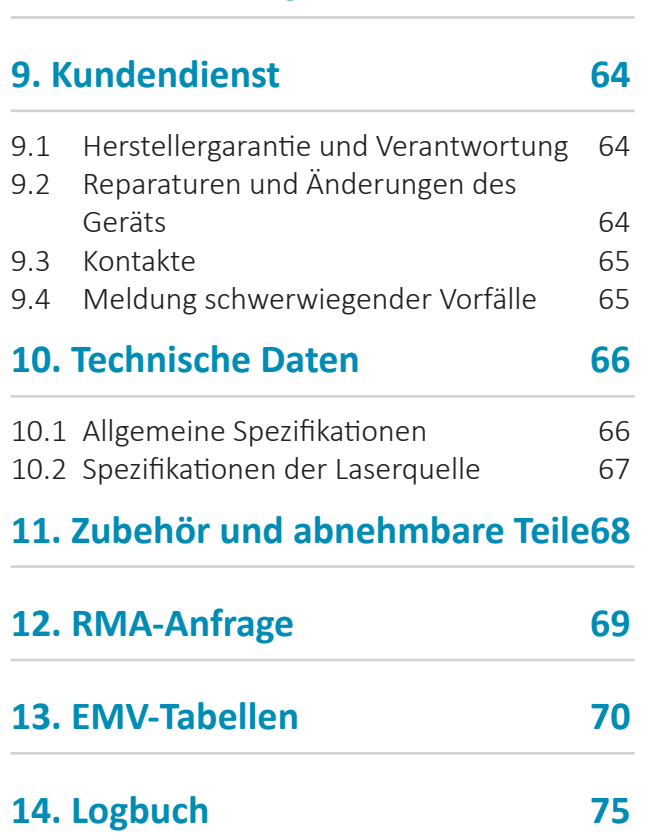

Um eine optimale Funktion des Geräts und die maximale Sicherheit von Anwendern und Patienten zu gewährleisten:

- **• Stellen Sie sicher, dass die Temperatur im Behandlungsraum 30° C (86° F) nicht übersteigt**
- **• Halten Sie mit dem Gerät Abstand zu Wänden, besonders im Bereich des Gebläses, um die richtige Belüftung sicherzustellen**
- **• Tragen Sie IMMER Ihre Laser-Schutzbrille**
- **• Schützen Sie den Patienten vor gefährlicher optischer Strahlung**
- **• Schützen Sie jeden Anwender durch die Verwendung von persönlicher Schutzausrüstung und Zugangsschranken für den gefährdeten Bereich**
- **• Bitte lesen und beachten Sie vorab das Kapitel "Sicherheit" in dieser Anleitung Technische Änderungen vorbehalten!**

## **1. ALLGEMEINE INFORMATIONEN**

#### 1.1 Einführung

Dieses Lasergerät ist ein Thulium-Faserlaser, der bei einer Wellenlänge von 1940 nm emittiert und von Ärzten und Ärztinnen bei chirurgischen Eingriffen als Hilfsmittel eingesetzt wird.

Dieses Handbuch enthält wichtige Informationen zur sicheren Verwendung des Medizinprodukts. Das Handbuch beschreibt das Gerät, chirurgische Verfahren, verschiedene Geräteinspektionen, routinemäßige Wartungsarbeiten und Bedienerinformationen für die Verwendung und Pflege der optischen Fasern, die für die Abgabe der Laserstrahlung an den Patienten verwendet werden. Fachleute die dieses medizinische Gerät verwenden, müssen diese Handbuch aufmerksam lesen. Fachinformationen in Bezug auf spezifische chirurgische Fachgebiete finden Sie in Kapitel 6. Klinische Anwendungen Seite 45.

Wie bei allen chirurgischen Instrumenten stellt die praktische Erfahrung die Basis für einen verantwortungsvollen und entsprechenden Gebrauch dar. **Dieses Handbuch muss vor dem ersten Gebrauch des Geräts sorgfältig gelesen und verstanden werden.**

Für weitere Informationen bezüglich der Installation, klinischen Anwendungen, oder bei etwaigen Frage oder Problemen, kontaktieren Sie bitte den Händler.

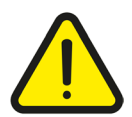

Warnung: Jeder von den in diesem Handbuch gegebenen Anleitungen abweichende Gebrauch dieses Geräts ist strengstens *untersagt und liegt nicht im Verantwortungsbereich des Herstellers.*

### 1.2 Zweck des Handbuchs

Dieses Handbuch enthält wichtige Information, die für die Installation, die Verwendung und die Wartung des medizinischen Geräts erforderlich sind. Dieses Handbuch dient als Leitfaden. Diese Anweisungen wurden spezifisch für Personal geschrieben, das über eine entsprechende Ausbildung in der traditionellen und der lasergestützten Chirurgie verfügt. Dieses Handbuch stellt keine Alternative zur chirurgischen Vorbereitung dar. Ferner bietet dieses Handbuch keine spezifischen technischen Informationen in Bezug auf die Verwendungen des medizinischen Geräts. Für Informationen bezüglich technischer Unterstützung kontaktieren Sie bitte den Hersteller.

### 1.3 Sicherheitsanweisungen

Die Sicherheitsanweisungen in diesem Benutzerhandbuch zielen darauf ab, mögliche Verletzungen, Materialschäden und Betriebsstörungen zu vermeiden. Die sorgfältige Lektüre dieses Benutzerhandbuchs vor der ersten Inbetriebnahme des Lasers wird als Voraussetzung für den sicheren Betrieb dieses Produkts betrachtet.

In diesem Benutzerhandbuch wird zwischen Sicherheitsanweisungen als Warnung vor möglichen Verletzungen (**WARNUNG**) und Sicherheitsanweisungen als Warnung vor Betriebsstörungen (**VORSICHT**) unterschieden:

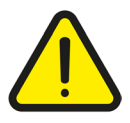

#### **Verletzungsgefahr!**

Diese Sicherheitshinweise betreffen die Sicherheit von Patienten, Bedienern und anderen Personen, die sich in dem Raum aufhalten, in dem der Laser betrieben oder gewartet wird. In diesem Handbuch wird das linksstehende Symbol verwendet, um *vor der Verletzungsgefahr durch Laserstrahlung zu warnen.*

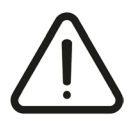

#### **Gefahr einer Betriebsstörung!**

*DieNichtbeachtung dieser Sicherheitshinweise kann zu einer Beschädigung des Lasersystems, des Applikators oder der Laserfaser führen. In diesem Handbuch wird das linksstehende Symbol verwendet, um eine mögliche* **Betriebsstörung** *und die daraus resultierende Beschädigung des Lasersystems anzuzeigen.*

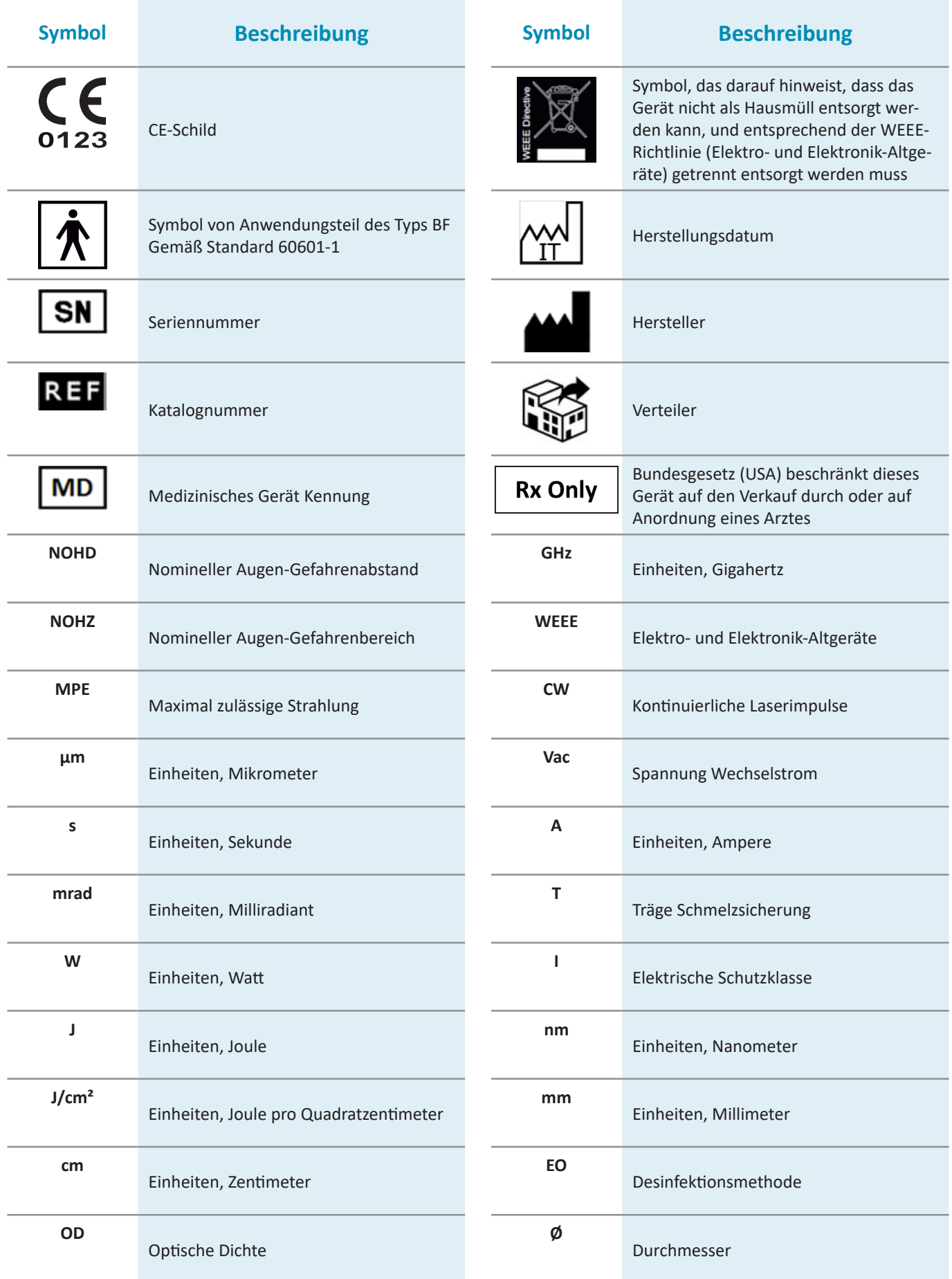

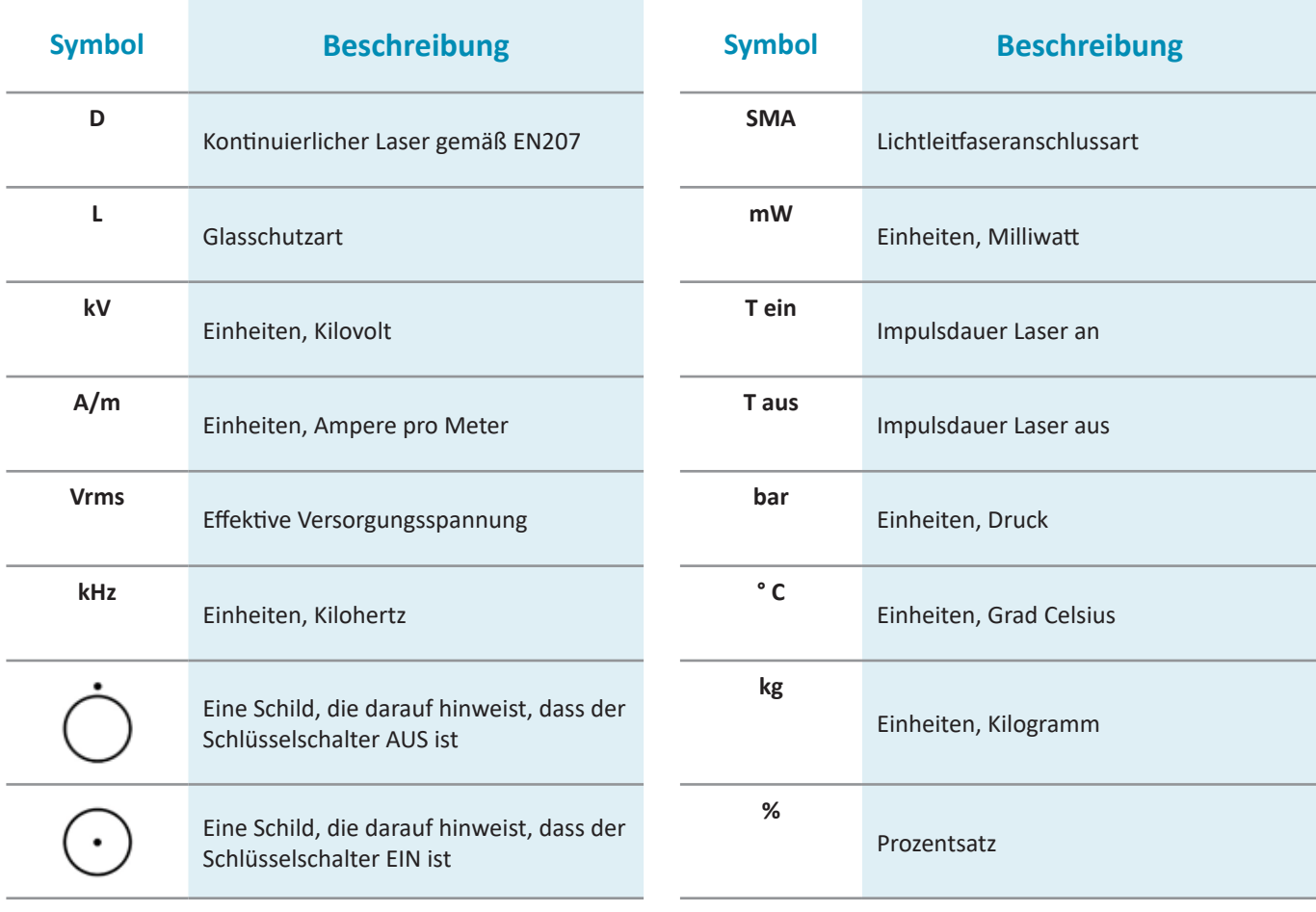

### 1.5 Hersteller

Dieses Gerät ist ein medizinischer Laser der Klasse 4 gemäß IEC EN 60825-1. **Hergestellt von** Quanta System S.p.A. Via Acquedotto, 109 21017 - Samarate (VA), ITALIA quanta@quantasystem.com www.quantasystem.com

### 1.6 Kombinationen

Wir empfehlen, ausschließlich vom Hersteller vertriebene Laserfasern in Verbindung mit dem Lasergerät zu verwenden.

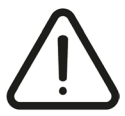

Vorsicht: Produkte könnten falsch kombiniert werden! Verletzung des Patienten, des Benutzers oder Beschädigung am Produkt *sind möglich. Die unterschiedlichen Produkte können nur gemeinsam angewendet werden, wenn der beabsichtigte Gebrauch und die entsprechenden technischen Daten, wie Arbeitslänge, Durchmesser, Spitzenspannung etc. geeignet sind. Beachten Sie die Betriebsanleitungen der Produkte, die in Verbindung mit diesem Laser verwendet werden.*

### **2. LASERSICHERHEIT**

### 2.1 Allgemeine Sicherheit

- **•** Für die sichere Verwendung dieses Geräts ist es notwendig alle Sicherheitsstandards zu kennen.
- **•** Dieses Handbuch enthält wichtige Informationen zum sicheren Gebrauch des Geräts.
- **•** Alle Personen, die mit diesem Gerät arbeiten, müssen die Betriebs- und Sicherheitsanweisungen in diesem Handbuch kennen.
- **•** Nur geschultes Personal mit entsprechenden Sicherheitsinstruktionen darf mit diesem Gerät arbeiten.
- **•** Der Laser muss geschlossen sein. Der Außenabdeckung darf nur von autorisiertem Personal abgenommen werden.
- **•** Nur die Servicetechniker dürfen am elektrischen Teil des Geräts arbeiten.
- **•** Diese Bedienungsanleitung sollte im Anwendungsbereich des Lasergeräts verfügbar sein.
- **•** Alle Warnhinweise müssen immer gut erkennbar sein.

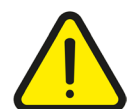

Warnung: Die Verwendung von Steuerungen oder Einstellungen oder die Ausführung von Verfahren, die hier nicht aufgeführt *sind, kann zu gefährlicher Laserstrahlung führen.*

### 2.2 Klassifizierung

Dieses Gerät ist ein medizinischer Laser der Klasse 4 gemäß IEC 60825-1.

### 2.3 Sicherheitsfunktionen des Systems

Das Lasersystem weist folgende Sicherheitsfunktionen auf:

- **•** Die Laser ist deaktiviert, wenn der Fußschalter nicht mehr gedrückt ist.
- **•** Im Falle einer elektrischen Überlast schaltet ein Sicherungsautomat das System aus.
- **•** Das Lasergerät ist mit einem "Interlock"- Anschluss (Sicherheitsabschaltung mit Türkontakt) für die Zugangstür des Operationsaals ausgestattet, der vom Krankenhauspersonal angebracht werden muss.
- **•** Der Schlüssel kann nur abgezogen werden, wenn der Schlüsselschalter in der OFF- (AUS) Position steht.
- **•** Ein eingebauter Mikroprozessor überwacht kontinuierlich den Systemstatus, und zeigt Meldungen nebst entsprechender Anwenderführung auf dem Videobildschirm an.
- **•** Das System emittiert Laserenergie nur, wenn eine Laserfaser angeschlossen ist.
- **•** Der Laser geht in den Bereitschaftsmodus, wenn die READY-Taste gedrückt bzw. berührt wird.
- **•** Es ertönt ein Dauerton, wenn der chirurgische Laserstrahl aktiviert wird (wenn z. B. das Fußschalterpedal gedrückt wird).
- **•** Es ist ein Laser Notaus-Taster vorhanden, um das System in einer Notfallsituation unverzüglich zu deaktivieren.

#### 2.4 Schulung des medizinischen Personals

Die Verwendung des Lasergeräts ist ausschließlich dem medizinischen Fachpersonal vorbehalten\*: diese Personen können, abhängig von ihrer Erfahrung und Ausbildung, entsprechende Entscheidungen treffen, um die gewünschten therapeutischen Wirkungen zu erzielen. Es wird empfohlen, dass alle Anwender und das Hilfspersonal auf dem Gebiet der Sicherheitsstandards bei Lasern angemessen geschult werden.

\*Dieses Gerät darf nur von ausreichend qualifiziertem und geschultem medizinischem Personal mit Erfahrung in den in Kapitel 6. Klinische Anwendungen Seite 45 angegebenen medizinischen Fachgebieten verwendet werden.

### 2.5 Arbeitsbereich

Dieses Gerät ist ein Laser der Klasse 4 und muss in einem spezifischen Arbeitsbereich verwendet werden, der entsprechend den internationalen Normen IEC 60825-1 definiert und eingegrenzt wird. **WICHTIG!**

Dieses Gerät ist für die Verwendung im Operationssaal zertifiziert.

Das Gerät sollte in einer derartigen Position verwendet werden, dass der Netzschalter und die anderen Steuerungen einfach zugänglich sind.

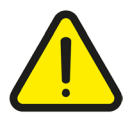

**Warnhinweise***: Alle Bediener sollten sich mit allen Anforderungen für die sichere Verwendung medizinischer Lasersysteme vertraut machen, wie sie in CAN/CSA-Z386-14 (Safe use of lasers in health care) beschrieben sind.*

#### **ZUGANGSREGELN FÜR DEN EINGESCHRÄNKTEN ARBEITSBEREICH**

Externes Personal/Besucher müssen:

- **•** von internem Personal angewiesen werden;
- **•** stets Schutzbrillen tragen wenn sie sich im Arbeitsbereich aufhalten, während der Laser eingeschaltet ist;
- **•** von Mitarbeitern bezüglich des Lasers, elektrischer Gefahren und anderer Risiken, die mit dem Betrieb des Lasers innerhalb des Arbeitsbereichs verknüpft sind (Laserstrahlung, elektrischer Schock, etc.), eingewiesen werden.

Der Zugang ist streng verboten, wenn sich kein Anwender im Arbeitsraum befindet.

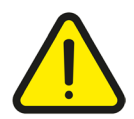

**Warnung***: Gerät nicht in der Nähe von entzündlichen Substanzen einsetzen.*

### 2.6 Augen- und Hautexposition

Der vom Gerät emittierte Laserstrahl kann den Verlust der Sehkraft verursachen. Der Laser arbeitet mit unterschiedlichen sichtbaren und unsichtbaren Wellenlängen. Jede vom Lasersystem übertragene Energie, die ins Auge gelangt, wird direkt auf die Netzhaut gerichtet. Jede vom Lasersystem abgegebene Energie, die ins Auge dringt, wird direkt auf die Retina gelenkt und dort fokussiert. Die direkte Absorption der Laserenergie durch die Retina kann zu vorübergehend getrübter Sicht, einer Läsion der Retina, einem Langzeit-Skotom und langfristiger Lichtempfindlichkeit führen.

Eine Gefahr besteht bei:

- **•** Direkter Laserstrahlung
- **•** Reflektierter Laserstrahlung
- **•** Diffuser Laserstrahlung

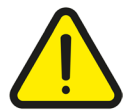

Warnung: Für das gesamte im Arbeitsbereich des Lasers tätige Personal ist das Tragen der vollständigen Schutzausrüstung *Pflicht.*

Tragen Sie eine Schutzbrille mit den entsprechenden Merkmalen, die in Kapitel 10.2 Spezifikationen der Laserquelle Seite 67 gemäß Laserschutz Standard EN 207 angegeben sind. Selbst mit Schutzbrille dürfen Sie nie direkt in den Laserstrahl sehen.

#### **WICHTIG**

Innerhalb des Laserbereichs muss jede Person eine Laserbrille tragen.

Die Laserbrillen sind vor jedem Gebrauch auf Unversehrtheit zu prüfen. Die Brillen dürfen auf keinen Fall beschädigt sein! Bevor Sie die Schutzbrille aufsetzen, stellen Sie sicher, dass sich diese in einem guten Zustand befinden. Die Haut hält im Allgemeinen höhere Laserstrahlungsdosen gut aus, kann aber – auch abhängig von Dauer und Intensität der Strahlung – zu einem größeren oder kleineren Grad verbrannt werden. Bei Bedarf ist entsprechende Schutzkleidung zu tragen. Um eine Verwechslung zu vermeiden, müssen die Laserbrillen entsprechend gekennzeichnet werden.

Laserbrillen mit einem höheren Schutzgrad (oder Stufe) (wie L3, L4, ...) oder Brillen mit einem Breitbandfilter von Schutzstufe L2 oder höher, die auch Wellenlängen von ungefähr 1940 nm abdecken, können ebenfalls verwendet werden. Wenn Sie den Verdacht hegen, einen beschädigten Laser erhalten zu haben, gehen Sie bitte wie folgt vor:

- **•** Schalten Sie den Laser aus.
- **•** Informieren Sie Ihren Vorgesetzten und / oder Laser-Sicherheitstechniker.

### *2.6.1 Nennabstand für die Gefahr von Augenschäden (Nominaler Okularer Sicherheitsabstand)*

Gemäß den Anforderungen der Norm IEC / EN 60825-1, werden **MZB** (**m**aximal **z**ulässige **B**estrahlung), **NOHD** (Nennabstand für die Gefahr von Augenschäden) und **OD** (**o**ptische **D**ichte) berechnet.

- **•** Der **MPE** Level (**M**aximum **P**ermissibe **E**xposure) stellt das maximale Level dar, dem das Auge oder die Haut ohne unmittelbare oder Langzeit-Folgeverletzungen ausgesetzt sein kann. Der **MPE**-Wert betrifft die Strahlungswellenlänge, Impulsdauer oder Bestrahlungszeit, das gefährdete Gewebe und - für sichtbare und Nahinfrarot-Strahlung im Bereich 400- 1400nm - die Größe der Abbildung auf der Netzhaut.
- **•** Der NOHD ist der Abstand, bei dem die Strahlungsstärke oder Strahlungsexposition der angemessenen maximal zulässigen kornealen Exposition entspricht.
- **•** Die OD der zu tragenden Schutzbrillen wird wie folgt definiert:

$$
OD = log_{10} (MPE/H_0)
$$

Wobei $\,$  H $_{\rm o}$  das erwartete Bestrahlungsniveau für das ungeschützte Auge ist.

Die Ergebnisse der MPE-, NOHD- und OD-Berechnungen werden im Kapitel der technischen Eigenschaften angegeben. Beziehen Sie sich bitte auf den voranstehenden Abschnitt für weitere Details den Schutzgrad von Brillen betreffend. Das Lasersystem muss in einem geschlossenen Bereich verwendet werden, der verhindert, dass direkte, reflektierte oder übertragene Laserstrahlung austritt.

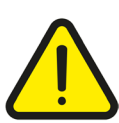

**Warnung***: Öffnungen im Installationsbereich, die durchlässig für Laserstrahlung sind, müssen entsprechend verdunkelt werden.*

Türen, die mit einem speziellen "Interlock"-System (Sicherheitsabschaltung durch Türkontakt) ausgestattet sind, müssen aus einem laserundurchsichtigen/ laserundurchlässigen Material (Glas, Plastik, Vorhänge, ...) bestehen und Fenster müssen unter Verwendung geeigneter laserundurchlässiger Systeme verdunkelt werden.

### 2.7 Umweltbedingungen

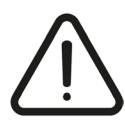

Vorsicht: Der Arbeitsbereich muss mit Laserwarnschildern gekennzeichnet sein, um einen unbeabsichtigten Zutritt zum Bereich *zu verhindern. Alle Fenster, Spiegel, Metalle und anderen reflektierenden Objekte (Uhren) sollten abgedeckt werden, um* Verzerrungen des Laserstrahls zu verhindern. Das Personal im Arbeitsbereich sollte darüber informiert sein, wie das Lasersystem *im Notfall auszuschalten ist.*

Bewahren Sie den Schlüssel des Lasersystems an einem sicheren Ort auf, wenn das Gerät nicht verwendet wird.

### *2.7.1 Elektronische Anschlussanforderungen*

Das Gerät muss mit dem elektrischen System in Übereinstimmung mit den elektrischen Sicherheitsvorschriften angeschlossen sein.

Das Gerät kann mit einem Kabel mit unterschiedlichen Steckern geliefert werden, die für die elektrischen Standardanforderungen im Land geeignet sind, in dem das Lasersystem installiert wird.

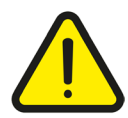

Warnung: Um jegliches Risiko eines elektrischen Schocks zu vermeiden, darf dieses Gerät nur an einen Netzanschluss mit *Schutzleiter angeschlossen werden.*

### *2.7.2 Temperatur und Feuchtigkeit*

Die ordnungsgemäße Gerätefunktion ist nur innerhalb bestimmter Temperatur- und Luftfeuchtigkeitswerte garantiert. Die für den Betrieb erforderlichen Parameter der entsprechenden Umgebungsbedingungen sind im Kapitel "Technische Spezifikationen" ausgewiesen.

### *2.7.3 Raumbedarf*

Um eine ordnungsgemäße Gerätebelüftung sicherzustellen, muss auf beiden Seiten ein Mindestabstand von 50 cm vorhanden sein.

Das Lasergerät kann einfach von einem Raum in den nächsten gestellt werden. Stellen Sie sicher, dass ausreichend Platz und entsprechende Stromanschlüsse im Raum vorhanden sind. Platzieren Sie das Gerät so, dass Sie es beim Trennen vom Stromkreislauf leicht erreichen können.

### 2.8 Brandgefahr

Die Laserstrahlung dieses Lasergeräts kann fast alle Materialien schmelzen, verbrennen oder verdampfen. Die Verwendung dieses Lasergeräts beschränkt sich auf die in diesem Handbuch angeführten Anwendungen.

Aufgrund der Art der Laserbehandlung besteht Brandgefahr. Die Absorption von abgegebener Laserenergie kann, unabhängig von der Dauer, die Temperatur jedes Materials erhöhen. Dieses Phänomen ist die Grundlage vieler nützlicher medizinischer und chirurgischer Anwendungen; dies ist auch der Grund, warum diese Anwendungen häufig Vorkehrungen erfordern um das Risiko einer Entzündung brennbarer Materialien in und um den Behandlungsbereich auszuschließen.

Wenn dieses Lasergerät verwendet wird, sollten die folgenden Vorsichtsmaßnahmen ergriffen werden:

- **•** Verwenden Sie keine entzündbaren Stoffe, wie Alkohol oder Aceton, bei der Vorbereitung der Haut für die Behandlung. Verwenden Sie bei Bedarf Seife und Wasser.
- **•** Durch Inhalation oder topische Verabreichung verwendete Anästhetika müssen als nicht entzündbar genehmigt sein.
- **•** Seien Sie besonders vorsichtig bei der Verwendung von Sauerstoff, verwenden Sie das Lasergerät nicht in einer sauerstoffreichen Umgebung, da dies zu einer Explosion führen kann.
- **•** Vermeiden Sie die Verwendung von brennbaren Stoffen, wie Mull oder Verbandsmaterial, im Behandlungsbereich. Wenn erforderlich, müssen diese Materialien feuerabweisend gemacht werden, indem sie wasserbefeuchtet aufbewahrt werden. Kleidung sollte nicht im Behandlungsbereich aufbewahrt werden.
- **•** Mit Sauerstoff gesättigte Watte und ähnliche Materialien können aufgrund der vom Laser emittierten hohen Temperaturen Feuer fangen.
- **•** Vor der Verwendung des Lasers, lassen Sie Lösungsmittel, Kleber oder entzündliche Lösungen verdampfen, wenn diese zur Reinigung oder zur Desinfektion verwendet werden.
- **•** Achtung: endogene Gase können Feuer fangen oder explodieren.
- **•** Verwenden Sie den Laser niemals in der Nähe von brennbaren Narkosegasen oder Oxidationsgasen wie Sauerstoff oder N2O.

### 2.9 Emission von Rauchfahnen

#### **Dampf-/Rauchfahne (Abluftfahne)**

Es gibt erhebliche Bedenken bezüglich der von Elektrokauterisierungsgeräten, Knochensägen und Lasern erzeugten biologischen Abluftfahne. Derzeitige medizinische Fachliteratur empfiehlt eine Rauchgasabsaugung und ein Leitungsfilter, um diese Gase, Dämpfe und Partikel einzufangen. Die Abluftfahne muss als Quelle aktiven biologischen Materials und als möglicherweise krebserregend angesehen werden.

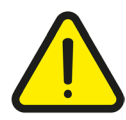

**Warnung***: Laserabluftfahnen können aktive/virulente Gewebepartikel enthalten.*

### 2.10 Abgabe von toxischem Gas oder Dampf

Die Strahlung dieses Lasergeräts kann fast alle Materialien schmelzen, verbrennen oder verdampfen. Dämpfe oder abgegebene Gase von der Laseroperation können sowohl für den Patienten wie auch für das medizinische Personal im Operationsbereich gefährlich sein.

Die Verwendung dieses Lasergeräts beschränkt sich auf die in diesem Handbuch angeführten Anwendungen.

### 2.11 Sicherheitsmaßnahmen für die elektromagnetische Kompatibilität (EMV)

Das Gerät ist nicht direkt mit anderen externen Geräten verbunden.

Das Gerät kann durch die Interferenz mit externen elektromagnetischen Feldern, die von anderen, in der Nähe installierten elektrischen Geräten erzeugt werden, beeinträchtigt werden.

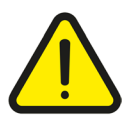

**Warnung***: Mobiltelefone und ähnliche Geräte sind während des Betriebs des Geräts auszuschalten.*

Das Gerät muss entsprechend der EMV-Vorschrift, die in den in Anhang B angeführten Tabellen beschrieben wird, installiert und verwendet werden.

### 2.12 Warnung und Anweisungen zur Entsorgung des Geräts

Am Ende seiner Lebenszeit muss das Gerät entsprechend den nationalen oder lokalen Vorschriften für die Entsorgung von Elektro- und Elektronik-Altgeräten gehandhabt werden.

Das Gerät unterliegt nationalen Normen, die die Entsorgung von Abfall, wie elektronische Geräte, regeln. Es ist verboten, das Gerät als Hausmüll zu entsorgen. Es muss hingegen getrennt gemäß der WEEE-Richtlinie (Waste of Electrical and Electronic Equipment) entsorgt werden.

Die Strafen bei Verstößen gegen die gesetzlichen Vorschriften sind hoch.

### 2.13 Kennzeichnungsübersicht

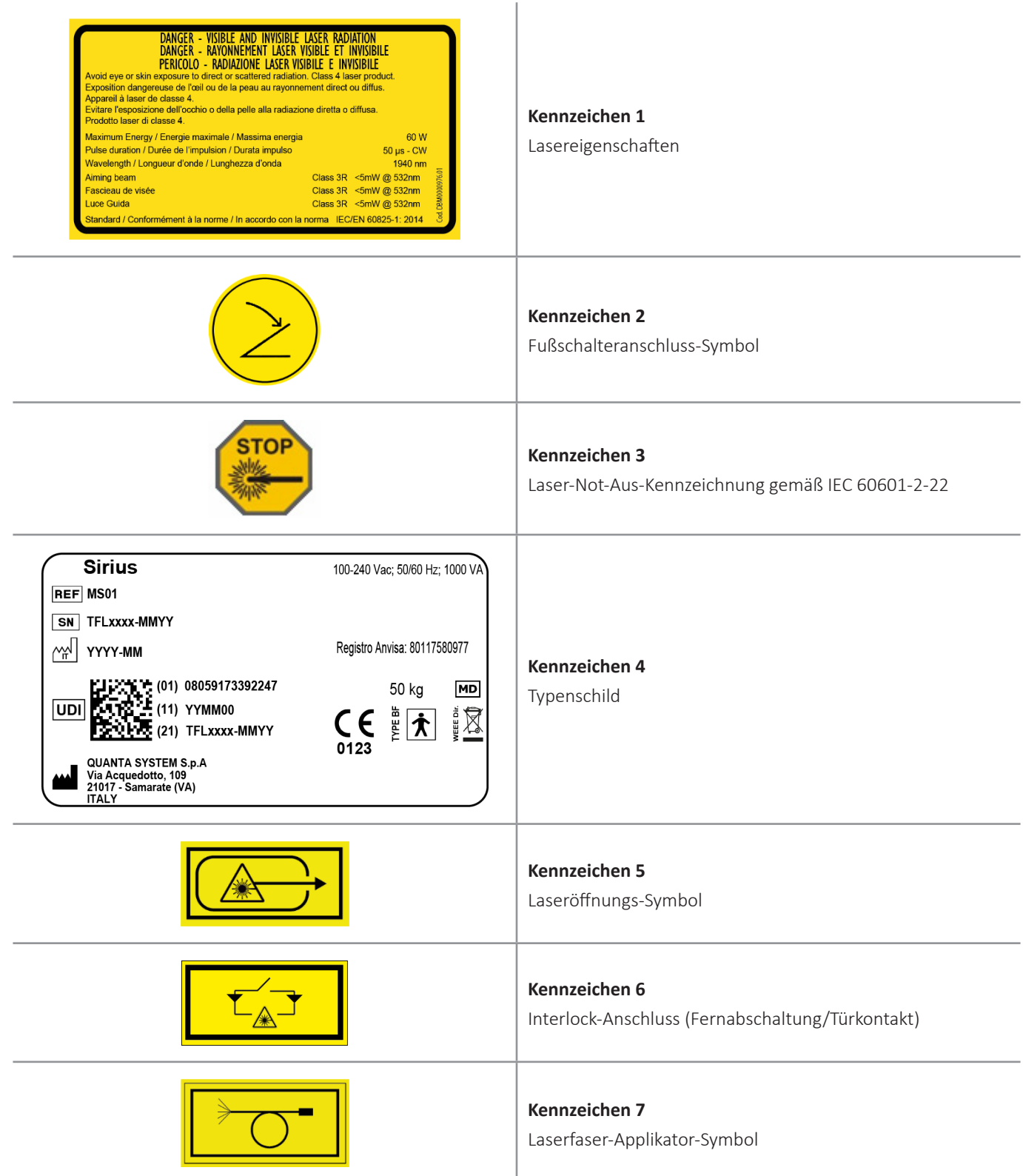

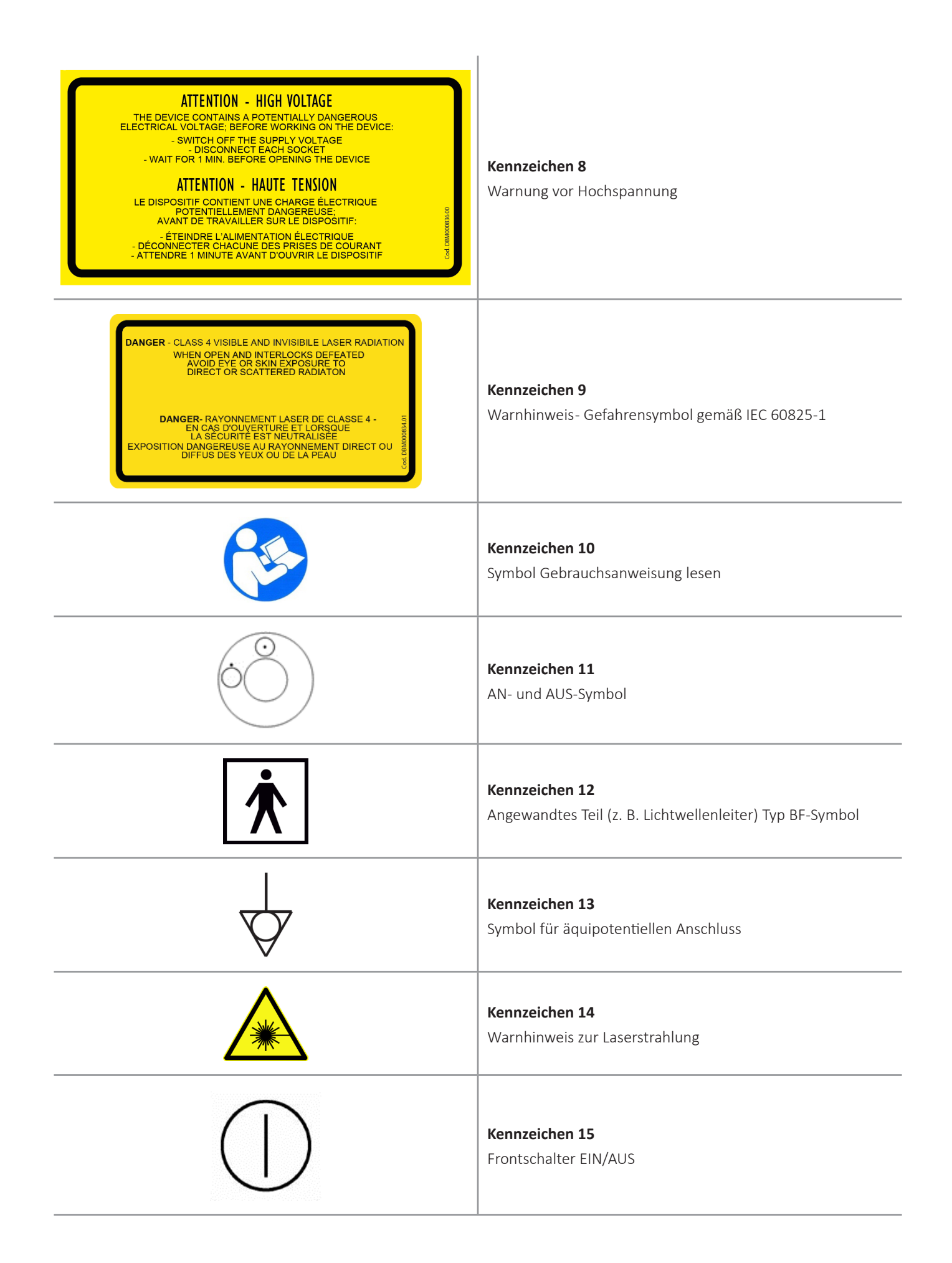

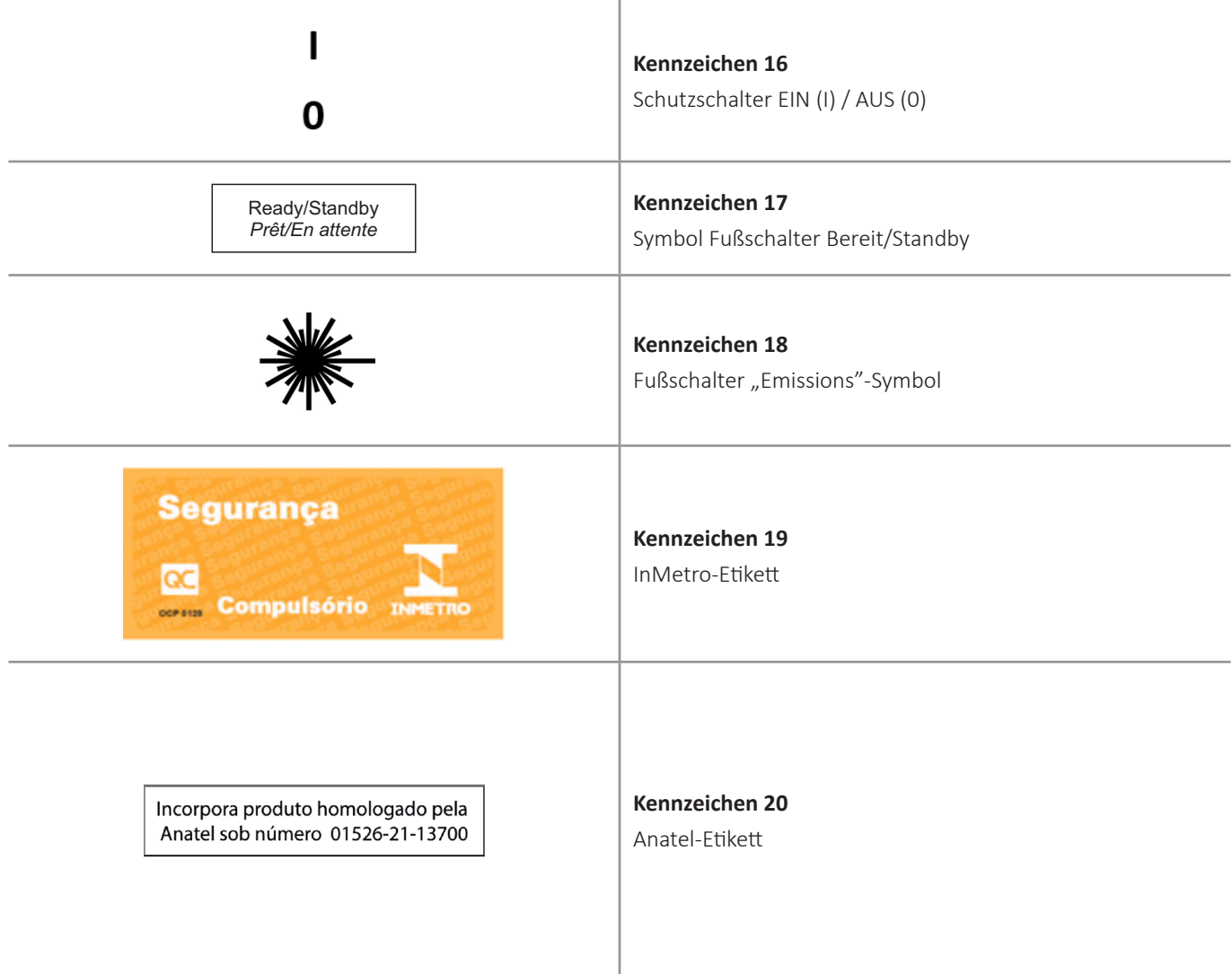

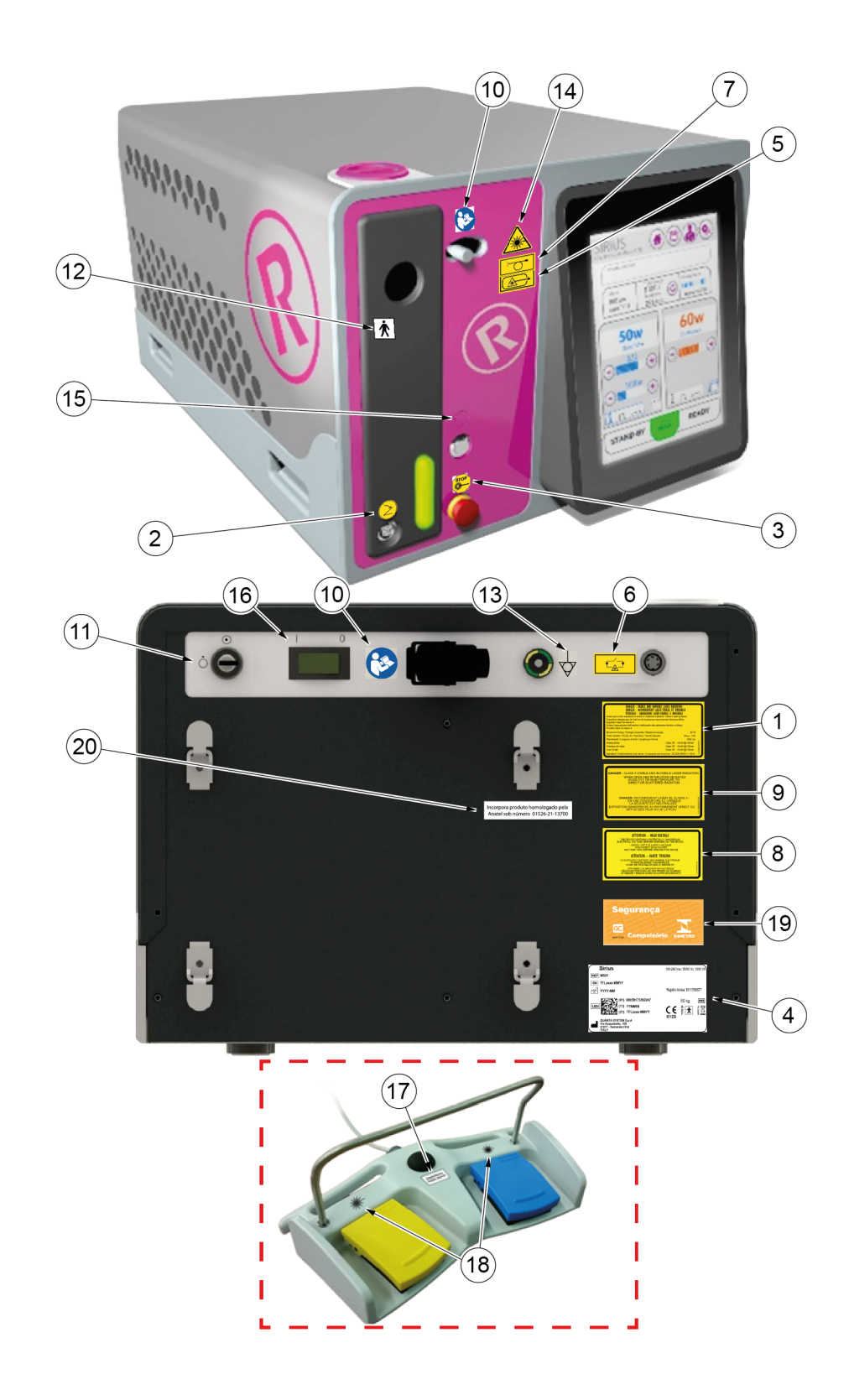

### **3. GERÄTEBESCHREIBUNG**

### 3.1 Einleitung

Dieses Lasersystem ist ein Thulium-Faserlaser-Gerät. Seine Wellenlänge beträgt 1940 nm im Infrarotbereich des EM-Spektrums. Die maximale Ausgangsleistung des Geräts beträgt **60 W**. Zur Freisetzung der Laserstrahlung auf den Patienten verwendet der medizinische Laser einen Quarzglas-Lichtwellenleiter (Laserfaser) mit einem Durchmesser bis zu 1000 μm (siehe Kapitel 11. Zubehör und abnehmbare Teile Seite 68) zur Verwendung im Rahmen der chirurgischen Anwendungen, die in Kapitel 6. Klinische Anwendungen Seite 45 aufgeführt werden.

Der Laser kann im Pulsmodus mit einer Maximalfrequenz von 2500 Hz betrieben werden. In diesem Fall erfolgt die Freisetzung durch Impulse, die mit einer einstellbaren Frequenz über die Zeit wiederholt werden (siehe Kapitel 5. Gebrauchsanweisung Seite 28).

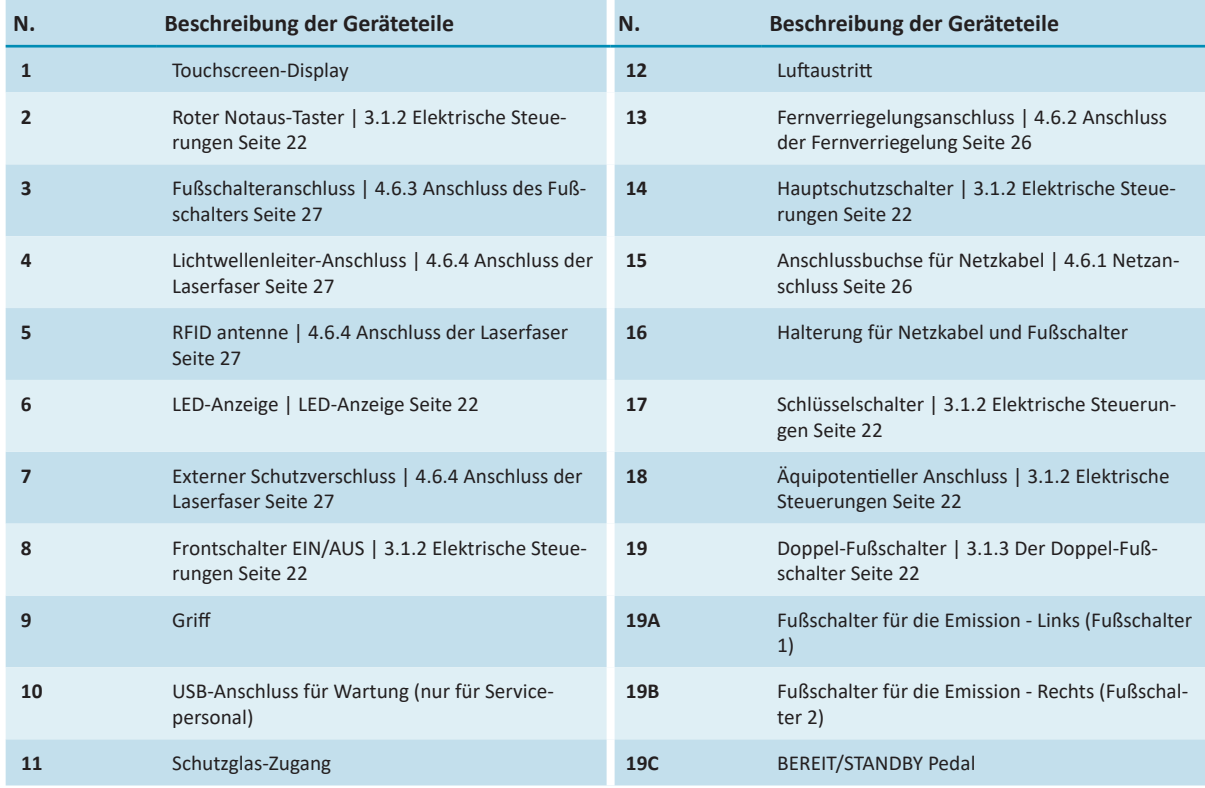

### *3.1.1 Allgemeine Gerätebeschreibung*

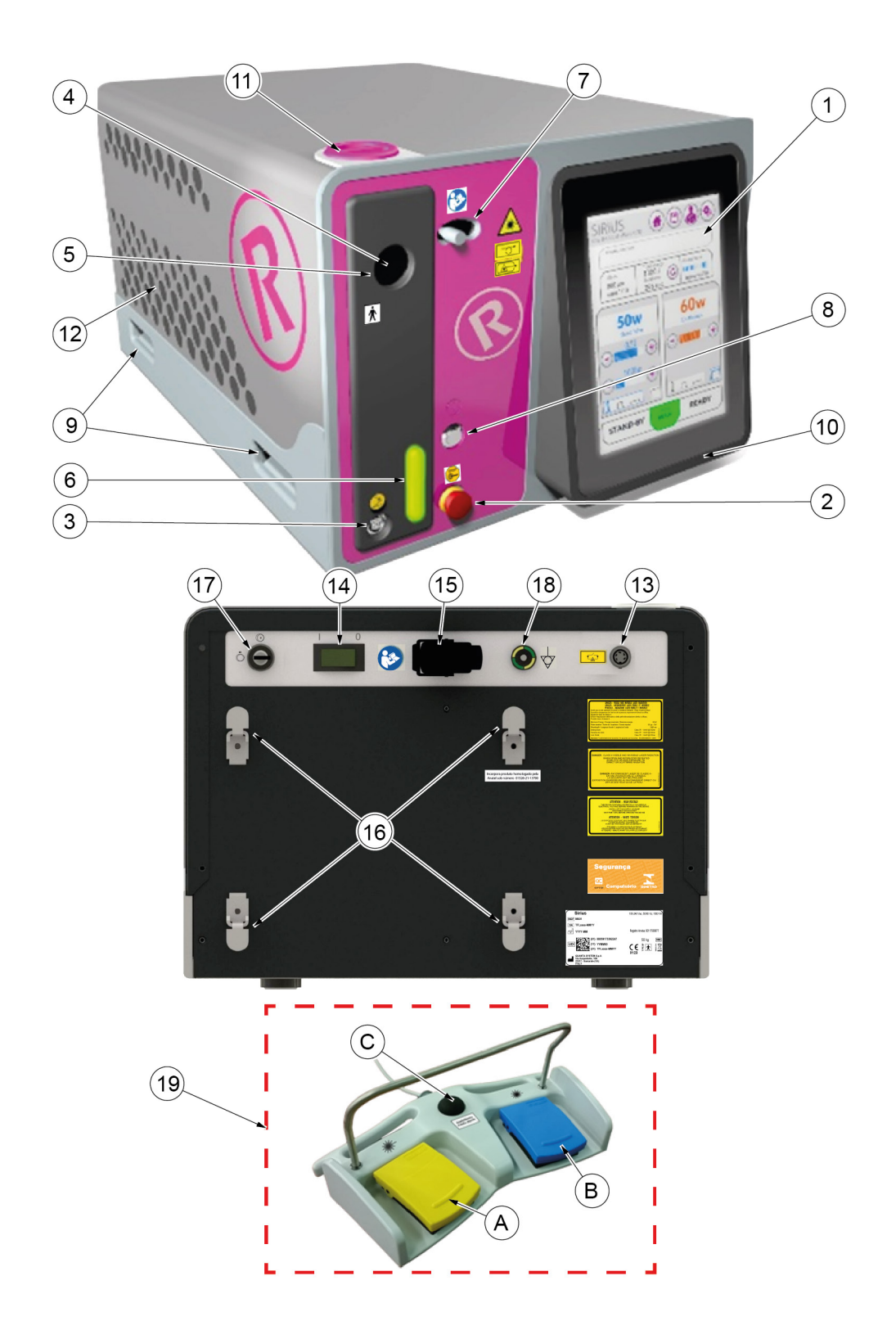

#### **Hauptschalter**

Der Hauptschalter versorgt das Gerät mit Strom. Es gibt zwei Schalterkonfigurationen: **I** und **0**. Um das Gerät einzuschalten, stellen Sie den Schalter auf die Konfiguration **I**. Bringen Sie den Schalter in die Position **0**, um das Gerät auszuschalten.

#### **Schlüsselschalter**

Der Schlüsselschalter schaltet das Gerät ein/aus. Der Schalter sieht zwei Positionen vor: $\odot$ und $\odot$ . Um das Gerät einzuschalten, stecken Sie den Schlüssel ein und drehen Sie ihn im Uhrzeigersinn- $\odot$ Um das Gerät auszuschalten, drehen Sie den Schlüssel gegen den Uhrzeigersinn in die Position  $\bigcirc$  und ziehen Sie den Schlüssel ab.

#### **Roter Notaus-Taster**

Der rote Notaus-Taster dient für Notfälle oder wenn der Anwender das Gerät sofort ausschalten muss. Durch Drücken des Tasters wird das Gerät sofort ausgeschaltet. Um den roten Notaus-Taster zu entriegeln, den Taster im Uhrzeigersinn (nach rechts) drehen.

#### **Frontschalter EIN/AUS**

Durch Drücken des Frontschalters kann der Benutzer das Gerät ein- und ausschalten. Ein LED-Ring rund um den Schalter lässt erkennen, in welchem Status sich das Gerät befindet.

#### **Anschluss Potentialausgleich**

Das Gerät ist gemäß IEC 60601-1 mit einem Potenzialausgleichsanschluss (im Bild oben mit 19 gekennzeichnet) ausgestattet, der mit der Potenzialausgleichsleitung des Raumes, in dem das Gerät verwendet wird, verbunden werden muss.

#### *LED-Anzeige*

Das System ist mit einer LED-Anzeige (6) ausgestattet: Der Ring um den Laserfaserausgang auf der Vorderseite 3.1.1 Allgemeine Gerätebeschreibung Seite 20 wird beim Einschalten des Systems blau und ändert seine Farbe je nach Status des Lasersystems:

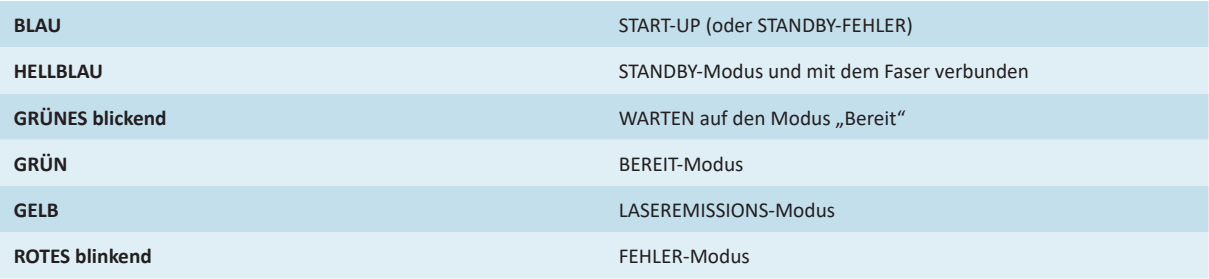

### *3.1.3 Der Doppel-Fußschalter*

Der Doppel-Fußschalter (siehe 3.1.1 Allgemeine Gerätebeschreibung Seite 20, 19) ermöglicht die Änderung des Systemstatus (19C) und die Aktivierung der Laseremission (19A-19B).

Der zentrale Pedalschalter (19C) schaltet zwischen Standby- und Bereitschaftsstatus um.

Die beiden seitlichen Pedalschalter (19A-19B) aktivieren die Laserstrahlen in der gewählten Behandlungsart je nach Wahl des Bedieners über Software (siehe 5. Gebrauchsanweisung Seite 28).

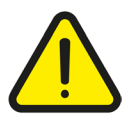

Warnung: Umhüllen Sie den Fußschalter nicht mit Plastikfolie (oder einem anderen Material) oder einer Abdecktasche, sofern dies nicht vom Hersteller genehmigt wurde. Die unbefugte Verwendung von Abdecktaschen/-folien kann das Pedal in gedrückter *Position blockieren und eine ungewollte Laseremission verursachen.*

### 3.2 Zubehör

Die optionalen Zubehörteile, wie Laserfasern, sind mit dem Gerät verbunden (für eine Liste von optionalen Zubehörteilen, die mit dem Gerät gesendet werden, siehe 11. Zubehör und abnehmbare Teile Seite 68).

### *3.2.1 Laserfaser*

Die Laserfaser wird für die Abgabe von Laserstrahlung auf den Patienten verwendet. Sie ist mit dem Gerät durch einen speziellen Anschluss mit einem optischen Mechanismus verbunden, der vom Bedienfeld zugänglich ist. Der Anschluss verfügt über einen Mikroschalter, der den Laser stoppt, wenn die Faser fehlt oder nicht ordnungsgemäß installiert ist. Je nach chirurgischer Anwendung kann die verwendete optische Faser ein steriles Einwegprodukt oder eine resterilisierbare Faser sein. Weitere Informationen zur Reinigung und Sterilisation der Fasern finden Sie in Kapitel 7 "Wartung, Reinigung und Desinfektion".

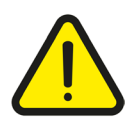

**Warnung***: Jegliche Manipulation des Lichtwellenleiter-Kontaktsteckers kann zu unerwünschter Emission von Laserstrahlung* führen. Potenzielle Gefahren können entstehen, wenn die optischen Fasern eingesteckt, stark geknickt oder nicht richtig gesichert *werden. Die Nichtbeachtung der Empfehlungen des Herstellers kann die Faser oder das optische Strahlübertragungssystem beschädigen und/oder zu Verletzungen des Patienten oder des Benutzers führen.*

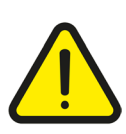

**Warnung***: Jegliche Manipulation des Schutzes der optischen Fasern kann zur unerwünschten Emission von Laserstrahlung* führen. Die Fasern sind in der Nähe des SMA-Steckers von außen verstärkt. Wenn Sie die Faser verdrehen, belasten oder zu starke Krümmungen in die Faser einbringen, können die optische Faser und ihre Schutzschichten beschädigt werden und/oder brechen, was zu internen Strahlungslecks aus der Verstärkungsstruktur oder der Pufferschicht (je nach beschädigtem Bereich) *führen kann.*

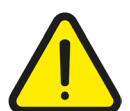

Warnung: Die Metallbeschichtung schützt den Benutzer und den Patienten vor möglicher Strahlungsgefahr, wenn die Fasern *darin kaputtgehen.*

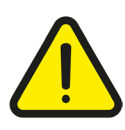

Warnung: Bevor eine Strahlung abgegeben wird, stellen Sie sicher, dass die Sonde eingeführt ist und beachten Sie die Zielrichtung.

Achtung: Die Verwendung von Fasern, die nicht den unten aufgeführten Spezifikationen entsprechen, oder von Zubehör, das sich *von den vom Hersteller gelieferten unterscheidet, garantiert nicht das Erreichen der Leistungsanforderungen.* Die Verwendung von optischen Fasern, die vom Gerät nicht erkannt werden, liegt in der Verantwortung des Benutzers.

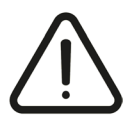

*Faserspezifikationen und Mindestanforderungen:*

- *- Faserdurchmesser gemäß 11. Zubehör und abnehmbare Teile Seite 68*
- *- Strahldivergenz aus der Faser gemäß 10.2 Spezifikationen der Laserquelle Seite 67*
- *- kompatibel mit Laserspezifikationen gemäß 10.2 Spezifikationen der Laserquelle Seite 67*
- *- mit SMA-Anschluss*

### **4. SYSTEMINSTALLATION**

### 4.1 Geräteinstallation

Die Geräteinstallation erfordert die Einhaltung von Sicherheitsvorkehrungen einschließlich Stromanforderungen und Umweltbedingungen im Arbeitsbereich.

Die Installation des Lasergeräts muss von qualifiziertem Fachpersonal, das vom Hersteller autorisiert ist, ausgeführt werden. Diese Person muss auch Tests in Bezug auf den Betrieb des Geräts nach der Installation im vorgesehenen Arbeitsbereich ausführen.

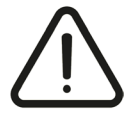

Vorsicht: Starten Sie das Lasergerät erst, nachdem Sie dieses Handbuch gelesen haben. Die Garantie deckt keine Schäden, die *vor der Installation auftreten, ab.*

### 4.2 Transport

Während des Transports des Lasergeräts müssen der Laser, die Befestigungsteile, die Laserfaser, das Netzkabel, der ausklappbare drehbare Bildschirm und die Fernverriegelung vom Gerät getrennt werden. Der Laser und das Zubehör sollten in Einschubplätzen in ihrer Verpackung gelagert werden.

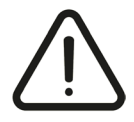

**HINWEIS!** *Um während des Transports oder des Versands der Produkte Beschädigungen zu vermeiden, empfehlen wir die Verwendung des Original-Verpackungsmaterials.*

#### 4.3 Verpackung

Das Lasersystem wird normal in einem spezifischen Karton auf einer Holzpalette geliefert. Nach der Übernahme des Pakets ist der Kunde dafür verantwortlich, die Verpackung zu überprüfen, wobei die Vorpositionierung unter der Verantwortung des für die Installation verantwortlichen Technikers in der Nähe des Arbeitsbereichs ausgeführt wird.

#### 4.4 Inspektion

Es ist wichtig, dass das erhaltene Material sofort nach der Ankunft entsprechend den folgenden Bedingungen inspiziert wird:

- **•** Administrative Kontrolle:
	- − Anzahl an Verpackungen
	- − Größen und Gewichte
	- **•** Technische Kontrolle:
		- − Verpackungszustand

Diese Kontrollen sind Sichtkontrollen, die mit der größtmöglichen Sorgfalt im Beisein des Frachtführers auszuführen sind.

### 4.5 Kontrolle der Kennzeichnung

Die Überprüfung der Integrität und der Lesbarkeit der Sicherheitshinweise auf dem Gerät untersteht der Verantwortung des Benutzers. Sind Etiketten beschädigt, müssen sie sofort durch die im Etikettierplan angegebene Beschriftung ersetzt werden (Abschnitt 2.13 Kennzeichnungsübersicht Seite 16).

**Der Installationsvorgang muss jedes Mal durchgeführt werden, wenn das Gerät zum ersten Mal installiert wird oder nachdem es mit Hilfe von Autos, Aufzügen, Lastwagen, Luftfracht usw. transportiert wurde.**

Während der Installation muss das Gerät auf ordnungsgemäßen Betrieb überprüft werden. Mögliche transportbedingte Störungen müssen behoben werden.

Der Installationsvorgang umfasst auch eine Schulung des Benutzers durch den Vertreter zur Verwendung des medizinischen Geräts.

Der erste Installationsschritt dauert in der Regel mehrere Stunden. Während dieser Zeit ist der Zutritt zum Installationsort untersagt.

Es ist äußerst wichtig, dass die verpackten Materialien unmittelbar nach ihrer Ankunft, wenn möglich im Beisein des Mitarbeiters des Spediteurs, wie folgt überprüft werden:

- **•** Öffnen Sie die Verpackung und stellen Sie das Lasergerät zur allgemeinen Überprüfung an einem geeigneten Ort auf.
	- **•** Führen Sie die folgenden Schritte für die allgemeine Prüfung durch:
		- − Überprüfen Sie die Beschriftung des Geräts.
		- − Schliessen Sie die Türfernverriegelung an.
		- − Schliessen Sie den Fußschalter an.
		- − Schliessen Sie das Lasergerät an die Stromversorgung an.
		- − Schalten Sie das System ein.
		- Prüfen Sie das System und vergewissern Sie sich, ob Warnmeldungen angezeigt werden.
		- − Schliessen Sie die RFID-Laserfaser an und warten Sie, dass das System den Typ und die Anzahl der Verwendungen der angeschlossenen Laserfaser erkennt.
		- System prüfen und sicherstellen, dass Warnmeldungen angezeigt werden.
		- Status des Lasersystems in "bereit" ändern.
		- System prüfen und sicherstellen, dass Warnmeldungen angezeigt werden.
		- Status des Lasersystems in Standby ändern.
		- − System ausschalten.
- **•** Nach der allgemeinen Prüfung:
	- − Trennen Sie das Lasersystem vom Netz, indem Sie das Netzkabel abziehen.
	- − Entfernen Sie die Laserfaser.
	- − Entfernen Sie den Fußschalter.
	- − Entfernen Sie die Verriegelung.
	- − Entfernen Sie den Schlüssel.

−

**Hinweis:** *Der Hersteller empfiehlt, das Gerät mit reichlich schützenden Plastikfolien zu umwickeln.*

Hinweis: Der Versand des Geräts an den endgültigen Bestimmungsort des Kunden liegt in der Verantwortung des Händlers. Der *Hersteller ist nicht verantwortlich für etwaige mögliche Schäden, die während dieser Phase auftreten.*

- **•** Installieren Sie das Gerät in dem vom Kunden bestimmten Raum auf folgenden Weise:
	- − Stellen Sie das Gerät so auf, dass der Bediener leichten Zugang zum Netzkabel hat, indem er es bei Bedarf ein- und aussteckt.
	- − Schliessen Sie das Gerät an die Stromversorgung an.
	- − Verbinden Sie die Verriegelung.
	- − Schliessen Sie den Fußschalter an.
	- − Prüfen Sie das Lasergerät.
- **•** Führen Sie weitere Kontrollen oder zusätzliche Tests durch. Schulen Sie den Endbenutzer in den folgenden Punkten:
	- − Korrekte Befestigung der Laserfasern.
	- − Bedienung des Geräts.

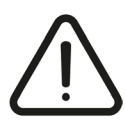

Vorsicht: Betätigen Sie nichts am Lasergerät, bevor das offizielle Personal den Installationsvorgang durchgeführt hat. Die *Garantie deckt keine Schäden am Lasergerät vor der Installation ab.*

### *4.6.1 Netzanschluss*

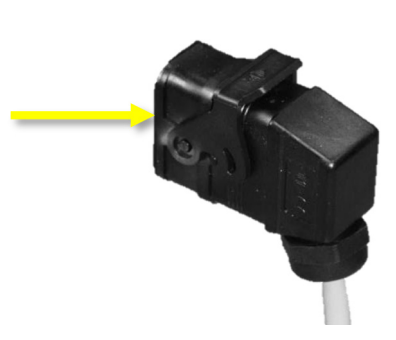

Nach der Ausführung aller Kontrollen und nachdem das Lasergerät an seinem Bestimmungsort im Arbeitsbereich aufgestellt wurde, können Sie dieses Gerät an das Versorgungsnetz anschließen. Verwenden Sie das mitgelieferte Kabel. Dieses Kabel kann sich im Laufe der Zeit abnutzen. Der Benutzer oder Personen, die für die ordentliche Wartung des Geräts nach der Installation verantwortlich sind, müssen den Wartungszustand des Stromkabels überwachen.

Das Gerät muss mit dem Stromnetz in Übereinstimmung mit den elektrischen Sicherheitsvorschriften angeschlossen sein.

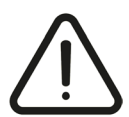

Vorsicht: Bevor Sie das Gerät in Betrieb nehmen, vergewissern Sie sich, dass die Kabelverriegelung fixiert ist und das Kabel nicht *entfernt werden kann.*

### *4.6.2 Anschluss der Fernverriegelung*

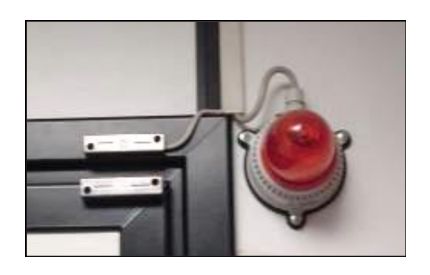

Gemäß IEC EN 60825-1 müssen alle Lasergeräte mit einem Fernverriegelungsanschluss ausgerüstet sein, der mit der Tür des Raums verbunden ist und verhindert, dass Laserstrahlung freigesetzt wird, während die Tür geöffnet ist. Ein geeigneter Mikroschalter wird mit dem Kabel der Türfernverriegelung verbunden und so am Türrahmen montiert, dass ein Kontaktschluss aktiviert wird, wenn die Eingangstür zum Behandlungsbereich geschlossen wird. Bitte prüfen Sie vor der Inbetriebnahme, ob das Kabel der Fernverriegelung, das zum Mikroschalter am Türrahmen führt, auf der Rückseite der Lasereinheit angeschlossen ist. Wie in der Abbildung dargestellt, sollte am Eingang des Behandlungsraums eine Lampe am Türrahmen angebracht werden. Die Lampe sollte leuchten, wenn der Laser eingeschaltet und die Eingangstür zum Arbeitsbereich geschlossen ist.

Der Anschluss bzw. die Anschlussfolge muss bei der Geräteinstallation mit einem geeigneten Kabel an den Fernverriegelungsanschluss (3.1.1 Allgemeine Gerätebeschreibung Seite 20) verdrahtet werden.

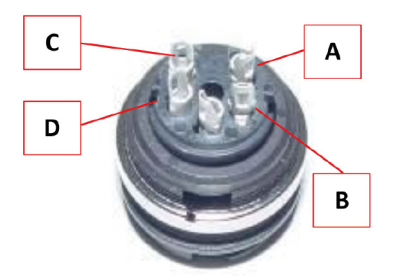

Der externe Mikroschalter an der Tür muss an die Pins A und B angeschlossen werden. Die Kontakte C und D schließen den Stromkreis der Signallampe (max. Stromstärke 1 A, 24 V DC).

### *4.6.3 Anschluss des Fußschalters*

Um den Fußschalter anzuschließen, stecken Sie den Stecker in die dafür vorgesehenen Buchse (in der Frontblende).

### *4.6.4 Anschluss der Laserfaser*

Die Laserfaser wird über den Faseranschluss an der Vorderseite des Geräts angeschlossen 3.1.1 Allgemeine Gerätebeschreibung Seite 20 , (4).

Das Gerät akzeptiert Fasern mit SMA905 Stecker und mit RFID Erkenn-System. Der Laserfaseranschluss ist mit einem zusätzlichen Ring versehen, mit dessen Hilfe die Laserfaser am Anschluss des Geräts festgeklemmt wird. Darüber hinaus ermöglicht dieser Ring die automatische Erkennung des Status (präsent/abwesend), des Durchmessers und des Typs (Einweg/wiederverwendbar) der Laserfaser. Wenn die Laserfaser nicht mit dem Gerät verbunden ist, wird beim Einschalten des Geräts eine Fehlermeldung angezeigt.

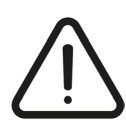

*.*

Vorsicht: Es ist sehr wichtig, dass Sie die Fasermutter am Gerät von Hand anziehen, bis sie fest sitzt. Ein unsachgemäßer *Anschluss kann zu niedriger Ausgangsleistung führen.*

### *4.6.5 Laserfaserkontrolle*

Siehe 7.5.2 Kontrollieren Sie die Laserfaser vor der Verwendung Seite 60.

### **5. GEBRAUCHSANWEISUNG**

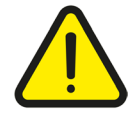

**Warnung:** *Die Wahl anderer als der hier angegebenen Kontrollen, Einstellungen oder Verfahrensprozeduren kann zu einer gefährlichen Strahlenbelastung führen.*

Dieser Abschnitt beschreibt die Gebrauchsanweisungen für das Gerät. Dazu zählen:

- **•** Inbetriebnahme
- **•** Bedienungsanleitung
- **•** Beschreibung möglicher Fehlermeldungen
- **•** Abschaltverfahren und Schutz vor unbefugter Benutzung.

### 5.1 Inbetriebnahme

Bevor Sie die Inbetriebnahme des Geräts beginnen, vergewissern Sie sich, dass die folgenden Bestandteile ordnungsgemäß angeschlossen sind:

- **•** Netzkabel.
- **•** Verriegelungsanschluss.
- **•** Schlüsselschalter.
- **•** Fußschalter.

#### **Vergewissern Sie sich auch, dass der rote Notfall-Schalter nicht gedrückt ist.**

Um das Gerät auf EIN zu schalten:

- **•** Schalten Sie den Hauptschalter auf der Geräterückseite in die Position **I**. Während der Inbetriebnahme leuchtet die LED der obenen Frontblende blau.
- **•** Drehen Sie den Schlüsselschalter (im Uhrzeigersinn) in die Position  $\odot$ , um das System einzuschalten. Sollte der Laser nicht starten, vergewissern Sie sich, dass der Not-Aus-Schalter nicht gedrückt ist. Wenn der Not-Aus-Schalter gedrückt ist, drehen Sie ihn, um ihn zu lösen, drehen Sie den Schlüssel und drücken Sie den vorderen EIN/AUS-Schalter, um den Laser zu starten.

Der Ladebildschirm erscheint:

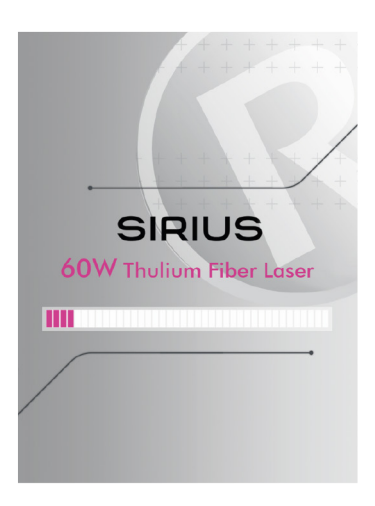

Sobald die Software vollständig geladen ist (kann einige Minuten dauern), wechselt der Bildschirm automatisch zum Hauptbildschirm.

### *5.2.1 Hauptbildschirm*

Dieser Abschnitt erläutert den Hauptbildschirm im Einzelnen. Siehe Abbildung unten.

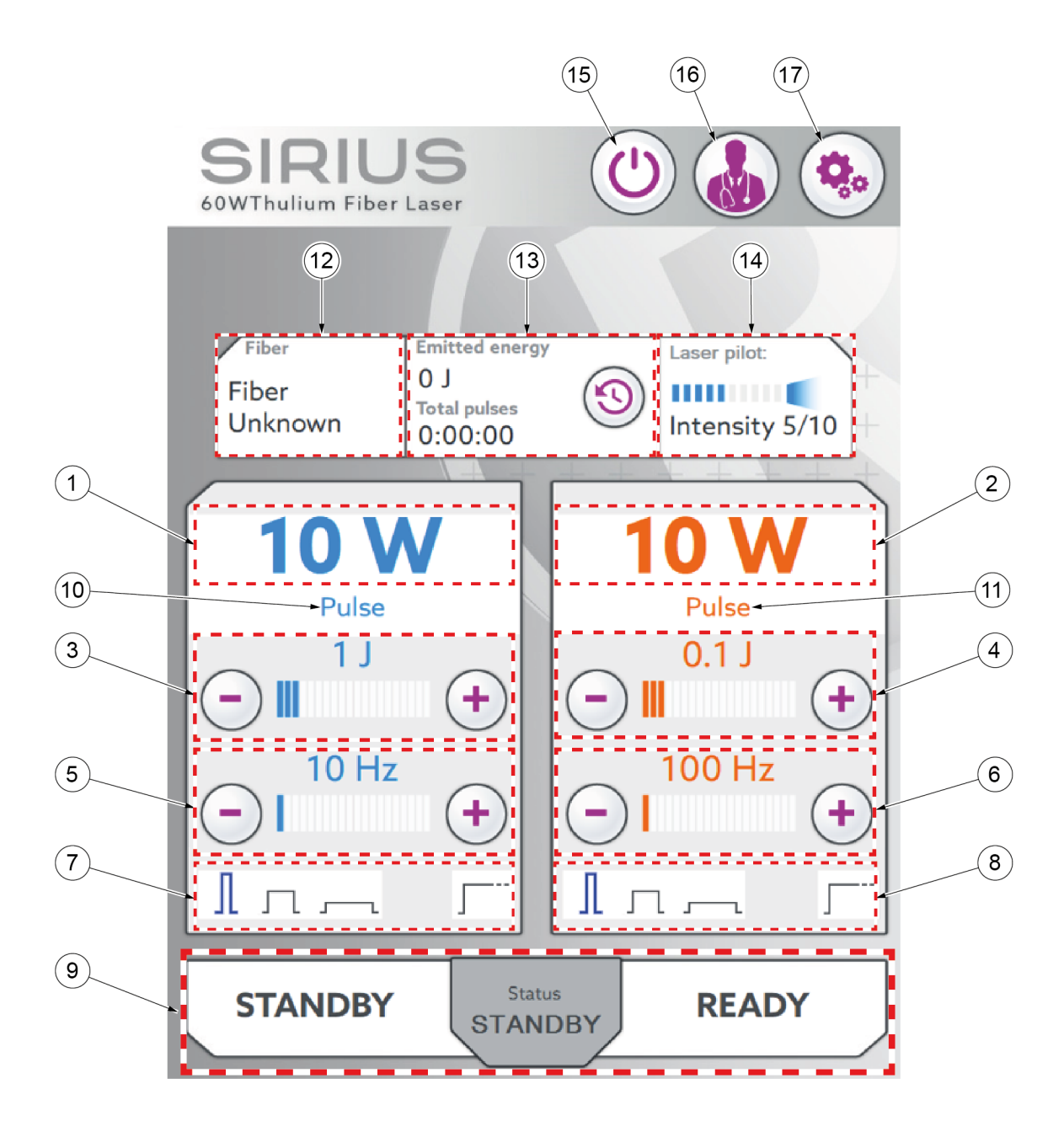

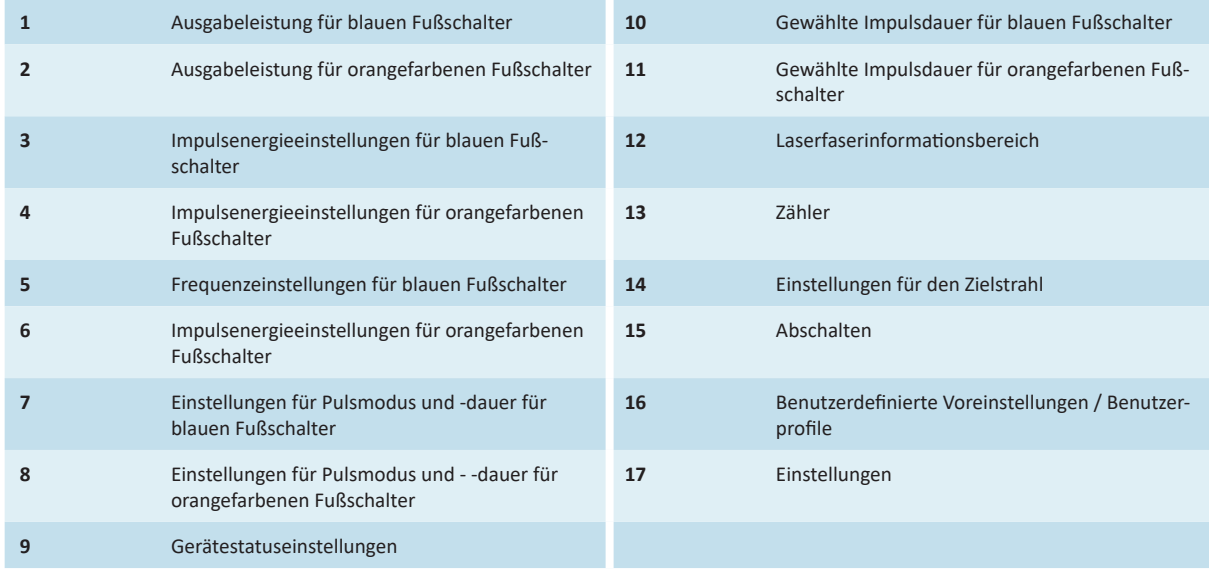

\*Mögliche Betriebsarten des Systems sind:

- **•** STANDBY (siehe 5.3.2 Bereit / Standby Seite 39)
- **•** BEREIT (siehe 5.3.3 Bereit-Modus Seite 40)
- **•** LASER (siehe 5.3.4 Abgabe Seite 41)
- **•** FEHLER (siehe 5.4 Beschreibungen von Fehlern und Warnmeldungen Seite 42)
- **•** AUS (beim Herunterfahren)

Drücken Sie die Taste Ready oder Standby, um zwischen dem Gerätestatus zu wechseln.

#### *Einstellungen für Impulsmodus und -dauer*

Drücken Sie auf den gewünschten Pulsmodusbereich, um zwischen dem Pulsmodus und dem CW-Modus (CW) zu wählen:

#### **Pulsmodus:**

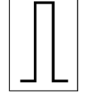

Kurzer Impuls

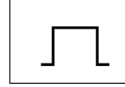

Mittlerer Impuls

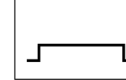

Langer Impuls

#### **CW-Modus (CW):**

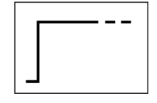

CW-Modus

Der gewählte Modus wird hervorgehoben und seine Beschreibung erscheint unter der Anzeige der Ausgangsleistung.

Drücken Sie die **+** /**-** Tasten, um die **Pulsenergie** (1) und die **Frequenz** (2) zu erhöhen oder zu verringern.

Die Einstellung von **Energie** (J) und **Frequenz** (Hz) muss nicht durch Drücken einer Bestätigungstaste bestätigt werden. Im Falle einer fehlerhaften Einstellung einfach die Parameter entsprechend den gewünschten Anforderungen neu einstellen.

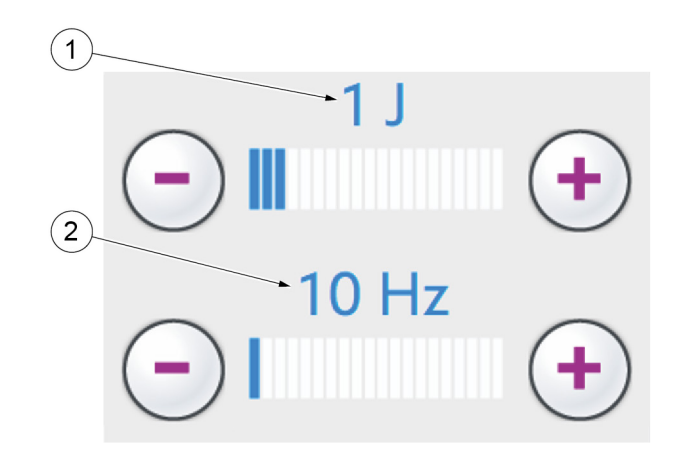

Sollte der Benutzer versuchen, die Pulsenergie über den erreichbaren Maximalwert (bezüglich der eingestellten Frequenz) hinaus zu erhöhen, wird das Lasergerät diese zusätzliche Energiesteigerung nicht annehmen und beide Parameter unberührt lassen.

Sollte der gewählte Energiewert für die gewählte Frequenz zu hoch sein, wird der Laser automatisch den Wert für die Pulsenergie herunterregeln (die Ausgabefrequenz darf steigen). Das während der Laserauslösung erzeugte Geräusch verändert sich je nach der gewählten Frequenz.

*Hinweis: Ist der CW-Modus ausgewählt, kann der Benutzer die Ausgabeleistung unmittelbar verändern.*

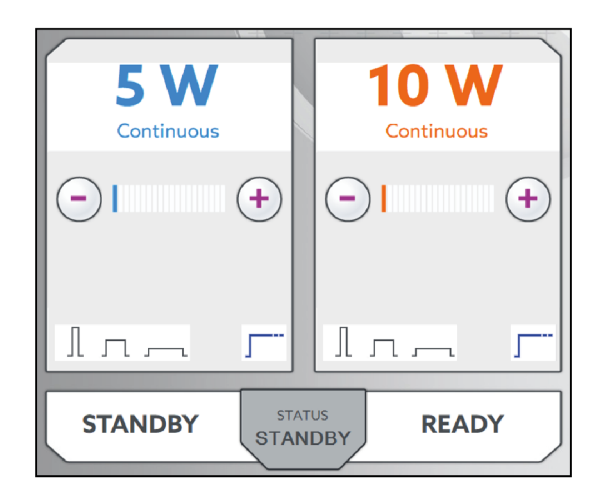

#### *Laserfaser-INFO*

Wenn eine RFID-Laserfaser verbunden und das RFID-System aktiv ist, erkennt das System die Art der Laserfaser und die Anzahl der vorangegangenen Verwendungen (siehe auch Abschnitt 5.3.1 Anschluss der RFID-Laserfaser Seite 39). Auf dem Display wird das Bedienfeld für die Informationen der Laserfaser angezeigt.

Das Bedienfeld für die Informationen der Laserfaser erscheint auch durch Drücken auf den Laserfaser-Infobereich. Hier können Sie die folgenden Informationen finden:

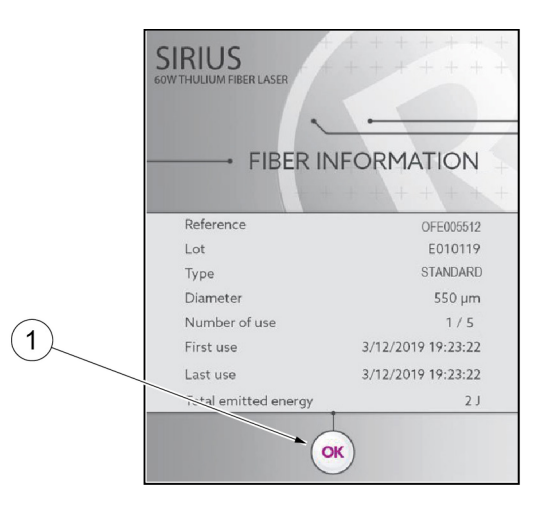

- **•** Laserfasercode
- **•** Laserfaser Chargennummer
- **•** Laserfaserart
- **•** Durchmesser
- **•** Anzahl der Anwendungen
- **•** Zeit der ersten und letzten Anwendung
- **•** Gesamtwert der ausgegebenen Joules (Abgabeenergie)

Drücken Sie OK (1), um zum Hauptbildschirm zurückzukehren.

Falls eine unzulässige Laserfaser mit dem RFID-System verbunden wird, wird die Laserfaser nicht erkannt und es wird eine Fehlermeldung angezeigt.

Wenn eine abgelaufene Laserfaser (wegwerfbar/wiederverwendbar) mit dem Lasersystem verbunden ist, wird eine Fehlermeldung angezeigt.

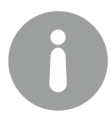

Durch Drücken auf den Laserfaserinformationsbereich ohne eingefügte Laserfaser kann der Bediener den RFID-Anschluss an den Laseranschluss annähern und die Laserfaser befindet sich noch immer in der sterilen Verpackung. Dadurch kann der Bediener die Laserfaser ohne Öffnen des sterilen Umschlags identifizieren. Folgen Sie der detaillierten Beschreibung auf dem Bildschirm, *um diesen Vorgang auszuführen.*

#### *Zähler*

Die abgegebene Energie (Joule) und die Laserzeit (s) steigen während der Strahlenemission an. Drücken Sie (1), um die Zähler zurückzusetzen.

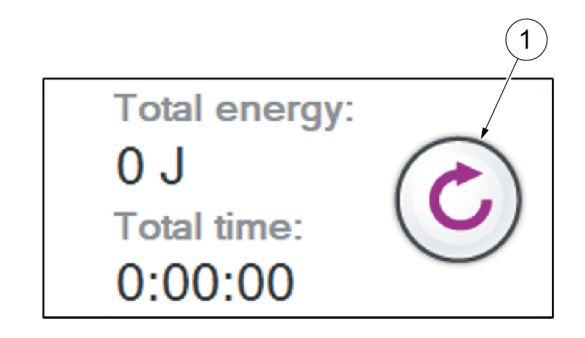

#### *Zielstrahl*

Der Zielstrahl lässt sich über die Software einstellen. Tippen Sie auf das entsprechende Symbol auf dem Hauptbildschirm. Die aktuelle Intensität des Zielstrahls wird angezeigt.

**•** Drücken Sie die Tasten **-** / **+** auf der Einstellanzeige der Zielstrahlen (unten) zum Erhöhen/Vermindern der Intensität der Zielstrahlen.

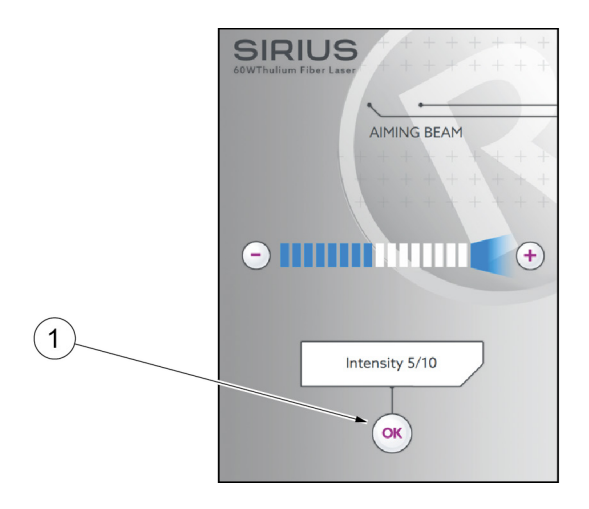

**•** Sobald die gewünschte Intensität des Zielstrahls erreicht wurde, drücken Sie (1) zur Bestätigung und kehren Sie zum Hauptbildschirm zurück.

HINWEIS: Durch Drücken der Pilotlasertaste auf dem Hauptbildschirm, wenn das Lasersystem im Standby-Modus ist, wird der grüne Pilotlaser aktiviert und hält das Lasersystem im Standby-Modus. Diese Funktion bietet die Möglichkeit, die verbundene Laserfaser unter sicheren Bedingungen zu überprüfen, wobei die Form des Laserstrahls direkt außerhalb der Laserfaserspitze *kontrolliert werden kann.*

Wenn Sie die Schaltfläche der Einstellungen drücken, wird die Untermenü-Anzeige aufgerufen.

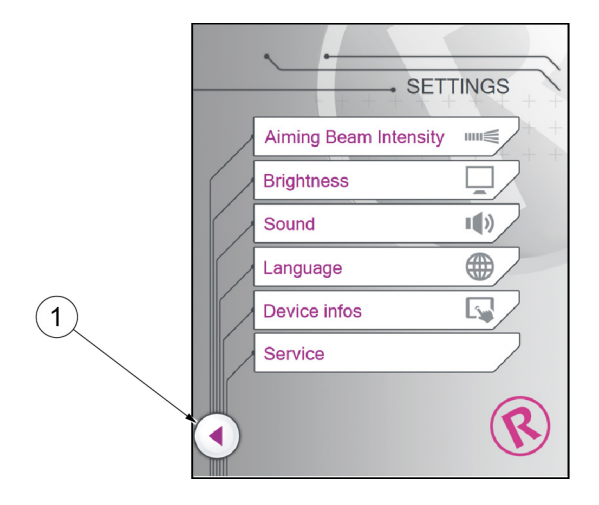

Dort stehen die folgenden Funktionen zur Verfügung:

- **•** Intensität des Zielstrahls (siehe Abschnitt Zielstrahl Seite 33)
- **•** Helligkeit
- **•** Audio
- **•** Sprache
- **•** Geräteinformationen
- **•** Service

Drücken Sie (1), um zum Hauptbildschirm zurückzukehren

#### *Helligkeit*

Es ist möglich, die Helligkeit des Bildschirms einzustellen.

Erhöhen oder verringern Sie den Helligkeitsgrad mit den Tasten **+** / **-.**

Drücken Sie OK, um zu bestätigen und zur Hauptschnittstelle zurückzukehren.

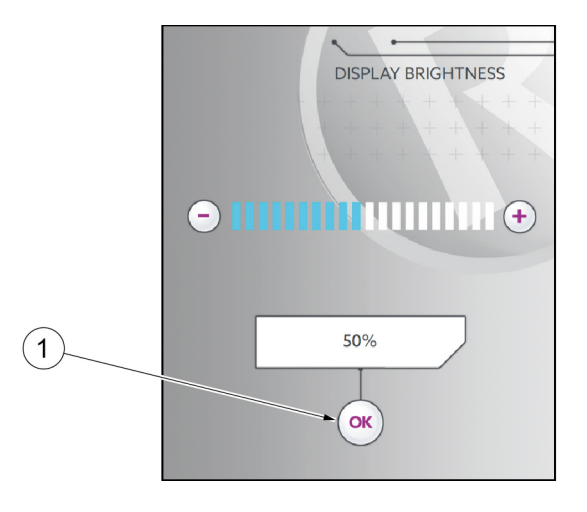

Hinweis: Der Prozentsatz der Helligkeit, bezogen auf die maximal verfügbare Helligkeit, wird auf dem Bildschirm angezeigt.

#### *Audioeinstellungen*

Das Gerät gibt ein akustisches Signal mit einer feststehenden Dauer, wenn es im BEREIT-Modus läuft und der Fußschalter gedrückt ist. Während des Betriebs des Systems variiert das abgegebene Signal gemäß der Frequenz der Laserimpulse (fast synchron für niedrige Frequenzen).

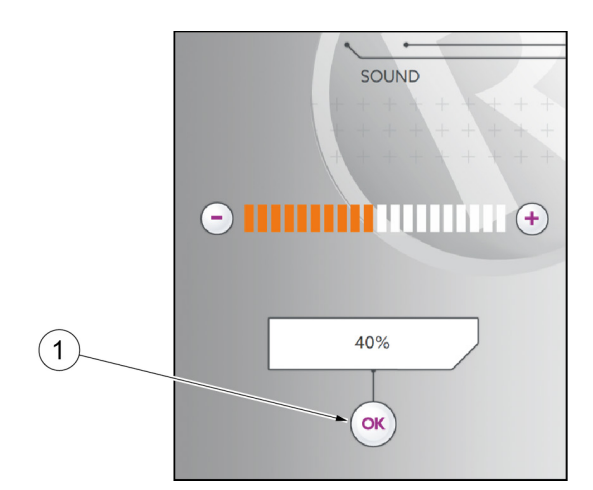

Das Audiomenü bietet die Möglichkeit, die Lautstärke der Laseremission in Verbindung mit dem Druck des Fußschalters zu regeln.

Erhöhen oder verringern Sie die Audiolautstärke mit den Tasten **+** / **-**.

Drücken Sie OK (1), um zu bestätigen und um zum Startbildschirm zurückzukehren.

*Hinweis: Der Prozentsatz der Tonlautstärke, bezogen auf den verfügbaren Höchstwert, wird auf dem Bildschirm angezeigt.*

#### *Sprache*

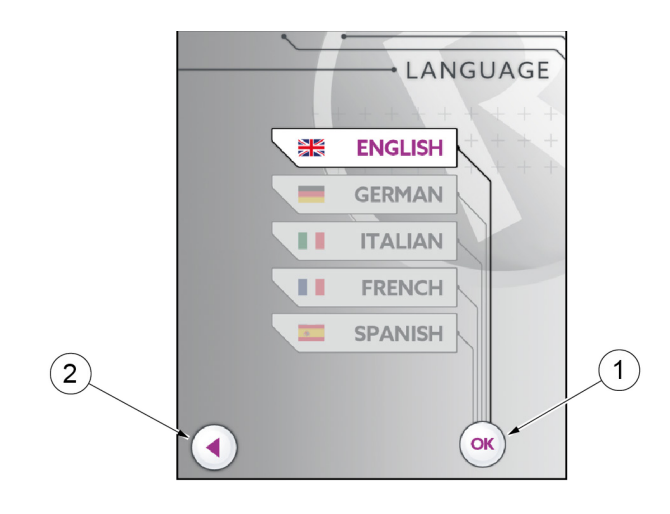

Wählen Sie die gewünschte Sprache und drücken Sie OK (1), um zu bestätigen.

Drucken Sie (2) um Hauptbildschirm zurückzukehren.

Die Anzeige zu den Geräteeinstellungen hat folgende Funktionen:

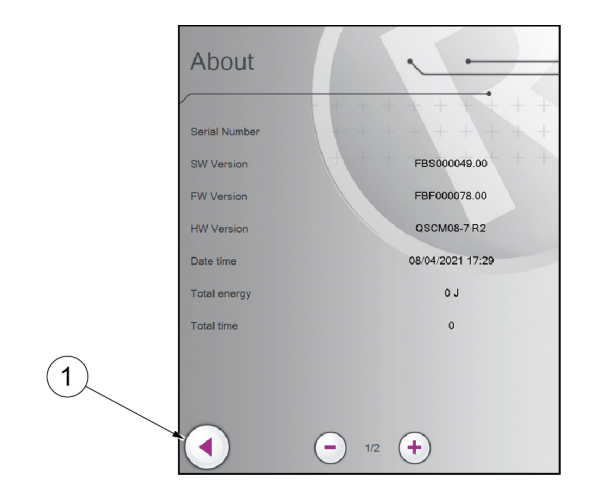

- Seriennummer
- Software-Version (SW)
- Firmware-Version (FW)
- Hardware-Version (HW)
- Datum Zeit
- Gesamte ausgestoßene Abgabeenergie
- Gesamtzeit
- Gesamte abgegebene Impulse

Blättern Sie mit den Schaltflächen **+** / **-** durch die Seiten. Drücken Sie (1), um zum Hauptbildschirm zurückzukehren.

*SERVICE (nur für den technischen Service)*

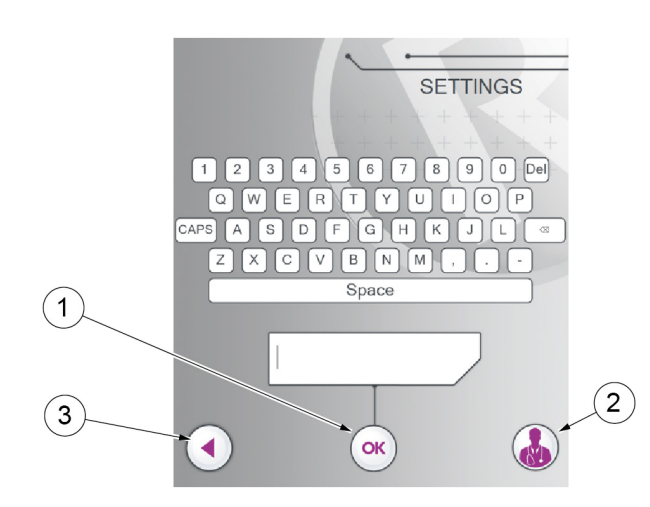

- Verwenden Sie die Tastatur zur Eingabe des Kennworts und drücken Sie OK (1), um Zugang auf den Service-Bereich zu erhalten.
- Drücken Sie (2), um den Statusbildschirm aufzurufen (siehe unten).
- Drücken Sie (3), um zum Hauptbildschirm zurückzukehren.
Es ist möglich, ohne die Eingabe des Service-Passworts auf den Diagnosebildschirm zu gelangen, indem man auf die Schaltfläche "Diagnostics" auf dem Bildschirm "Service" tippt.

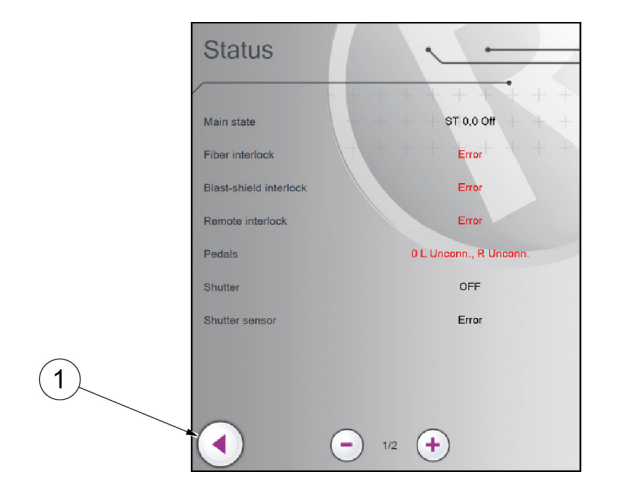

Auf diesem Bildschirm ist es möglich, die Funktionsparameter des Geräts zu überprüfen.

Blättern Sie mit den Schaltflächen **+** / **-** durch die Seiten.

Tippen Sie (1), um zum Hauptbildschirm zurückzukehren

## *Datenbank*

Im Datenbankmenü kann der Benutzer Folgendes:

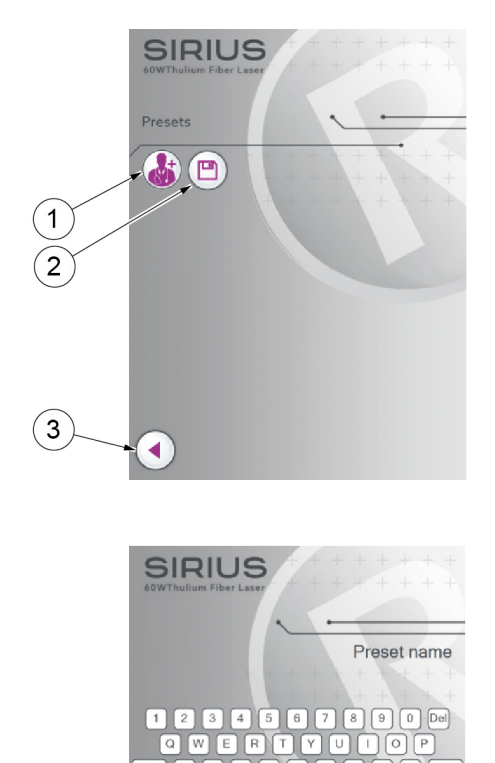

 $\sqrt{N}$ ΓM

MY-PROFILE1

.<br>Ok

Drücken Sie (1), um eine neue Voreinstellung zu SCHAFFEN;

Drücken Sie (2), um einen gewünschten Satz von Behandlungsparametern zu SPEICHERN (und einen vorherigen zu überschreiben);

Drücken Sie (3), um zum vorherigen Bildschirm zurückzukehren.

Wählen Sie die Voreinstellung (einen zuvor gespeicherten Satz von Behandlungsparametern) und drücken Sie OK (4), um eine Voreinstellung zu **LADEN**;

 $\overline{4}$ 

3

∢

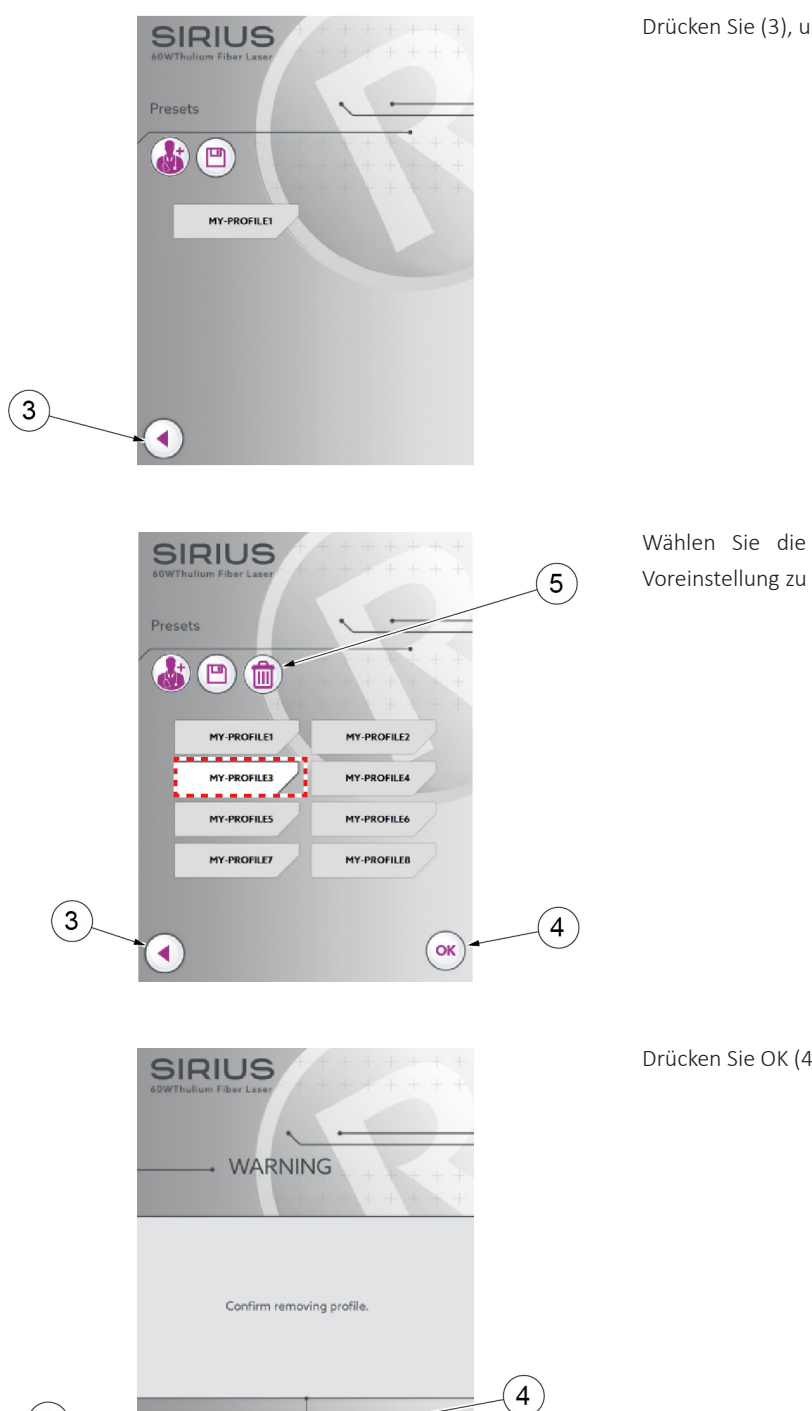

Drücken Sie (3), um zum vorherigen Bildschirm zurückzukehren.

## Wählen Sie die Voreinstellung und drücken Sie (5), um eine Voreinstellung zu **LÖSCHEN**.

Drücken Sie OK (4), um die Löschung zu bestätigen.

## 5.3 Laseremission

OK

∢

Nach dem Einstellen der Arbeitsparameterwerte kann der Benutzer die Laseremission wie folgt starten. **Laserbetrieb:**

Drücken Sie die Taste "Ready" im unteren Teil des Bildschirms oder drücken Sie die entsprechende Taste des Fußschalters, um den Status von Standby auf "Ready" zu ändern.

 $\mathbf{3}$ 

Öffnen Sie die äußere Schutzklappe durch Verschieben des Schiebeknopfes.

Das System erkennt sofort den Typ und die Anzahl der bisherigen Verwendungen und zeigt diese Informationen vorübergehend in einem Popup-Fenster an (in der Beispielabbildung ist das eine Einweg-550 µm-Laserfaser, die zum 1. Mal verwendet wird).

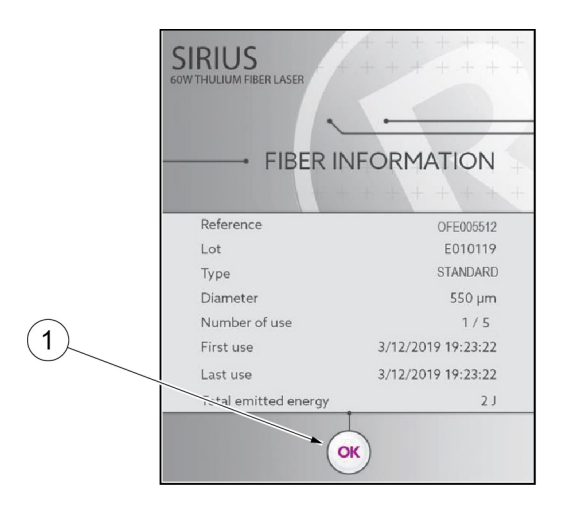

Drücken Sie (1) um Hauptbildschirm zurückzukehren.

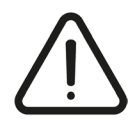

*Vorsicht:DieaufdemBildschirmangezeigteGrößeder LaserfasermussmitderGrößederverwendetenLaserfaserübereinstimmen.* Überprüfen Sie bitte vor dem Beginn der Laseremission, ob die Größe der Laserfaser mit den auf dem Laserfaseranschluss *aufgeprägten Angaben übereinstimmt.*

## *5.3.2 Bereit / Standby*

Wenn der Benutzer auf den Ready-/Standby-Bereich drückt, wird das System jeweils im Bereit- oder Standby-Modus eingestellt. Im Standby-Modus gibt der Laser keine Strahlen ab und das System kann keine Energie abgeben. Im Bereit-Modus gibt der Laser Strahlen ab und ist bereit, Energie abzugeben.

Der STATUS-Bereich zeigt den aktuellen Status des Lasersystems an.

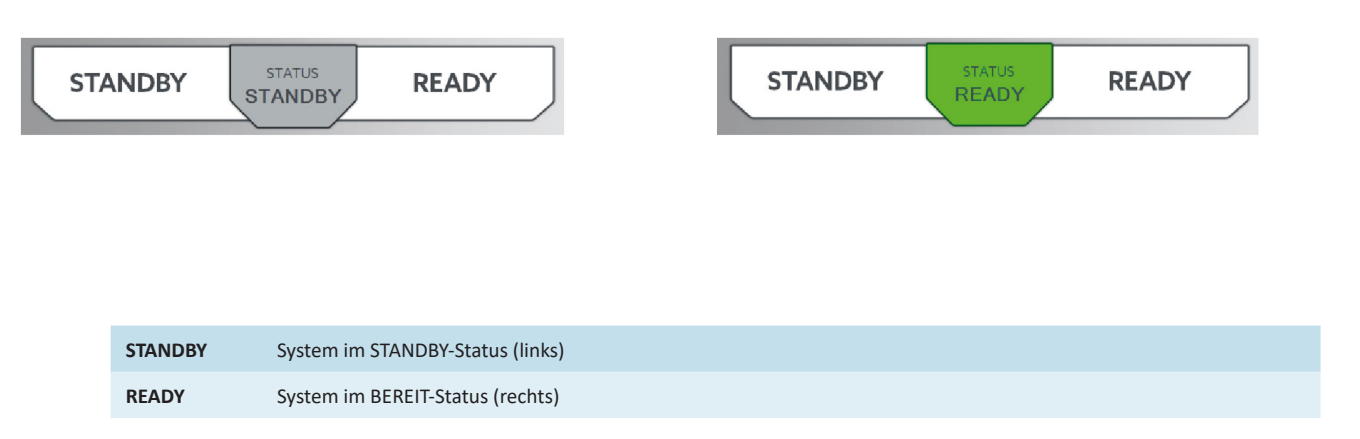

Bei der ersten Änderung von Standby in den Bereit-Modus erscheint die Bildschirmanzeige zu den Sicherheitswarnungen (siehe Abschnitt 5.4 Beschreibungen von Fehlern und Warnmeldungen Seite 42).

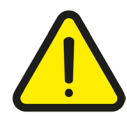

**Warnung***: Lesen Sie vor der Inbetriebnahme des Lasers Kapitel 2 LASERSICHERHEIT sorgfältig durch!*

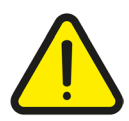

**Warnung***: Das gesamte Personal, das sich im Arbeitsbereich des Lasers aufhält, muss Schutzkleidung tragen.*

Der entsprechende Schalter auf dem Fußschalterelement kann verwendet werden, um den Systemstatus von Standby zu Bereit oder umgekehrt zu ändern. Die Taste auf dem Fußschalter oder dem Bereit-/Standby-Displaybereich kann austauschbar verwendet werden.

## *5.3.3 Bereit-Modus*

Wird das Gerät zum ersten Mal vom Standby- in den Bereit-Modus umgeschaltet, erscheinen zwei Sicherheitswarnungen auf dem Bildschirm.

Drücken Sie (1) zum Fortfahren und Sie befinden sich im BEREIT-Modus.

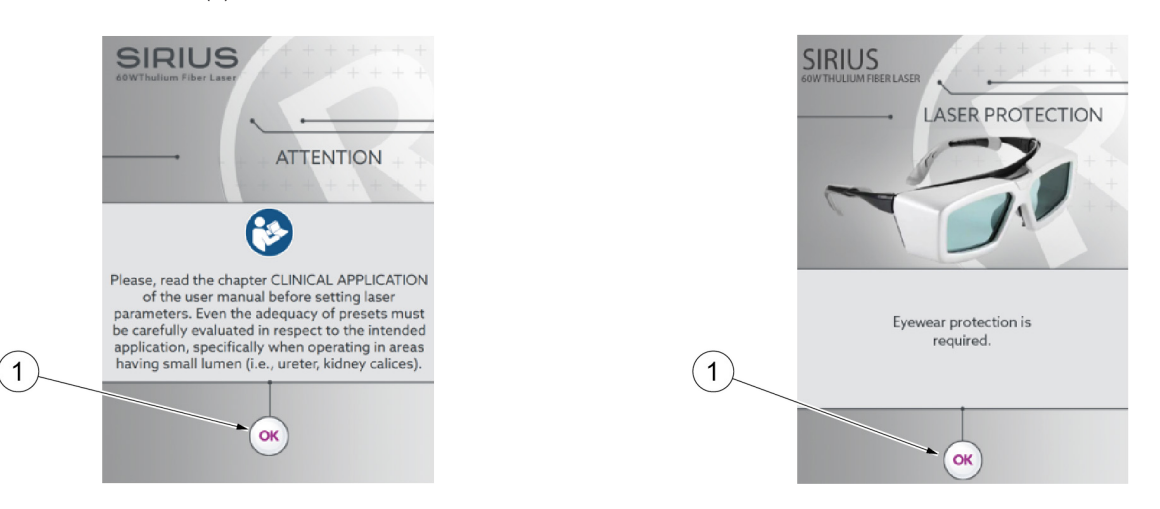

Wenn eine Laserfaser verbunden ist, wird auf dem Bildschirm die Faserart angezeigt, bevor der Standby- in den Bereit-Modus übergeht. Wenn die Faser fehlt oder eine ungültige Faser eingefügt ist, wird eine Fehlermeldung angezeigt, sobald der Benutzer die "Bereit-/Standby"-Taste drückt:

Please connect fiber

Fiber unconnected

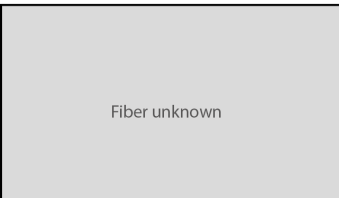

Im BEREIT-Modus können die Abgabeenergie und die Abgabefrequenz mit den entsprechenden Tasten geändert werden.

Das Touchscreen-Bedienfeld enthält alle Steuerungen und Anzeigen für den Betrieb und die Überwachung des Lasers. Es ist wichtig, dass die Bediener diese Kontrollen verstehen und anwenden.

## *5.3.4 Abgabe*

Im BEREIT-Modus beginnt das Lasersystem mit der Abgabe, sobald das Pedal des Fußschalters gedrückt wird: der Laserstrahl wird durch die verbundene Laserfaser abgegeben. Die Werte der Strahlungsfrequenz und -abgabeenergie werden auf dem Display angezeigt.

Der Benutzer muss sicherstellen, dass die konfigurierten Laserparameter korrekt sind, bevor er den Fußschalter aktiviert.

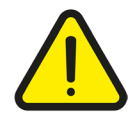

**Warnung***: Das gesamte Personal, das sich im Arbeitsbereich des Lasers aufhält, muss alle Schutzausrüstung tragen.*

Während der abgegebenen Laserstrahlung wechselt der Gerätestatus in "LASING" und die Bereit-/Standby-Tasten werden inaktiv.

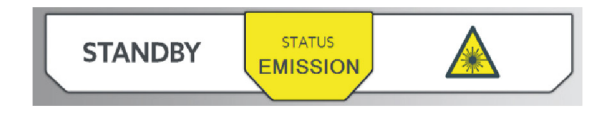

Während der Bestrahlung erhöhen sich die Werte der **Abgabeenergie** in Joules (**A**) und der **Laserzeit** (**B**). Zum Rücksetzen der Laserzeit -/Abgabeenergiezähler, siehe Abschnitt Zähler Seite 33.

Bei Behandlungsende lösen Sie den Fußschalter und gehen Sie auf Standby, indem der Bereit-/Standby-Bereich auf dem Display oder die entsprechende Taste des Fußschalters betätigt wird. .

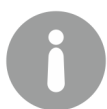

Hinweis: Wenn das Pedal des Fußschalters lange Zeit im BEREIT-Modus freigegeben wird, schaltet das System automatisch in *den STANDBY-Modus um.*

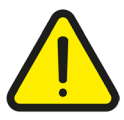

Warnung: Während die Faserspitze im Patientenkörper ist, sollte der Benutzer vom Bereit- zum Standby-Modus umschalten, *wenn vorübergehend eine andere Tätigkeit als das Lasern ausgeführt wird.*

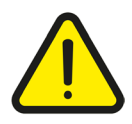

Warnung: Vor dem Entfernen der Faserspitze aus dem Patientenkörper MUSS der Bediener vom Bereit- in den Standby-Modus umschalten (wenn die Behandlung beendet ist und auch dann, wenn vorübergehend eine andere Tätigkeit als das Lasern *ausgeführt wird).*

## *5.3.5 Laserparameter*

Es steht ein breites Kombinationsspektrum für Pulsenergie (Joules, J) und Frequenz (Hertz, Hz) zur Verfügung. Die Laserausgangsleistung (Watt, W) für jede mögliche Kombination wird wie folgt berechnet (maximal 60 W):

Ausgangsleistung (W) = Energie (J) × Frequenz (Hz)

Durchmesser, Typ und Verwendungszahl der angeschlossenen Laserfasern werden automatisch erkannt. Aufgrund ihrer technischen Eigenschaften sind Laserfasern mit einem Durchmesser ≤ 200 μm bei den Ausgangsleistungseinstellungen (Energie/Frequenz) unter Umständen beschränkt.

## 5.4 Beschreibungen von Fehlern und Warnmeldungen

Verschiedene Fehler können auf dem Steuerbildschirm angezeigt werden. Jedes Mal, wenn ein Fehler auftritt, erscheint eine orangefarbene Meldung (1) unten auf dem Bildschirm, die den Fehlertyp angibt.

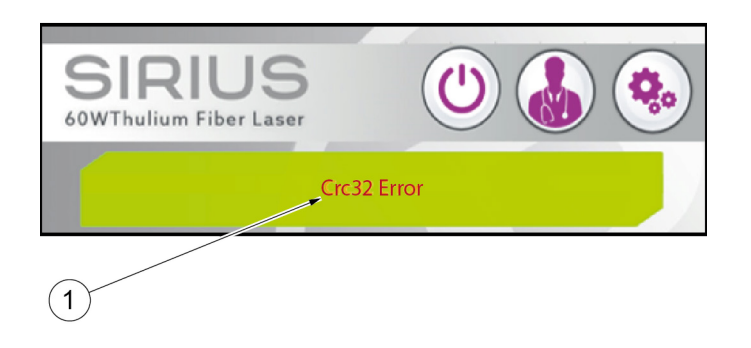

Wenn ein Fehler auftritt, verhält sich das System je nach Schweregrad des Problems unterschiedlich:

FEHLER-Status: Im "Fehler"-Status wird die Leistungselektronik durch einen dafür vorgesehenen Schalter unterbrochen und das Gerät in einen Sicherheitsmodus versetzt oder neu gestartet. Dieser Fehler tritt immer dann auf, wenn die Steuerung feststellt, dass sich das System in einem Status befindet, der nicht mit dem vom Mikroprozessor gesendeten Befehl übereinstimmt. Das kann auch während des Startvorgangs passieren.

**STANDBY- Status:** Einige Fehler/Warnmeldungen zwingen das System in den "STANDBY"-Modus und verhindern den Eintritt in den BEREIT-Modus, bis die Ursache des Fehlers behoben ist.

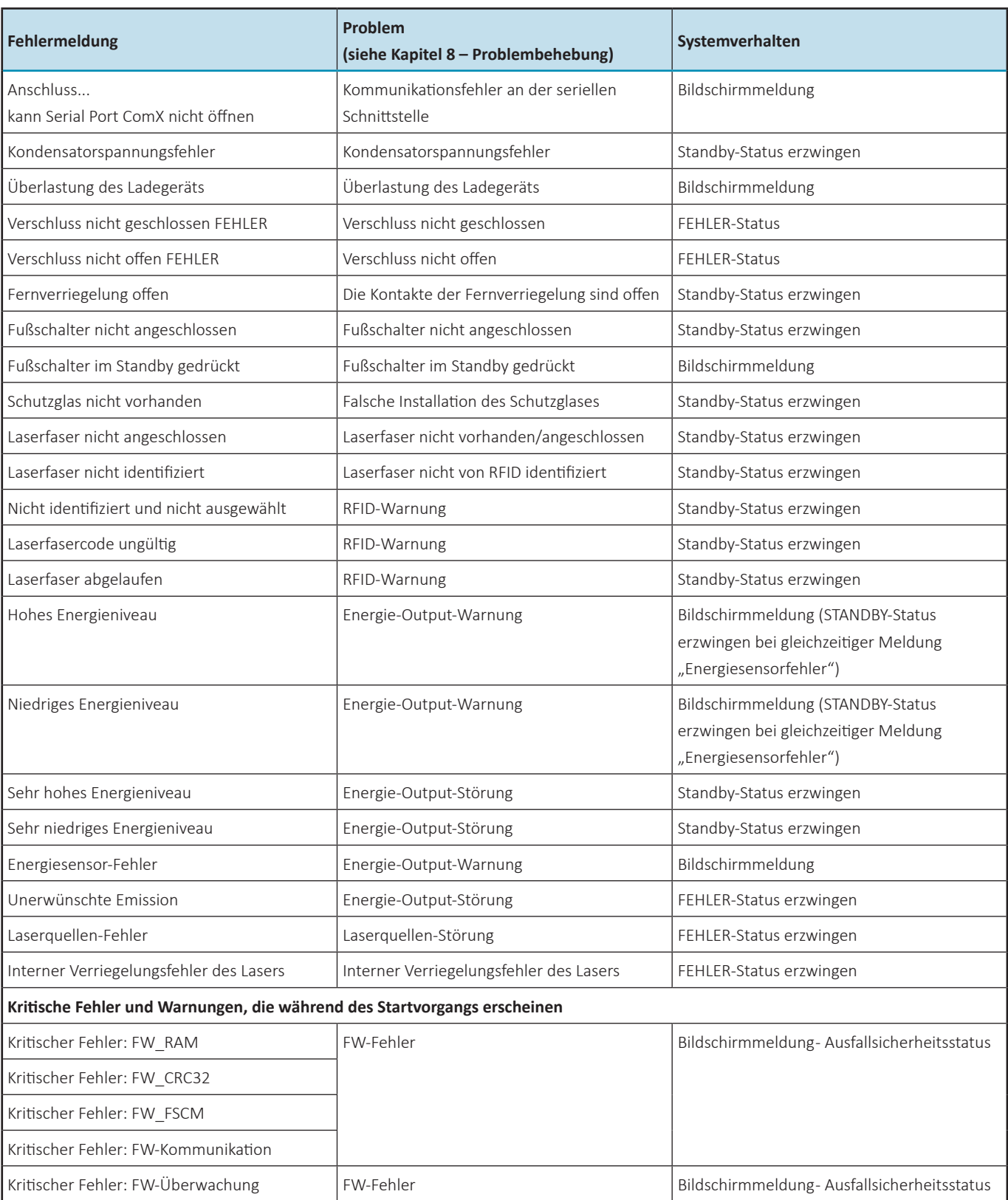

## 5.5 Abschaltvorgang

Sobald der Gerätebetrieb abgeschlossen ist und der Laser sich im Standby-Modus befindet, kann man mit dem Abschaltvorgang wie folgt fortfahren:

- **•** Trennen Sie die Laserfaser vom Gerät und decken Sie den Ausgangsanschluss des Lasergeräts mit der dafür vorgesehenen Schutzabdeckung ab.
- **•** Drücken Sie die frontale ON/OFF-Taste.
- Drehen Sie den Schlüssel in die Position  $\bigcirc$  und ziehen Sie ihn ab, um eine unbefugte Verwendung zu verhindern.
- **•** Schalten Sie den Hauptschalter auf der Geräterückseite aus und trennen Sie das Netzkabel vom Netz.
- **•** Koppeln Sie die Fernverriegelung ab.
- **•** Koppeln Sie den Fußschalter ab.
- **•** Um das Gerät vom Stromnetz zu trennen, muss der
- **•** Netzkabelstecker vom Stromnetz getrennt werden.
- **•** Bewahren Sie das Gerät samt Zubehör an einem trockenen, sicheren Ort auf.

Um die unbefugte Verwendung des Geräts zu vermeiden, sollte der Schlüssel abgezogen werden, wenn das Gerät nicht verwendet wird.

## 5.6 Trennung vom Stromnetz

Um das Gerät vom Stromnetz zu trennen, muss der Netzkabelstecker vom Stromnetz getrennt werden.

# **6. KLINISCHE ANWENDUNGEN**

Dieser Abschnitt sollt Ärzten beim Einsatz des Fiber Lasersystems helfen. Er ist als Ergänzung und Bekräftigung der in diesem Benutzerhandbuch zusammengefassten Anweisungen zur Verwendung und zu Vorsichtsmaßnahmen und Warnungen gedacht, die zur Eindämmung des Verletzungsrisikos erforderlich sind.

**Die folgenden Informationen sind ausschließlich als Richtlinien zu verstehen und ersetzen keinesfalls die klinische Fachkompetenz der Chirurgen. Alle Operateure müssen das gesamte Benutzerhandbuch gelesen haben, bevor sie diesen Abschnitt lesen und bevor sie das System in Betrieb nehmen.**

## 6.1 Verwendungszweck

Das Lasergerät ist ausschließlich für die Verwendung durch Chirurgen und entsprechend geschultes Personal vorgesehen, die mit den in diesem Benutzerhandbuch aufgeführten Anweisungen und Sicherheitsvorkehrungen umfassend vertraut sind. Wir raten dringend dazu, zusätzlich die aktuelle Fachliteratur zu Rate zu ziehen.

Das Lasergerät und das mitgelieferte Zubehör sind für chirurgische Eingriffe konzipiert, die offene, laparoskopische und endoskopische Inzision, Exzision, Resektion, Ablation, Vaporisation, Koagulation und Hämostase weichen Gewebes sowie die Lithotripsie von Steinen in den folgenden medizinischen Fachbereichen umfassen: Urologie, Thorax- und Lungenchirurgie, HNO, Neurochirurgie, Gastroenterologie, Gynäkologie und Allgemeine Chirurgie.

#### *Hinweis:*

a) Die Verwendung eines Lasergeräts für eine Anwendung liegt im Ermessen des Arztes, es sei denn, die Indikation ist *kontraindiziert.*

b) Ärzte sollten häufig die aktuelle Literatur und die in Fortbildungsseminaren vermittelten Informationen konsultieren, um über *die wirksamsten und aktuellsten Verfahren auf dem Laufenden zu bleiben.*

### **Urologie:**

Offene und endoskopische Chirurgie (Inzision, Exzision, Resektion, Ablation, Vaporisation, Koagulation und Hämostase), einschließlich:

- **•** Harnröhrenstrikturen
- **•** Blasenhalsinzisionen (BNI)
- **•** Ablation und Resektion von Blasentumoren, Harnröhren- und Harnleitertumoren
- **•** Transurethrale Inzision der Prostata (TUIP)
- **•** Laser-Resektion der Prostata
- **•** Laser-Enukleation der Prostata
- **•** Kondylome
- **•** Verletzungen der äußeren Genitalien
- **•** Urinale Lithotripsie

#### **Thorax- und Lungenchirurgie:**

Offene, laparoskopische und endoskopische Thorax- und Lungenchirurgie (Inzision, Exzision, Resektion, Ablation, Vaporisation, Koagulation und Hämostase) von Weichteilen, einschließlich:

- **•** Larynxläsionen
- **•** Atemwegsobstruktionen einschließlich Karzinom
- **•** Palliativer Eingriff bei obstruierenden Karzinomen des Tracheobronchialbaums
- **•** Lungenresektion

### **HNO:**

Endoskopische Chirurgie (Inzision, Exzision, Ablation, Vaporisation, Koagulation und Hämostase von Weichteilgewebe), einschließlich:

- **•** Sialolitiasis
- **•** Nasennebenhöhlen-/Sinus-Chirurgie
- **•** Teilturbinenektomie
- **•** Polypen
- **•** Dacryocystorhinostomie
- **•** Verletzungen oder Tumoren des Mund-, Nasen-, Rachen- und Kehlkopfbereichs
- **•** Tonsillektomie

#### **Neurochirurgie:**

Endoskopische Chirurgie (Inzision, Exzision, Ablation, Vaporisation, Koagulation und Hämostase von Weichteilgewebe), einschließlich:

- **•** Entfernung/Öffnen von Membranen
- **•** Exzision von gutartigen Tumoren
- **•** Ventrikulozisternostomie
- **•** Zysto-Ventrikulostomie

#### **Gastroenterologie:**

Offene und endoskopische gastroenenterologische Chirurgie (Inzision, Exzision, Resektion, Ablation, Vaporisation, Koagulation und Hämostase), einschließlich:

- **•** Polypen
- **•** Zenker-Divertikel
- **•** Gallen-/Gallengangsteine
- **•** Magengeschwüre
- **•** Duodenalgeschwüre
- **•** Hämorrhoiden
- **•** Gutartigeund bösartige Neubildungen
- **•** Angiodysplasie
- **•** Telangiektasien
- **•** Telangiektasien beim Morbus Rendu-Osler-Weber (OWRD)
- **•** Gefäßfehlbildungen
- **•** Ösophagusgeschwüre
- **•** Mallory-Weiss-Syndrom
- **•** Ablation von Läsionen, die sich zu Tumoren entwickeln können.
- **•** Ablation von Gefäßläsionen mit Blutungspotenzial (z. B. GAVE)
- **•** Hämostase blutender Läsionen

#### **Gynäkologie:**

Offene und laparoskopische Chirurgie (Inzision, Exzision, Resektion, Ablation, Vaporisation, Koagulation und Hämostase), einschließlich:

- **•** Intrauterine Behandlung von submukösen Myomen
- **•** Gutartige Endometriumpolypen und Gebärmutterseptum durch Inzision, Exzision, Ablation und Gefäßkoagulation
- **•** Entfernungsverfahren für Weichteilgewebe
- **•** Kondylome

#### **Allgemeinchirurgie:**

Offene, laparoskopische und endoskopische Chirurgie (Inzision, Exzision, Resektion, Ablation, Vaporisation, Koagulation und Hämostase), einschließlich:

- **•** Lyse-Therapie von Verwachsungen
- **•** Biopsie
- **•** Hautinzision
- **•** Gewebedissektion
- **•** Exzision äußerer Tumore und Läsionen
- **•** Komplette oder partielle Resektion innerer Organe, Tumoren und Läsionen
- **•** Tonsillektomie
- **•** Partielle Nephrektomie
- **•** Pilonidalzystektomie
- **•** Hämorrhoiden
- **•** Zenker-Divertikel
- **•** Inzision, Exzision, Resektion, Ablation, Vaporisation, Kouagulation und Hämostase von Weichteilgewebe

## 6.2 Behandlungsparameter und Anweisungen

Das Lasergerät einschließlich Zubehör ist ein chirurgisches Gerät, das nur von Ärzten oder Chirurgen verwendet werden sollte, die im Rahmen von Kursen, Mentoren-Programmen und unter Anleitung anderer Ärzte oder Chirurgen mit einschlägigen Erfahrungen in der Laserchirurgie geschult wurden. Eine zuverlässig erfolgreiche Behandlung jeglicher Erkrankung wird an keiner Stelle behauptet.

Alle Anwender und Mitarbeiter müssen über gründliche Kenntnisse der Funktionsweise und der Auswirkungen des Systems verfügen. Der Anwender sollte sich mit diesem Handbuch und mit dem Gerät in einer nicht-klinischen Umgebung vertraut machen, bevor er es zur Patientenbehandlung in einer klinischen Situation einsetzt.

VOR der Inbetriebnahme des Lasersystems sollten Chirurgen und alle Mitarbeiter, die den Laser bedienen, dieses Benutzerhandbuch aufmerksam lesen. Bitte schenken Sie der Allgemeinen Warnung in den Abschnitten 2 (2. Lasersicherheit Seite 11) und 6 (6. Klinische Anwendungen Seite 45) besondere Aufmerksamkeit.

Das ist ein Lasersystem, das einen unsichtbaren Infrarot-Strahl mit einer Wellenlänge von 1,9 µm emittiert. Dieser Laserstrahl wird stark von Wasser (Chromophor) absorbiert, das in allen Geweben enthalten ist. Die Geschwindigkeit des Schneidens und Verdampfens wird daher unabhängig von der Gewebe-Vaskularisation relativ konstant bleiben.

## *6.2.1 Behandlungsparameter und Anweisungen für endoskopische Eingriffe*

Vor der Aktivierung des Lasers müssen sowohl der Zielstrahl als auch die Laserfaserspitze durch das Endoskop deutlich zu sehen sein und der Zielstrahl muss auf das betroffene Gewebe gerichtet sein.

Beleuchten Sie das Gewebe, das Sie mit dem Zielstrahl behandeln möchten. Feuern Sie den Laser nur dann ab, wenn Sie den Zielstrahl auf dem zu behandelnden Gewebe sehen können.

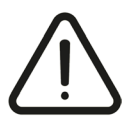

**Vorsicht:** *Die Laserfaserspitze muss aus dem Endoskop herausragen, wenn die Laserbestrahlung ausgelöst wird. Die Nichteinhaltung dieser Vorkehrung kann zu Schäden an der Laserfaser oder am Endoskop führen.*

DIE LASERBEHANDLUNG NICHT MIT MAXIMALER AUSGANGSLEISTUNG BEGINNEN. Beginnen Sie das Verfahren mit niedriger Ausgangsleistung und regeln Sie die Ausgangsleistung so lange, bis der gewünschte Vaporisations-/Ablations-/Koagulationseffekt erreicht ist.

Passen Sie die Ausgangsleistung nicht an, bevor Sie die Strahlungseinwirkung auf das Gewebe richtig einschätzen können. Bei endoskopischen chirurgischen Eingriffen mit großen wasserreichen Umgebungen (etwa einem BPH-Eingriff) ist es möglich, mit der höchsten Ausgangsleistung (60 W) zu arbeiten. Es ist möglich, die Laserfaser in Kontakt mit dem Gewebe zu bringen. Wenn die Laserfaserspitze unter Wasser ist (z.B. bei einer endoskopischen Inzision/Ablation weichen Gewebes im Rahmen

einer urologischen Behandlung), ist es möglich, die Laserfaser unmittelbar am Gewebe einzusetzen.

Trifft diese Bedingung nicht zu, kann beim Abschmelzen/Schneiden Gewebe an der Laserfaserspitze hängen, wenn diese in Kontakt mit dem Gewebe kommt. Deshalb sollte, sofern und woimmer möglich, bei der Laserbestrahlung vorzugsweise eine minimale Distanz eingehalten werden.

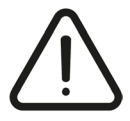

**Warnung:** *Wenn die Laserfaser beim Kontakt ohne Flüssigkeit zwischen Laserfaserspitze und Zielgewebe Laserstrahlung abgibt* oder tiefer in das Gewebe eindringt, sollte der Operateur mit extremer Vorsicht lasern, da die Interaktion zwischen Laser und Gewebe nicht (oder nur teilweise) sichtbar ist. Eine falsche Einschätzung des laufenden Prozesses kann zu unerwünschten *Gewebeschäden oder zur Gewebeperforation führen.*

Der Ablations-/Verdampfungseffekt nimmt mit zunehmender Entfernung zwischen Faserspitze und Gewebe ab. Im Gegensatz dazu nimmt der Koagulationseffekt mit zunehmender Entfernung zwischen Faserspitze und Gewebe zu.

Je nach der Umgebung, in der der chirurgische Eingriff durchgeführt wird, gelten unterschiedliche Behandlungsempfehlungen: **•** Chirurgische Eingriffe in großen wassergefüllten Körperhöhlen: Beim Einsatz des Lasers in Wasser (als chirurgische

Spülungslösung) in großen Körperhöhlen (etwa in der Blase bei einer BPH-Behandlung) wird empfohlen, die Ablation oder das Schneiden mit einer Ausgangsleistung von 30 W zu beginnen und sie entsprechend der beobachteten Wirkung anzupassen. Im Falle auftretender Blutungen ist das Gewebe im Umfeld der Blutungsquelle zu koagulieren; der Chirurg kann den Laser defokussieren, indem er die Entfernung zwischen Gewebe und Faserspitze vergrößert oder die Laserleistung verringert.

- **•** Chirurgische Eingriffe in kleinen wassergefüllten Körperhöhlen/Kanälen: Bei der Verwendung des Lasers in Wasser (als chirurgische Spüllösung) in kleinen Hohlräumen oder engen Kanälen (wie im Harnleiter) wird hingegen empfohlen, mit der Ablation oder Vaporisation bei 5-10 W zu beginnen und die Leistung entsprechend dem beobachteten Effekt anzupassen. Im Falle auftretender Blutungen ist das Gewebe im Umfeld der Blutungsquelle zu koagulieren; der Chirurg kann den Laser defokussieren, indem er die Entfernung zwischen Gewebe und Faserspitze vergrößert oder die Laserleistung verringert.
- **•** Andere endoskopische Verfahren: Beim endoskopischen Einsatz des Lasers ohne Flüssigkeit zwischen der Laserfaserspitze und dem Zielgewebe sollte die Behandlung mit niedriger Energie (5-10 W) begonnen werden und das Energieniveau gesteigert werden, bis die gewünschte Wirkung erzielt wurde. Passen Sie die Ausgangsleistung nicht an, bevor Sie die Strahlungseinwirkung auf das Gewebe richtig einschätzen können. Es empfiehlt sich, die Faser vom Gewebe fernzuhalten (Entfernung mindestens 1 mm). Wenn Gewebe an der Faserspitze hängen bleibt, muss die Faser aus dem Endoskop gezogen werden, damit das Gewebe entfernt werden kann. Es gelten dieselben Informationen und Warnungen in Bezug auf Rauchbildung, Hämostase und Interaktionen mit Gewebe wie für laparoskopische Eingriffe.

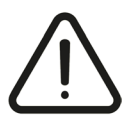

**Warnung für die BPH-Behandlung:** *Bei der Behandlung von Gewebe am Blasenhals ist Vorsicht geboten, um zufällige Verletzungen der Blasenwand und/oder der Harnleiteröffnungen zu vermeiden. Ähnlich wie bei allen endoskopischen Eingriffen* an der Prostata mit Gewebeentfernung (einschließlich TURP, HoLEP, HoLAP oder PVP) besteht die Möglichkeit einer kapsularen Perforation. Um das Risiko einer kapsularen Perforation möglichst gering zu halten, ist es wichtig zu erkennen, wann das Verfahren beendet ist. Die Laserfaser muss in Bewegung bleiben, ohne die Laserenergie längere Zeit auf einen festen Punkt zu *richten.*

Wenn der Behandlungsbereich nicht mit Wasser gefüllt ist, nimmt der Rauchbildungsprozess mit zunehmender Ausgangsleistung zu. Behandlungen im Bereich der endoskopischen Chirurgie können zu Rauchbildung führen und die Sicht auf das Operationsfeld dramatisch behindern (ähnlich wie elektroablative chirurgische Werkzeuge). Der Chirurg sollte deshalb den Einsatz eines Rauchgasabsaugungssystems (wenn möglich) oder die Injektion von Wasser in den Behandlungsbereich erwägen, um den Rauch abzuleiten.

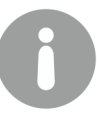

Die maximale Ausgangsleistung des Geräts (60 W) darf nur mit äußerster Vorsicht eingesetzt werden und nur dann, wenn der Nutzer umfassend mit dem Lasergerät vertraut und in der Laserchirurgie in diesem spezifischen Bereich erfahren ist. Die *Verwendung hoher Ausgangsleistungseinstellungen sollte auf die Behandlung großer Organe/begrenzter Gewebebereiche beschränkt werden (z.B. in der Prostatachirurgie und bei Lungenresektionen). Die Entscheidung darüber obliegt der Verantwortung des Operateurs auf der Grundlage seines medizinischen Fachwissens.*

#### **Beschädigung des Endoskops**

Laserstrahlung kann ein Endoskop erheblich beschädigen. Wenn der Laser aktiviert wird, während sich die Faserspitze im Endoskop befindet, kommt es zu Schäden.

Beschädigungen der äußeren Hülle des Endoskops können raue oder scharfkantige Stellen erzeugen, die zu Gewebetraumata führen können. Beschädigungen der inneren Hülle des Endoskops können scharfe Punkte oder Kanten erzeugen, die die Laserfaser beschädigen und die vorzeitige Abnutzung oder einen Ausfall der Laserfaser herbeiführen.

Um eine Beschädigung des Endoskops zu vermeiden, sorgen Sie dafür, dass die blaue Hülle der Laserfaser zu jeder Zeit sichtbar ist.

## *6.2.2 Klinische Parameter für Weichteilgewebe in der Urologie*

Die Thulium-Wellenlänge sorgt für eine wirksame Hämostase ohne Beschädigung der umliegenden oder nicht angepeilten Gewebebereiche.

Die Koagulation kann durch Verringerung der Energie- oder Leistungsdichte über dem vaskularisierten Gewebe oder durch Vergrößerung des Abstands zwischen Faserspitze und Blutungsstelle erreicht werden.

Die folgende Tabelle zeigt die empfohlene maximale Leistung und die empfohlenen Fasern für die endoskopische Ablation, Vaporisation, Exzision, Inzision und Koagulation von Weichteilgewebe bei urologischen Anwendungen:

*Urologie - Empfohlene klinische Behandlungsparameter*

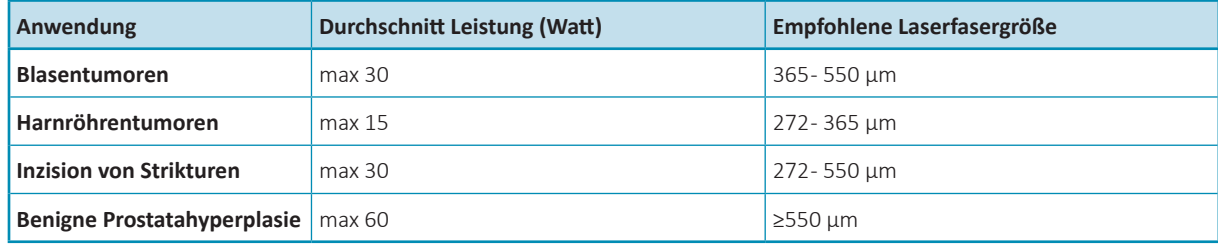

**HINWEIS:** Die Lasereinstellungen sind lediglich Richtwerte. Beginnen Sie immer mit niedrigen Einstellungen und steigern Sie sie nach und nach, um die gewünschten Wirkung auf das Gewebe zu erzielen.

#### **Benigne Prostatahyperplasie**

Hinweis: Die Wirkung auf das Gewebe kann im gepulsten Modus weiter eingestellt werden: Eine kurze Impulsbreite verstärkt im Allgemeinen die mechanische Dissektion, während eine lange Impulsbreite im Allgemeinen zu einem sanfteren Schneiden des Gewebes führt.

#### **Andere Weichteilgewebe**

Hinweis: Die Wirkung auf das Gewebe kann im Pulsmodus weiter eingestellt werden: Kurze Pulsbreite führt generell zu einer aggressiveren Wirkung, während lange Pulsbreite generell zu einer sanfteren Entfernung/Dissektion des Gewebes führt.

## *6.2.3 Klinische Parameter für Lithotripsie der Harnwege*

Präklinische und klinische Tests haben gezeigt, dass Urinsteine beginnend bei Leistungseinstellungen von 0,5 oder 0,6 Joules und einer Frequenz von 5 oder 6 Hertz sicher und wirksam fragmentiert werden können.

Die Verwendung von Einstellungen mit hoher Leistung erfordert besondere Aufmerksamkeit, insbesondere wenn sich die Faserspitze in unmittelbarer Nähe der Harnleiterwände befindet, um eine Perforation des Harnleiters zu vermeiden.

Auch für die Lithotripsie anderer Körperbereiche macht die Wahl höherer Leistungswerte besondere Aufmerksamkeit erforderlich, besonders wenn sich die Laserfaserspitze sehr nahe am Gewebe und an Strukturen befindet, die besonders dünn und empfindlich sind und/oder nicht perforiert oder abgetragen werden dürfen, zum Beispiel Nerven, Gefäße und Arterien sowie Funktionsmembranen.

Für eine wirksame Fragmentierung sollte die Laserfaserspitze unmittelbaren Kontakt mit dem Stein haben oder sich in dessen unmittelbarer Nähe befinden. Die Laserenergie sollte möglichst auf die Seite oder Schwachpunkte des Steins gerichtet werden. Der Stein sollte schrittweise verkleinert werden, indem kleine Fragmente langsam entfernt werden. **Eine kontinuierliche Spülung sollte durchgeführt werden, um Steinfragmente wegzuspülen und die Behandlungsstelle zu kühlen.**

DIE LASERBEHANDLUNG NICHT MIT MAXIMALER AUSGANGSLEISTUNG BEGINNEN. Beginnen Sie die Behandlung mit niedriger Ausgangsleistung (z. B. 5-10 W im Pulsmodus) und steigern Sie diesen Wert, bis die gewünschte Wirkung erzielt wurde.

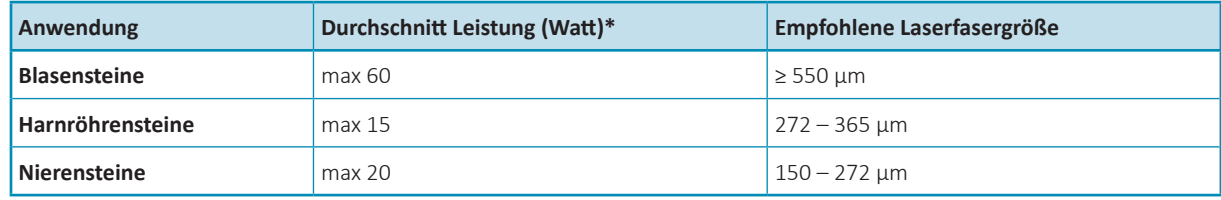

*Lithotripsie der Harnwege - Empfohlene klinischen Behandlungsparameter*

\*Pulsmodus

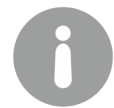

#### **HINWEIS!**

Die Lasereinstellungen sind lediglich Richtwerte. Beginnen Sie immer mit niedrigen Einstellungen und steigern Sie sie nach und *nach, um die gewünschten Wirkung auf das Gewebe zu erzielen.*

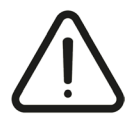

Warnung: Der Benutzer muss sich darüber im Klaren sein, dass je höher die Einstellungen sind, desto mehr Energie freigesetzt *wird (und desto größer ist die Gefahr, dass sich die Flüssigkeit erhitzt).*

Mit einer geringen Pulsenergie lässt sich die Größe der Fragmente minimieren.

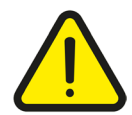

**Warnung:** *Im Allgemeinen wird empfohlen, bei der endoskopischen Steinlithotripsie mit einer minimalen Leistungseinstellung zu beginnen. Die hohe Leistungseinstellung (>20-30 W) sollte mit Vorsicht verwendet werden.*

Weitere Informationen sind im Abschnitt "Behandlungsparameter und Anweisungen für endoskopische Verfahren" zu finden.

# *6.2.4 Behandlungsparameter und Anweisungen für offene Chirurgie und laparoskopische Verfahren*

Vor der Aktivierung des Lasers müssen sowohl der Zielstrahl als auch die Laserfaserspitze deutlich zu sehen sein. Beleuchten Sie das Gewebe, das Sie mit dem Zielstrahl behandeln möchten. Lösen Sie die Laserbestrahlung unbedingt erst dann aus, wenn Sie den Zielstrahl auf dem zu behandelnden Gewebe sehen können. Es wird empfohlen, ein chirurgisches Handstück zu verwenden, um die Faser zu manipulieren.

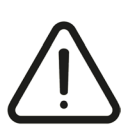

**Achtung:***WährendderLaseremissionmussdieLaserfaserspitzeausdemOperationskanaldesZubehörs(z.B.derHandstückkanüle)* herausragen. Die Nichteinhaltung dieser Vorkehrung kann zu Schäden an der Laserfaser oder am Operationskanal des Geräts *führen.* 

DIE LASERBEHANDLUNG NICHT MIT MAXIMALER AUSGANGSLEISTUNG BEGINNEN. Bei offener Chirurgie oder laparoskopischen Verfahren (bei denen die Laserfaserspitze nicht in eine Wasserlösung eingetaucht ist) sollte die Behandlung mit niedriger Ausgangsleistung (5-10 W) beginnen und anschließend gesteigert werden, bis die gewünschte Wirkung auf das Gewebe erzielt wird.

Passen Sie die Ausgangsleistung nicht an, bevor Sie die Strahlungseinwirkung auf das Gewebe richtig einschätzen können. Bei offener Chirurgie oder laparoskopischen Verfahren, bei denen die Laserfaserspitze in eine Wasserlösung eingetaucht ist, kann es zweckmäßig sein, die Ausgangsleistung zu steigern (im Vergleich zu einer ähnlichen endoskopischen Situation ohne Spülung) und je nach der beobachteten Wirkung anzupassen. Ein Teil der emittierten Energie wird durch die Flüssigkeit zwischen der Laserfaserspitze und dem behandelten Gewebe absorbiert.

**Bei offener Chirurgie wird eine maximale Ausgangsleistung von 40 W empfohlen.**

Es empfiehlt sich, die Faser vom Gewebe fernzuhalten (Entfernung mindestens 1 mm).

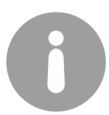

Hinweis: Die maximale Ausgangsleistung des Geräts (60W) darf nur mit äußerster Vorsicht eingesetzt werden und nur dann, wenn der Nutzer umfassend mit dem Lasergerät vertraut und in der Laserchirurgie in diesem spezifischen Bereich erfahren ist. *Die Verwendung hoher Ausgangsleistungseinstellungen sollte auf die Behandlung großer Organe/begrenzter Gewebebereiche* beschränkt werden (z.B. bei einer Lungenresektion). Die Entscheidung darüber obliegt der Verantwortung des Operateurs auf *der Grundlage seines medizinischen Fachwissens.*

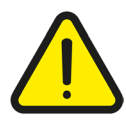

Warnung: Wenn die Laserfaser bei Kontakt mit dem Zielgewebe Laserstrahlung abgibt oder tiefer in das Gewebe eindringt, sollte der Operateur mit extremer Vorsicht lasern, da die Interaktion zwischen Laser und Gewebe nicht (oder nur teilweise) sichtbar *ist. Eine falsche Einschätzung des laufenden Prozesses kann zu unerwünschten Gewebeschäden oder zur Gewebeperforation führen.* 

Der Ablations-/Verdampfungseffekt nimmt mit zunehmender Entfernung zwischen Faser und Gewebe ab.

Der Koaugulationsseffekt nimmt mit zunehmender Entfernung zwischen Faser und Gewebe ab.

Im Falle auftretender Blutungen ist das Gewebe im Umfeld der Blutungsquelle zu koagulieren; der Chirurg kann den Laser defokussieren, indem er die Entfernung zwischen Gewebe und Faser vergrößert oder die Laserleistung verringert.

Wenn Gewebe an der Spitze der Faser haftet, muss es entfernt werden.

Die Behandlungen in der offenen Chirurgie und der Laparoskopie können zu Rauchbildung führen, wie auch bei ähnlichen chirurgischen Verfahren mit elektro-ablativen chirurgischen Werkzeugen. Der Chirurg sollte deshalb den Einsatz eines Rauchgasabsaugungssystems in Betracht ziehen. Mit zunehmender Ausgangsleistung nimmt der Rauchbildungsprozess zu.

Der Arzt oder Chirurg sollte sich vor dem Einsatz eines Laser-Geräts in einer klinischen Umgebung umfassend mit den einzigartigen therapeutischen Wirkungen der 1,9 µm Wellenlänge vertraut machen. Zu diesen Wirkungen zählen die Koagulation, die Eindringtiefe und die Schnittintensität.

Die Ausgangsleistung (Watt) und die Laserdauer sollten vorsichtig dosiert werden, bis der Chirurg mit den biologischen Interaktionen der Laserenergie mit den verschiedenen Gewebetypen vollkommen vertraut ist. Sofern in den Abschnitten für spezifische Anwendungen nicht anders angegeben, sollte der Chirurg mit der geringsten Ausgangsleistung und den kürzesten Expositionszeiten beginnen. Der Chirurg sollte die ausgelöste chirurgische Wirkung aufmerksam beobachten und die Lasereinstellungen anpassen, bis die gewünschte chirurgische Wirkung erzielt wurde.

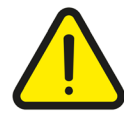

*Die folgenden Warnungen und Vorkehrungen gelten für alle in diesem Benutzerhandbuch aufgeführten chirurgischen Fachgebiete. Warnungen und Vorkehrungen für spezifische Anwendungen finden Sie in den jeweiligen fachgebietsspezifischen Abschnitten.*

- **•** Das Lasersystem ist ein chirurgisches Gerät, das nur von Ärzten oder Chirurgen verwendet werden sollte, die im Rahmen von Kursen, Mentoring-Programmen und unter Anleitung anderer Ärzte oder Chirurgen mit einschlägigen Erfahrungen in der Laserchirurgie geschult wurden. Eine zuverlässig erfolgreiche Behandlung jeglicher Erkrankung wird an keiner Stelle behauptet.
- **•** Chirurgen, die mit dem Lasergerät arbeiten, müssen die spezifischen Eigenschaften des Lasers verstehen, bevor sie das Gerät verwenden.
- **•** Vor dem Einschalten des Lasersystems sollten das Operationspersonal und der sedierte oder sich bei Bewusstsein befindende Patient Schutzbrillen tragen, die für 1,9 µm Laserenergie geeignet sind.
- **•** Gehen Sie äußerst vorsichtig vor, bis Sie die biologische Reaktion zwischen Laserenergie und Gewebe umfassend verstanden haben.
- **•** Wie bei der konventionellen endoskopischen Chirurgie können während der Behandlung Komplikationen und Zwischenfälle auftreten (etwa Schüttelfrost, Fieber, Ödeme, Blutungen, Entzündungen, Gewebsnekrose oder Gewebeentzündungen). In extremen Fällen kann es aufgrund von Verfahrenskomplikationen oder gleichzeitigen Erkrankungen zum Todesfall kommen.
- **•** Wie bei jedem chirurgischen Eingriff besteht Infektionsgefahr oder das Risiko für Narbenbildung. Aus diesem Grund sollte stets auf eine angemessene Operationsvorbereitung und postoperative Nachsorge geachtet werden.
- **•** Bei der Anwendung zu hoher Laserenergie können Gewebeperforationen auftreten. Das kann entweder durch eine zu hoch gewählte Ausgangsleistung oder die Anwendung der richtigen Ausgangsleistung über zu lange Zeit geschehen, insbesondere bei erkranktem Gewebe.
- **•** Falsche Behandlungseinstellungen können schwere Gewebeschäden verursachen. Es ist daher zu empfehlen, die niedrigsten akzeptablen Behandlungseinstellungen zu wählen, bis Sie mit dem Leistungsvermögen des Instruments vertraut sind.
- **•** Der Laser sollte nur auf Gewebebereiche angewendet werden, die in vollem Umfang einsehbar sind. Verwenden Sie den Laser nicht, wenn Sie den Zielbereich nicht einsehen können.
- **•** Die Anwendung des Lasers auf anatomische Strukturen in der Nähe bekannter lebenswichtiger Strukturen, wie große Arterien, Venen, Darm, Harnröhre, Blase usw. sollte mit größter Vorsicht und Sorgfalt vorgenommen werden, um unachtsame oder unbeabsichtigte Beeinträchtigungen solcher Strukturen zu vermeiden.
- **•** Beginnen Sie die Laserbehandlung mit der niedrigsten Ausgangsleistung und der kürzesten Expositionszeit, bis Sie mit der Wirkung der gewählten Wellenlänge auf das Gewebe vertraut sind.
- **•** Es können Stichflammen auftreten. Kapitel [2.8 Brandgefahr Seite 14] enthält weitere Informationen. Für den Fall eines Feuers sollte eine Schüssel Wasser bereitstehen. Allgemeine Inhalationsanästhetika dürfen nicht verwendet werden, wenn sie brennbar sind. Der Sauerstoffgehalt im unmittelbaren Operationsbereich darf 50 % nicht übersteigen. Die Risiken von Verbrennung, Perforation und laserbedingten Blutungen, die jeweils zum Tod führen können, müssen dem Patienten ausführlich erläutert werden.
- **•** Bei der Behandlung im oder nahe dem perianalen Bereich muss die Entzündlichkeit von Methangas bedacht werden.
- **•** Dem Hersteller liegen keine klinischen Informationen oder Erfahrungen bezüglich der Verwendung des Lasersystems bei schwangeren oder stillenden Frauen vor.
- **•** Patienten, die während der Laserbehandlung Unannehmlichkeiten oder Schmerzen verspüren, können ein Analgetikum erhalten.
- **•** Wie bei konventionellen chirurgischen Verfahren gibt es keine Garantie, dass das Lasersystem die Erkrankung völlig beseitigen wird. Nach dem Eingriff sind unter Umständen eine Wiederholung des Eingriffs oder alternative Therapien erforderlich.
- **•** Bei massiven Blutungen kann der Laser die Blutung unter Umständen nicht wirksam stillen. Der Chirurg muss darauf

vorbereitet sein, Blutungen mit alternativen Methoden wie Abbindung oder Verätzung unter Kontrolle zu bringen.

- **•** Gegebenenfalls sind Veränderungen der chirurgischen Vorgehensweise oder Technik notwendig, um den Einsatz eines Lasers zu ermöglichen.
- **•** Der Chirurg sollte wie für jeden anderen konventionell operierten Chirurgiepatienten Nachsorgetermine vorsehen.
- **•** Chirurgen sollten vor der endoskopischen Verwendung von Lasern gründlich in allen Aspekten der endoskopischen Chirurgie ausgebildet und erfahren sein. Die Tiefenwahrnehmung durch ein Endoskop ist verzerrt. Der Chirurg muss sich sowohl das visuelle als auch das taktile Feedback des Freisetzungssystems berücksichtigen.
- **•** Es muss besonders darauf geachtet werden, die Endotrachealschläuche vor der Laserstrahlung zu schützen. Eine Entzündung oder Perforation der Endotrachealschläuche durch den Laserstrahl könnte zu ernsten oder gar tödlichen Komplikationen für den Patienten führen.
- **•** Durch den Lasereinsatz entstehende Rauchschwaden sollten durch eine Rauchgasabsaugung und einen Einlassfilter aufgefangen werden. Die Dämpfe sollten als Quelle aktiven biologischen Materials und potenziell krebserregend eingestuft werden.
- **•** Die empfohlenen Leistungseinstellungen sind weniger wichtig als die visuelle Wirkung auf das Gewebe. Veränderungen der Gewebetextur oder -farbe sind die besten Indikatoren der Laserwirkung auf den Zielbereich. Die spezifischen Einstellungen der Laseremission hängen vom Gewebe ab und sind der Präferenz und dem fundierten medizinischen Urteil des Chirurgen überlassen.
- **•** Grundsätzlich sollte für eine Behandlung die geringstmögliche Leistungseinstellung gewählt werden, die zu der gewünschten Wirkung auf das Gewebe führt.
- **•** Unter Umständen sind höhere Leistungswattzahlen notwendig, um die gewünschte Wirkung auf das Gewebe zu erzielen, wenn Kühlflüssigkeit zum Einsatz kommt. Zu hohe Leistungseinstellungen können bei Einweg- und wiederverwendbaren Laserfasern zu Schäden führen.
- **•** Die Ausübung mechanischen Drucks auf Einweg- und wiederverwendbare Laserfasern verstärkt nicht ihre Schnitt- oder Verdampfungswirkung, sondern kann Blutungen, Hitzeschäden und die Zerstörung der Laserfaser herbeiführen.
- **•** Bei gleicher von der Laserquelle ausgehender Leistung erzeugen Laserfasern mit kleinerem Durchmesser höhere Leistungsdichten (Laserfasern mit größerem Durchmesser erzeugen dagegen geringere Leistungsdichten). Bei der Regelung der Ausgangsleistung (über das Gerätedisplay) muss der Operateur deshalb den Laserfaserdurchmesser berücksichtigen.
- **•** Bei der kontaktfreien Verwendung des Lasers besteht ein höheres Risiko für Rückstreuung (Reflexion) und Vorwärtsstreuung (Penetration).
- **•** Verschiedene Energiedichten wirken sich unterschiedlich auf Gewebe aus. Die Verwendung von Laserfasern mit unterschiedlichen Durchmessern mit derselben Ausgangsleistung könnte sich deshalb auf bestrahltes Gewebe unterschiedlich auswirken. Die verwendete Laserleistung muss auch unter Berücksichtigung des Laserfaserdurchmessers geregelt werden.

## *6.2.6 Allgemeine Vorsichtsmaßnahmen*

### **Warnung:**

- *• Bei Patienten, die bereits Probleme bei endoskopischen Eingriffen hatten, ist Vorsicht geboten.*
- · Blutgefäße mit einem Durchmesser von bis zu 1 Millimeter können mit der TFL-Wellenlänge wirksam koaguliert werden.
- · Für den Fall, dass eine blutende Arterie oder Vene zu groß ist, um mithilfe eines Laser koaguliert zu werden, sollte ein *Elektrokauter und/oder Nadeln und Nahtmaterial (Abbinden) griffbereit sein.*
- · Vorsicht ist bei Patienten geboten, die sich vor kurzem einer Strahlentherapie unterzogen haben. In diesem Fall besteht für *Patienten ein höheres Risiko für Gewebeperforation oder -erosion.*
- *• Stoppen Sie die Laserbehandlung unverzüglich, wenn ein Patient kardiopulmonare Probleme hat.*
- Dem Hersteller liegen keine klinischen Informationen zur Sicherheit von Laserbehandlungen bei schwangeren oder stillenden *Frauen vor.*
- *• Gebrauchsanweisungen finden Sie in der Anleitung des Freisetzungssystems.*

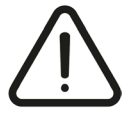

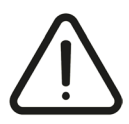

Warnung: Bei der endoskopischen Verwendung des Lasers sollte sorgfältig darauf geachtet werden, dass die Blase nicht übermäßig gedehnt wird. Eine zu starke Dehnung der Blase könnte zu einer koagulativen Nekrose des oberflächlichen und *inneren muskulären Bereichs der Blasenwand führen.*

- **•** Besondere Vorkehrungen sollten getroffen werden, wenn eine Strahlentherapie und eine Lasertherapie gleichzeitig durchgeführt werden müssen. Dazu zählt eine striktere postoperative Überwachung. Klinische Studien haben gezeigt, dass bei Patienten, die sich einer Strahlentherapie unterzogen haben, das Risiko für Perforationen oder Gewebeerosion größer ist.
- **•** Um das mögliche Risiko der Entflammung des Endoskops oder von Beschädigungen durch den Behandlungsstrahl oder Rückstreuungen des Behandlungsstrahls zu vermeiden, wird empfohlen, dass die Laserfaser 4 bis 6 mm über die distale Austrittsöffnung des Endoskops herausragt, damit sie stets im Sichtfeld ist.
- **•** Die Wahl geringerer Leistungsstufen und kürzerer Expositionszeiten ist erforderlich, um thermale Beschädigungen der zugrundeliegenden Strukturen (z.B. dünnwandiger Strukturen wie der Blase) zu verhindern.
- **•** Weitere Informationen zur endoskopischen Chirurgie im Bereich der Urologie sind in Kapitel 6.2.1 Behandlungsparameter und Anweisungen für endoskopische Eingriffe Seite 47 enthalten.

## *6.2.8 Vorkehrungen und Warnungen in anderen medizinischen Fachbereichen*

#### **Thorax- und Lungenchirurgie:**

Bei Lungenresektionen sollte eine Ausgangsleistung von 40 W nicht überschritten werden (oder zumindest nur mit äußerster Vorsicht).

#### **Lithotripsie**

- **•** Der Laser sollte mit einem Laserfaser-Freisetzungssystem im unmittelbaren Blickfeld und in direktem Kontakt mit dem angepeilten Urinstein verwendet werden. Um eine mögliche Migration bis zum Harnleiter zu minimieren, sollte die Laserenergie nach Möglichkeit auf die Seite des Steins gerichtet werden anstatt auf die Vorderkante. Die Beibehaltung niedriger Energiestufen und Wiederholungsraten wird die mögliche Migration des Steins einschränken.
- **•** Achten Sie auf ödematöse Gewebefalten, die zwischen der optischen Faser und dem Stein liegen können.
- **•** Bei größeren Steinfragmenten, die relativ hart sind oder dazu tendieren, nach hinten bis zum Harnleiter wegzutauchen, kann man die Basketing-Technik anwenden.
- **•** Steinfangkörbchen, Führungsdrähte und anderes endoskopisches Zubehör können beim direkten Kontakt mit dem Laserstrahl beschädigt werden.
- **•** Es wird empfohlen, während der Lithotripsie Spülungen durchzuführen, um die sich entwickelnde Hitze zu absorbieren, Steinfragmente vom Harnleiter zu entfernen und die direkte Sicht zu verbessern. Die Spülgeschwindigkeit sollte sorgfältig angepasst werden, um den Fluss von Konkrementen in die Niere zu vermeiden.

#### **Andere medizinische Fachbereiche**

**•** Weitere Informationen sind in Kapitel 6.2.5 Allgemeine Warnungen Seite 51 und Kapitel 6.2.6 Allgemeine Vorsichtsmaßnahmen Seite 52 zu finden.

## *6.2.9 Allgemeine Komplikationen*

- **•** Die möglichen im Rahmen endoskopischer laserchirurgischer Eingriffe auftretenden Komplikationen sind dieselben wie bei konventionellen endoskopischen chirurgischen Eingriffen.
- **•** Unmittelbar nach einer Laserbehandlung können akute Schmerzen auftreten, die bis zu 48 Stunden andauern können.
- **•** Unmittelbar nach einer Laserbehandlung kann der Patient Fieber und eine Leukozytose entwickeln, die beide häufig mit der Zerstörung von Gewebe assoziiert sind. Diese Beschwerden verschwinden im Allgemeinen ohne Behandlung von selbst.
- **•** Mit Laser abgetragenes Gewebe kann nach der Behandlung brandig oder infiziert werden. Bei Bedenken in Bezug auf eine mögliche Infektion sollte eine angemessene Behandlung durchgeführt werden.

Die folgenden Komplikationen können einen schweren Verlauf nehmen und zum Tod des Patienten führen

- **•** Am Ort der Laserbehandlung können sich Blutungen entwickeln. Um diese mögliche Komplikation zu identifizieren, werden Messungen des Hämatokritwerts nach der Behandlung empfohlen.
- **•** Wie bei allen chirurgischen Eingriffen besteht die Möglichkeit einer Sepsis. Sollten Bedenken wegen einer möglichen Sepsis bestehen, sind geeignete Untersuchungen durchzuführen.
- **•** Bei Laserbehandlungen kann es zu Perforationen kommen. Um Perforationen diagnostizieren zu können, muss der Patient nach der Operation sorgfältig überwacht und getestet werden.

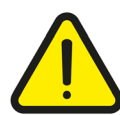

**Warnung:** *Wie bei konventionellen Operationen können nach der Behandlung Nebenwirkungen auftreten. Bei Patienten, die bereits Probleme bei endoskopischen Verfahren hatten, ist Vorsicht geboten.*

Die Komplikationen und Risiken sind dieselben wie bei der konventionellen Laserchirurgie. Dazu zählen, unter anderen, die folgenden:

Komplikationen und nicht-thermale Risiken:

- **•** Perforation
- **•** Aspiration
- **•** Induzierte Blutung
- **•** Allergische Reaktion auf Medikamente
- **•** Bluthochdruck
- **•** Herzrhythmusstörungen
- **•** Schmerzen
- **•** Gasbedingte Schwellungen
- **•** Pneumothorax
- **•** Infektion

Komplikationen und thermale Risiken (kritisch):

- **•** Induzierte Blutung
- **•** Ulzeration
- **•** Perforation
- **•** Ödem
- **•** Schmerzen
- **•** Fieber
- **•** Leukozytose
- **•** Schüttelfrost

Komplikationen und thermale Risiken (kritisch):

- **•** Heilungsverzögerung
- **•** Perforation
- **•** Stenose
- **•** Verzögerte Blutung
- **•** Sepsis
- **•** Embolie

### *6.2.10 Komplikationen in der Urologie*

Wie bei anderen urologischen Endoskopieeingriffen kann nach einem Lasereingriff Urin auslaufen.

- **•** Die Verwendung flexibler Endoskope birgt das Risiko der Strikturbildung. Die Wahrscheinlichkeitsraten können sich im Rahmen von Weiterentwicklungen bei den Ureteroskopen verbessern.
- **•** In seltenen Fällen kann es infolge des Eingriffs oder der Erkrankung selbst zum Verlust einer Niere kommen.
- **•** Zu den möglichen Komplikationen nach einer endoskopischen BPH-Behandlung (und anderen endoskopischen Behandlungen von Weichteilgewebe im Harntrakt) gehören Harnwegsinfektionen (UTI), akuter Harnverhalt (AUR), Harnröhrenstrikturen, Blasenhalsstrikturen (BNS), vorübergehende Harninkontinenz (TUI) und Hämaturie\*.

Weitere Komplikationen werden im Rahmen der allgemeinen Komplikationen aufgeführt.

#### **Komplikationen bei Ureterorenoskopien (URS):**

- **•** Zu den kleineren Komplikationen zählen Fieber, Makrohämaturie und Schmerzen. In der Literatur wird die Rate signifikanter Komplikationen (Sepsis, Harnleiterperforation oder Harnleiterriss) mit 3-11 % angegeben.
- **•** Strikturen im Harntrakt sind als langfristige Komplikationen mittlerweile selten und treten bei schätzungsweise 1-3 % der Patienten auf. Frühere Ureterperforationen stellen den wichtigsten Risikofaktor dar.

#### **Komplikationen bei perkutanen Nierenoperationen:**

Die folgenden Komplikationen können häufiger auftreten:

- **•** Fieber, Sepsis
- **•** Blutungen, die eine Transfusion erfordern
- **•** Absorption von Spülflüssigkeit
- **•** Perforation des Darms
- **•** Läsion des Brustfells
- **•** Subpelvic stenosis
- **•** Verlust der Niere
- **•** Offene Revision

## *6.2.11 Komplikationen in anderen medizinischen Fachbereichen*

#### **Komplikationen in der HNO-Chirurgie**

- **•** Schwellungen der Nasenschleimhäute können die Nasenatmung bis zu einer Woche lang beeinträchtigen. Die Nasenhöhlen der Patienten sollten im Rahmen der Nachbehandlung von Fremdkörpern befreit werden.
- **•** Im Rahmen der Laserbehandlung kann es zur Perforation der Augenhöhle oder der Schädelhöhle kommen. Um Perforationen diagnostizieren zu können, muss der Patient nach der Behandlung sorgfältig überwacht und getestet werden.
- **•** Bei transoralen chirurgischen Eingriffen können dieselben Komplikationen auftreten wie bei anderen Verwendungen dieses Operationsverfahrens (z. B. Heiserkeit).

Weitere Komplikationen werden im Rahmen der allgemeinen Komplikationen aufgeführt.

#### **Komplikationen in der Gynäkologie**

Weitere Komplikationen werden im Rahmen der allgemeinen Komplikationen aufgeführt.

#### **Komplikationen in der Thorax- und Lungenchirurgie**

**•** Wie bei der Verwendung eines Klammerapparates können postoperativ Luftlecks auftauchen Weitere Komplikationen werden im Rahmen der allgemeinen Komplikationen aufgeführt.

#### **Komplikationen in der Allgemeinen Chirurgie**

Weitere Komplikationen werden im Rahmen der allgemeinen Komplikationen aufgeführt.

#### **Komplikationen bei der Lithotripsie**

- **•** Die Verwendung flexibler Endoskope birgt das Risiko der Strikturbildung. Die Wahrscheinlichkeitsraten können sich im Rahmen von Weiterentwicklungen bei den Ureteroskopen verbessern.
- **•** Zu anderen Komplikationen in Verbindung mit fachgebietsspezifischen Komplikationen lesen Sie bitte den entsprechenden Abschnitt.

Weitere Komplikationen werden in den allgemeinen Komplikationen aufgeführt.

#### **Komplikationen in der Gastroenterologischen Chirurgie**

**•** Während oder nach der Behandlung können bei Patienten gastrointestinale Distension oder Pneumothorax auftreten.

**•** Nach ösophagealen Eingriffen können sich Schluckbeschwerden aufgrund eines sekundären Gewebeödems zunächst verschlimmern anstatt sich unmittelbar zu verbessern. Dieses potenzielle Problem sollte dem Patienten vor der Therapie erläutert werden.

Weitere Komplikationen werden im Rahmen der allgemeinen Komplikationen aufgeführt.

#### **Andere medizinische Fachbereiche**

Weitere Informationen dazu finden Sie bei den "Allgemeinen Komplikationen" weiter vorne in diesem Kapitel.

## 6.3 Kontraindikationen für die Laserchirurgie

Die Verwendung eines Lasers ist bei folgenden Patienten kontraindiziert:

- **•** Bei denen die Anästhesie aufgrund ihrer Vorgeschichte kontraindiziert ist
- **•** Bei denen das Gewebe (insbesondere der Tumor) verkalkt ist
- **•** Bei der Blutstillung von Gefäßen mit einem Durchmesser von mehr als 2 mm
- **•** Bei denen die Lasertherapie nicht als geeignete Behandlung angesehen wird
- **•** Bei Patienten, die sich vor kurzem einer Strahlentherapie unterzogen haben. Bei solchen Patienten besteht ein höheres Risiko einer Gewebeperforation oder -erosion
- **•** Bei Patienten, die nicht endoskopisch behandelt werden können
- **•** Bei Patienten, die unter Blutungsstörungen und Koaguopathie leiden.

## *6.3.1 Spezifische Vorkehrungen und Kontraindikationen*

#### **Urologie:**

Der Laser darf nicht bei Patienten mit den folgenden Voraussetzungen verwendet werden:

- **•** Untauglichkeit für endoskopische Behandlung
- **•** Anästhesieunverträglichkeit

Kontraindiziert für Patienten:

- **•** Bei denen eine akute oder chronische Prostatitis diagnostiziert wurde
- **•** Bei denen zum Behandlungszeitpunkt eine akute oder chronische Harntraktinfektion diagnostiziert wurde
- **•** Bei denen ein bösartiger Tumor der Prostata entdeckt wurde oder vermutet wird (digitale rektale Untersuchung, erhöhter PSA-Wert oder ein abnormaler Ultraschallbefund der Prostata), sofern sie nicht für eine radikale Prostatektomie oder Brachytherapie in Frage kommen und eine Blasenauslassobstruktion vorliegt
- **•** Deren allgemeiner Gesundheitszustand einen chirurgischen Eingriff kontraindiziert
- **•** Bei denen aufgrund der Patientengeschichte eine Anästhesie kontraindiziert ist
- **•** Wenn Gewebe kalzifiziert ist, besonders bei Tumoren
- **•** Bei denen Prostatakrebs diagnostiziert wurde
- **•** Bei denen eine akute Harntraktinfektion (UTI) diagnostiziert wurde
- **•** Bei denen eine schwere urethrale Striktur diagnostiziert wurde

Folgende Fälle erfordern das medizinische Urteil des Arztes:

- **•** Patienten mit eingeschränkter Nierenfunktion, d.h. einem Serumkreatininniveau >1,8 mg/dl oder obstruktiven Erkrankungen des oberen Harntrakts
- **•** Patienten mit fortbestehendem Kinderwunsch
- **•** Patienten mit einer ASA-Klassifikation von ASA 5
- **•** Patienten mit einer Prostata > 120 g.

#### **Kontraindikationen für Ureterorenoskopien (URS):**

**•** Akute Blutungsneigung, Antikoagulationstherapie

- **•** Unbehandelte Infektionen der ableitenden Harnwege
- **•** Schwieriger Zugang zum Stein im Falle von:
	- − Enge Harnleiter
	- − Adenom der Prostata
	- − Harnableitung (Konduit, Neo-Blase, Pouch, Harnableitung durch Darmsegmente)
	- − Implantation neuer Harnleiter
	- − Ureterozelen
	- − Ureteral-/Harnröhrenstrikturen.

#### **Kontraindikationen für die perkutane Nephrolithotomie (PCNL):**

- **•** Akute Blutungsneigung, Antikoagulationstherapie
- **•** Unbehandelte Infektionen der ableitenden Harnwege
- **•** Tumor im Zugangsbereich
- **•** Schwangerschaft
- **•** Schwieriger Zugang zum Stein im Falle von:
	- − Skelettanomalien
	- − Nierenanomalien
	- − Intestinale Interposition
	- − Pleurale Interposition

Weitere Informationen dazu finden Sie bei den allgemeinen Kontraindikationen für laserchirurgische Eingriffe weiter vorne in diesem Kapitel.

#### **Gynäkologe**

- **•** Aktuelle klinische Daten untermauern nicht die Forderung, den Einsatz des 1,9 µm-Lasers für die Behandlung einer Menorrhagie oder für Sterilisierungsverfahren bei Frauen zu indizieren
- **•** Laserchirurgische Eingriffe können bei Frauen kontraindiziert sein, die schwanger sind oder bei denen eine Schwangerschaft vermutet wird und bei denen eine Hysteroskopie oder Laparoskopie oder eine offene Bauchoperation nicht angebracht wäre
- **•** Diese Verfahren sind möglicherweise für Frauen mit anderen Krankheiten oder chirurgischen Erkrankungen kontraindiziert, die eine laparoskopische oder hysteroskopische Operation ausschließen würden (für die Fälle, in denen ein solcher Ansatz nicht die Methode der Wahl wäre)
- **•** Kontraindiziert für Patienten mit einer der folgenden Erkrankungen:
- **•** Unfähigkeit zur laparoskopischen Behandlung
- **•** Narkoseunverträglichkeit
- **•** Septische Peritonitis
- **•** Intestinale Obstruktion
- **•** Septischer Schock
- **•** Resektion oder Exzision von großen, stark vaskularisierten Organen

Weitere Informationen dazu finden Sie bei den allgemeinen Kontraindikationen für laserchirurgische Eingriffe weiter vorne in diesem Kapitel.

#### **Gastroenterologie**

Der Laser sollte nicht bei Patienten mit einer der folgenden Voraussetzungen verwendet werden:

- **•** Patienten, die für eine endoskopische oder laparoskopische Behandlung nicht in Frage kommen
- **•** Kontraindiziert für Patienten mit früheren mehrfachen abdominalen Eingriffen
- **•** Narkoseunverträglichkeit
- **•** Darmobstruktion

Weitere Informationen dazu finden Sie bei den allgemeinen Kontraindikationen für laserchirurgische Eingriffe weiter vorne in diesem Kapitel.

#### **Thoraxchirurgie:**

- **•** Kontraindiziert für Patienten mit Lungenemphysem (Risiko eines anhaltenden Luftaustritts nach der Operation)
- **•** Kontraindiziert für Patienten mit pulmonalem Lungentumor in der Nähe großer Gefäße

Weitere Informationen dazu finden Sie bei den allgemeinen Kontraindikationen für laserchirurgische Eingriffe weiter vorne in diesem Kapitel.

#### **HNO:**

Der Laser sollte nicht bei Patienten mit einer der folgenden Voraussetzungen verwendet werden:

- **•** Patienten, die nicht für eine endoskopische Behandlung in Frage kommen.
- **•** Bösartige endonasale Neubildungen.
- **•** Die Verwendung des Lasers wird für die Stapedotomie/Stapedektomie nicht empfohlen.

Weitere Informationen dazu finden Sie bei den allgemeinen Kontraindikationen für laserchirurgische Eingriffe weiter vorne in diesem Kapitel.

#### **Lithotripsie:**

- **•** Untauglichkeit für endoskopische Behandlung
- **•** Anästhesieunverträglichkeit
- **•** Kontraindiziert bei problematischem Zugang zum Stein
- **•** Der Laser sollte mit einem Laserfaser-Freisetzungssystem im unmittelbaren Blickfeld und direkten Kontakt mit dem angepeilten Stein durchgeführt werden.
- **•** Achten Sie auf ödematöse Gewebefalten, die zwischen der optischen Faser und dem Stein liegen können.
- **•** Steinfangkörbchen, Führungsdrähte und anderes endoskopisches Zubehör können beim direkten Kontakt mit dem Laserbehandlungsstrahl beschädigt werden.
- **•** Es wird empfohlen, während der Lithotripsie Spülungen durchzuführen, um die sich entwickelnde Hitze zu absorbieren, Steinfragmente vom Harnleiter zu entfernen und die direkte Sicht zu verbessern. Die Spülgeschwindigkeit sollte sorgfältig angepasst werden, um den Fluss von Konkrementen in die Niere zu vermeiden.
- **•** Bei einer zu hohen Einstellung der Ausgangsleistung kann es zu unerwarteten Gewebeschäden kommen. Die Verwendung einer zu hohen Ausgangsleistung kann zu unbeabsichtigten Perforationen oder Beschädigungen von Gewebestrukturen führen.

Weitere Informationen dazu finden Sie bei den allgemeinen Kontraindikationen für laserchirurgische Eingriffe weiter vorne in diesem Kapitel.

#### **Allgemeine Chirurgie**

Kontraindiziert für Patienten mit einer der folgenden Voraussetzungen:

- **•** Septische Peritonitis
- **•** Intestinale Obstruktion
- **•** Septischer Schock
- **•** Resektion oder Exzision von großen, stark vaskularisierten Organen (Milz, Leber)

Weitere Informationen dazu finden Sie bei den allgemeinen Kontraindikationen für laserchirurgische Eingriffe weiter vorne in diesem Kapitel.

#### **Andere medizinische Fachbereiche**

Keine spezifischen Informationen, siehe Kapitel 6.2.6 Allgemeine Vorsichtsmaßnahmen Seite 52.

# **7. WARTUNG, REINIGUNG UND DESINFEKTION**

Dieser Abschnitt enthält hauptsächlich Benutzerinformationen zur Pflege und Reinigung des Geräts sowie Informationen zur Reinigung und Sterilisation von Laserfasern. Sollten Sie Hilfe bei der Pflege oder technische Unterstützung benötigen, wenden Sie sich bitte an Ihren Vertreter.

Der Laser, das Kühlsystem und die Steuerelektronik sind in einer manipulationssicheren Konsole untergebracht.

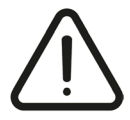

Achtung: Das Lasergerät hat keine Komponenten, die der Benutzer verändern oder reparieren darf. Nur vom Hersteller *autorisiertes Servicepersonal darf Änderungen am Gerät vornehmen, einschließlich des Austauschs des Stromversorgungskabels.*

## 7.1 Reinigung des Geräts

Schalten Sie das Gerät aus, bevor Sie mit dem Reinigungsvorgang beginnen.

Die Außenflächen des Systems und des Fußschalters sollten vor der Erstbenutzung gereinigt werden, und danach gemäß dem Klinikprotokoll.

Um eine Desinfektion auf niedrigem Niveau zu erreichen:

- **1** Schalten Sie das Gerät aus, bevor Sie mit dem Reinigungsvorgang beginnen.
- **2** Reinigen Sie die sichtbaren Oberflächen mit einer nicht ätzenden Desinfektionslösung wie Isopropylalkohol 70 % oder einem Desinfektionsmittel in "Krankenhausqualität".
- **3** Lassen Sie die Desinfektionslösung vor dem Spülen in der auf dem Etikett angegebene Zeit einwirken.
- **4** Erwägen Sie einen Spülschritt mit einem sauberen Tuch, das gedämpft/nass ist, mit Wasser aus, um die Restdesinfektionslösung zu entfernen (drücken Sie harte überschüssige Flüssigkeit aus).

Achten Sie darauf, dass die Lösung nicht in das Gerät gelangt.

Insbesondere muss darauf geachtet werden, dass kein Tropfen auf die Zwischenräume des Monitorrahmens und den Monitor selbst verschüttet wird.

Achten Sie während der Reinigung darauf, dass die Reinigungslösung nicht im Laserfaseranschluss ausläuft. Verwenden Sie die mitgelieferten Kappen, um den Laserfaseranschluss nach jedem Gebrauch zu schließen.

## 7.2 Wartung und technische Kontrolle

Das Lasergerät ist für die größtmögliche Sicherheit und Leistung konzipiert. Unter normalen Betriebsbedingungen und bei einem sorgfältigen Gebrauch empfiehlt der Hersteller die Überprüfung des Geräts alle 12 Monate von einem qualifizierten Techniker.

Intensive Nutzung, Staub oder ständiges Umstellen des Lasers zu anderen Orten kann eine häufigere Überwachung erforderlich machen.

## 7.3 Überprüfung der Kennzeichnung

Der Benutzer muss regelmäßig die Unversehrtheit und Lesbarkeit der auf dem Gerät angebrachten Sicherheitsetiketten überprüfen. Wenn die Etiketten beschädigt sind, müssen sie sofort gemäß dem in Absatz 2.13 Kennzeichnungsübersicht Seite 16 gezeigten Plan ersetzt werden.

## 7.4 Überprüfung des Netzkabels

Das Gerät verfügt über ein abnehmbares Netzkabel. Das Netzkabel kann mit der Zeit verschleißen und muss daher in regelmäßigen Abständen auf seinen Zustand überprüft werden.

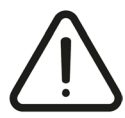

Warnung: Nur der Hersteller oder geschultes und qualifiziertes Personal darf das Netzkabel im Falle eines Verschleißes *austauschen.*

## 7.5 Wartung der Laserfaser

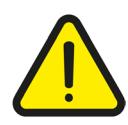

Warnung: Stellen Sie sicher, dass die Faserdesinfektion nicht abgelaufen ist (das Ablaufdatum steht auf dem Schild an der Faser).

**Lesen Sie bitte die Bedienungsanleitung der Laserfaser vor dem Gebrauch sorgfältig durch, um eine ordnungsgemäße und sichere Verwendung, Wartung und ggf. Wiederherstellung sicherzustellen.**

## *7.5.1 Laserfaserhandbuch (Anwendungszyklen)*

Die Anzahl der Anwendungszyklen einer Laserfaser ist auf dem Etikett oder in der Gebrauchsanweisung der Laserfaser vermerkt. Das RFID-System zeichnet die Anzahl der Verwendungen der Laserfaser auf (sie stimmt mit der Anzahl der erforderlichen Sterilisationszyklen überein).

**Dieses Lasersystem darf nur mit RFID Laserfasern des Herstellers verwendet werden.**

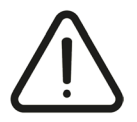

**Warnung:** *Eine Einweg-Laserfaser darf nach der ersten Verwendung nicht wieder verwendet werden! Eine Einweg-Laserfaser darf auch in ungebrauchtem Zustand nicht ein zweite Mal sterilisiert werden!*

Tauschen Sie nach der Verwendung einer Einweg-Laserfaser oder am Ende des Anwendungszyklus einer wiederverwendbaren Laserfaser die alte Laserfaser gegen eine neue aus.

## *7.5.2 Kontrollieren Sie die Laserfaser vor der Verwendung*

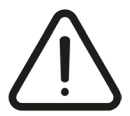

Vorsicht: Kontrollieren Sie vor jedem Gebrauch die Form des Zielstrahls, um die effektive Qualität des Strahlungsmusters zu verifizieren. Diese Kontrolle kann ausgeführt werden, indem die Faser senkrecht zu einer Oberfläche bei aktiviertem Zielstrahl *platziert wird.*

Wenn die Laserfaserverbindung beschädigt ist, tauschen Sie die Laserfaser sofort aus. Wenn die Laserfaser schmutzig oder beschädigt ist, muss entsprechend den in der Bedienungsanleitung der Faser angeführten Anweisungen Abhilfe geschaffen werden.

Wenn Sie die Qualität der angeschlossenen Faser auf sichere Weise überprüfen wollen (Standby-Modus), können Sie den Pilotlaser aktivieren, ohne in den Bereit-Modus zu wechseln, und sein Leistungsprofil bewerten. Dazu berühren Sie den Pilotlaserbereich auf dem Bildschirm und passen Sie diesen an, indem Sie die gewünschte Intensität auswählen.

## *7.5.3 Gebrauch, Reinigung, Desinfektion, Sterilisation von Laserfasern*

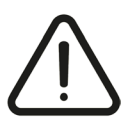

**Vorsicht***: Die Bedienungsanleitung der Faser ist sorgfältig zu lesen und zu befolgen.*

## 7.6 Austausch des Schutzglases

**Bei jeder Verringerung der Wirksamkeit der Laseremissionen, die Sie feststellen, oder gehäufte Ausfälle der angeschlossenen Glasfaser muss eine nachfolgende Überprüfung des Schutzglases durchgeführt werden.**

Wenn die Scheibe des Schutzglases schwarze Flecken aufweist, muss sie durch eine neue ersetzt werden.

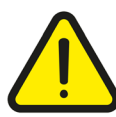

**Warnung:** *Dieser Austausch muss mit sauberen Händen und äußerster Vorsicht durchgeführt werden, um eine optische Beschädigung des Geräts zu vermeiden.*

Der Austausch des Schutzglases muss folgendermaßen durchgeführt werden:

- **1** Schalten Sie das Gerät aus und trennen Sie es vom Stromnetz.
- **2** Öffnen Sie den Türknopf. Siehe Kapitel 3.1.1 Allgemeine Gerätebeschreibung Seite 20, Nr. (11)
- **3** Entfernen Sie das Schutzglas, indem Sie den Knopf abschrauben.

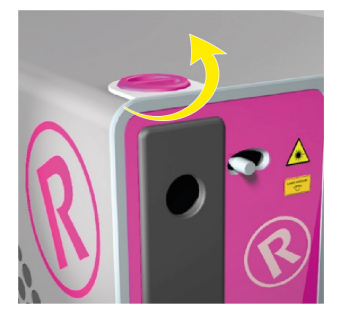

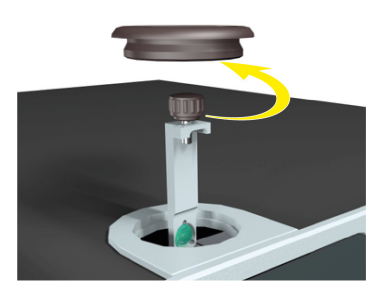

- **4** Überprüfen Sie das Schutzglas auf sichtbare Beschädigungen.
- **5** Im Falle einer Beschädigung ersetzen Sie das gesamte Schutzglas, ohne das Glas mit den Händen zu berühren. Ein Beispiel für ein beschädigtes Schutzglas ist auf dem Bild unten rechts zu sehen.

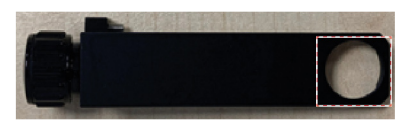

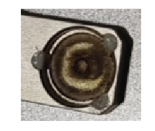

**6** Setzen Sie das Schutzglas wieder ein und schrauben Sie den Knopf fest.

**7** Schließen Sie die Schutztür, indem Sie den Knopf fest anschrauben.

Sollten Sie Hilfe benötigen, kontaktieren Sie Ihre Service-Abteilung.

Hinweis: Das Lasergerät wird ohne installiertes Schutzglas ausgeliefert, damit es während des Transports nicht beschädigt wird. Die erstmalige Installation des Schutzglases funktioniert genauso wie der weiter oben beschriebene Austausch (ohne die *vorherige Entnahme des Schutzglases).*

# **8. PROBLEMLÖSUNGEN**

Lasergeräte sind auf optimale Leistung und maximale Sicherheit ausgelegt. Falls das System nicht richtig funktioniert, kann die folgende Diagnosetabelle Ihnen helfen, die Ursache dafür zu ermitteln.

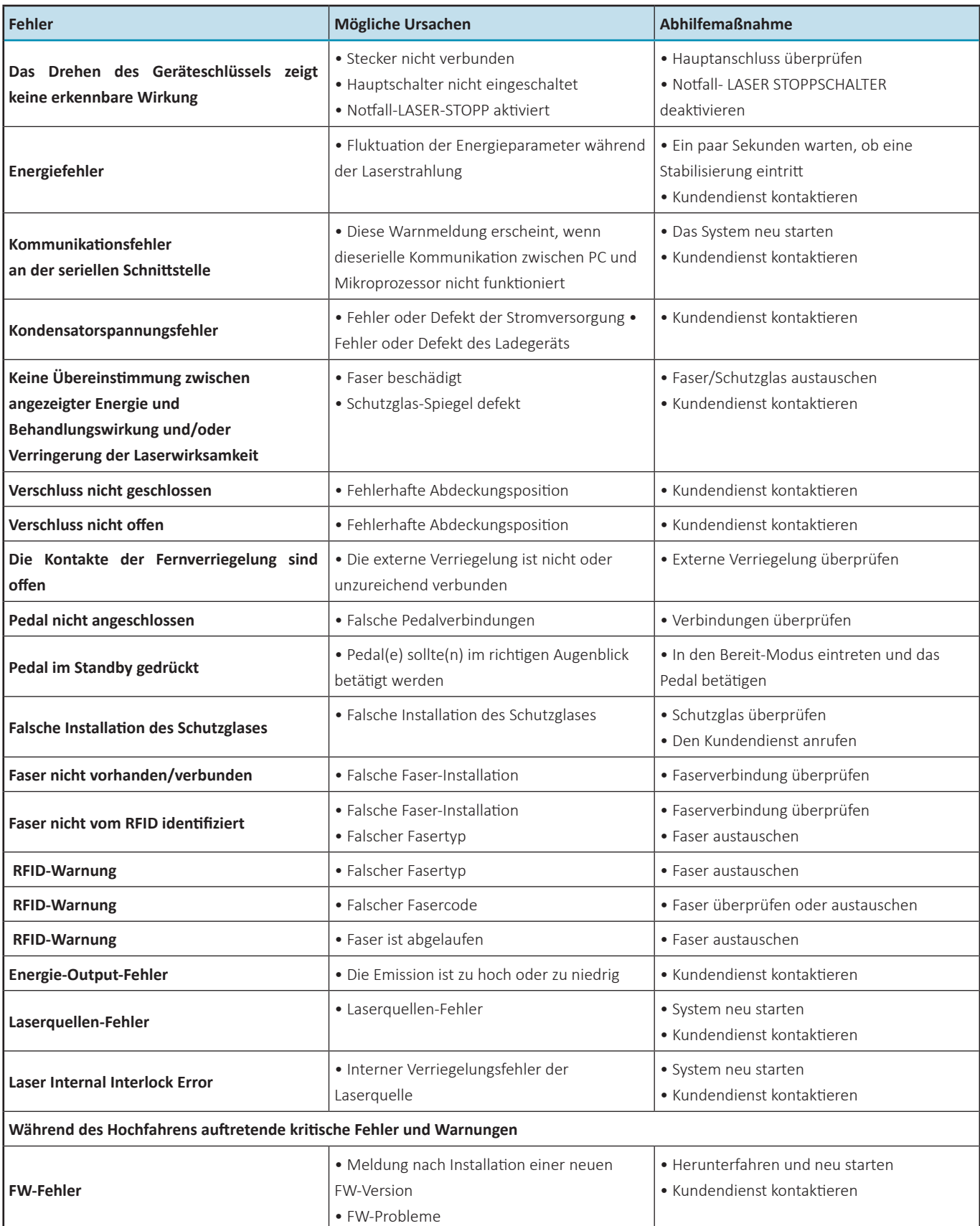

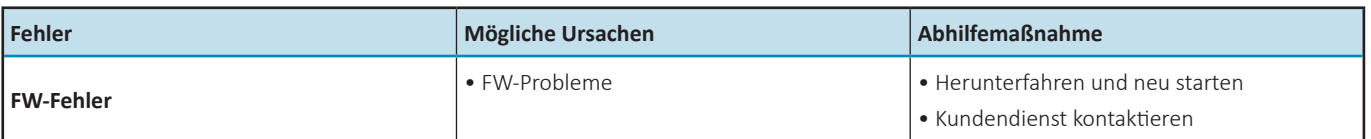

Falls das Gerät an das Unternehmen zurückgeschickt werden muss, füllen Sie den in Anhang A beigefügten RMA-Antrag aus und senden ihn an Ihre Serviceabteilung.

## 9.1 Herstellergarantie und Verantwortung

Der Hersteller lehnt jede Verantwortung für eine missbräuchliche Verwendung des Systems ab.

Der Hersteller haftet nicht für Schäden oder Ausfälle, die auf eine unsachgemäße Verwendung des Geräts zurückzuführen sind.

Die korrekte Verwendung besteht in Folgendem:

- **•** Befolgen Sie die in diesem Handbuch beschriebenen Anweisungen.
- **•** Halten Sie sich an das entsprechende Wartungsprogramm des Systems.
- **•** Erfüllen Sie die internationalen Sicherheitsstandards.

Die Garantie des Geräts gilt für Material- und Verarbeitungsfehler für einen Zeitraum von einem (1) vollen Jahr ab Lieferung. Reparaturen, die im Falle von Naturkatastrophen, Unfällen, Stromkreisausfällen, Fahrlässigkeit, unsachgemäßem Gebrauch oder Missbrauch des Geräts erforderlich sind, sowie Reparaturen oder Wartungsarbeiten, die von nicht vom Hersteller autorisierten Personen durchgeführt wurden, sind nicht von der Garantie abgedeckt.

Das Personal des Herstellers muss freien Zugang zu dem Gerät haben.

Jede Reparatur, die nicht vor Ort durchgeführt werden kann, erfolgt in den Laboren des Herstellers.

Die Garantie und die Verantwortung des Herstellers erlöschen auch aus einem der folgenden Gründe:

- **•** Der Gebrauch des Geräts entspricht nicht den Verfahren und Anweisungen, die im Benutzerhandbuch angeführt werden.
- **•** Fehlerhafte Installation und Wartung.
- **•** Verwendung eines sich außer Betrieb befindlichen, nicht korrekt installierten oder beschädigten Sicherheitssystems.
- **•** Der Verstoß gegen die Anweisungen im Benutzerhandbuch in Bezug auf: Transport, Aufbewahrung, Installation und Wartung.
- **•** Willkürliche Veränderung des Geräts.
- **•** Fehlerhafte Reparaturen.
- **•** Von externen Elementen verursachte Unfälle.
- **•** Nichtverwendung der Brillen für den Benutzer und die Patienten beim Betreiben des Geräts, wenn das Gerät sich in irgendeinem Modus, einschließlich des STANDBY-Modus, befindet.

In keinem Fall ist der Kunde berechtigt, Schadensersatzansprüche für etwaige Schäden geltend zu machen, wenn die Maschine außer Betrieb ist.

Auf Anfrage bietet der Hersteller alle technischen Informationen, einschließlich Schaltpläne, Komponentenlisten und empfohlene Anwendungsprotokolle.

Kontaktieren Sie bitte Ihren Händler für Informationen zur Garantie.

## 9.2 Reparaturen und Änderungen des Geräts

- **•** Nur autorisiertes Service-Personal darf Reparaturen und Wartungstätigkeiten ausführen.
- **•** Es wird empfohlen, dass das autorisierte Service-Personal dem standardmäßigen Wartungsprogramm folgt.
- **•** Es wird empfohlen, dass das autorisierte Service-Personal alle beschädigten Komponenten austauscht.
- **•** Verwenden Sie nur Originalersatzteile.
- **•** Bauliche Veränderungen sind strikt verboten.

## 9.3 Kontakte

ROCAMED bietet seinen Kunden neben den Kundenschulungen vor Ort, Reparaturen und Wartungen auch Fehlerbehebungen per E-Mail und Telefon an.

Kontaktieren Sie bitte die Service-Abteilung von ROCAMED unter den nachstehend angeführten Kontaktadressen. Halten Sie die Seriennummer Ihres Geräts bitte griffbereit.

#### **ROCAMED S.A.M.**

Tel. +377 97 98 42 43 info@rocamed.eu www.rocamed.eu

## 9.4 Meldung schwerwiegender Vorfälle

Jeder schwerwiegende Vorfall im Zusammenhang mit dem Gerät sollte dem Hersteller und der zuständigen Behörde des Mitgliedstaats, in dem der Anwender und/oder Patient niedergelassen ist, gemeldet werden.

# **10. TECHNISCHE DATEN**

# 10.1 Allgemeine Spezifikationen

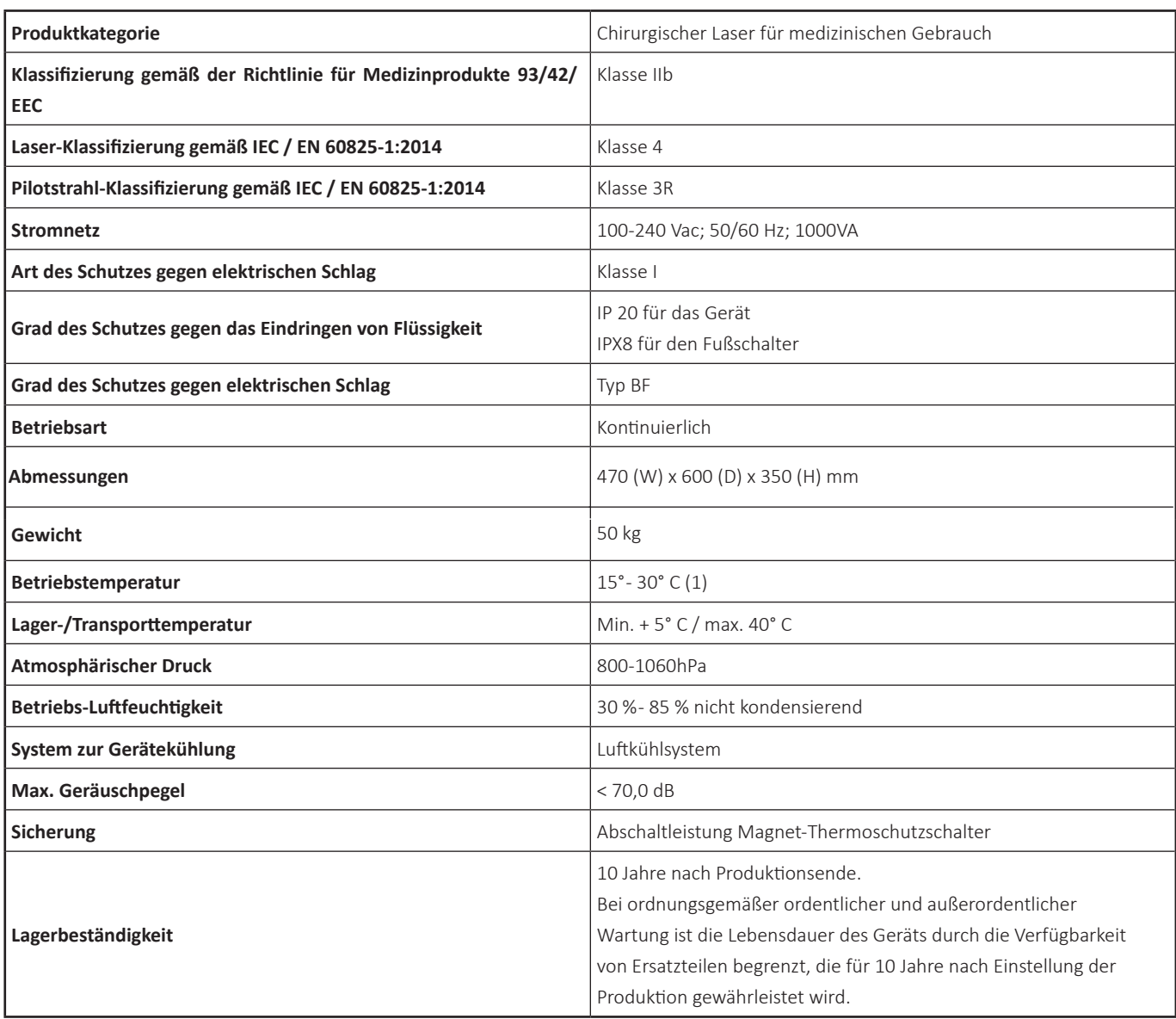

(1) Bei einer Raumtemperatur zwischen 25° C und 30° C ist der laufende Betrieb mit einer maximalen Ausgangsleistung bis zu 40 W garantiert.

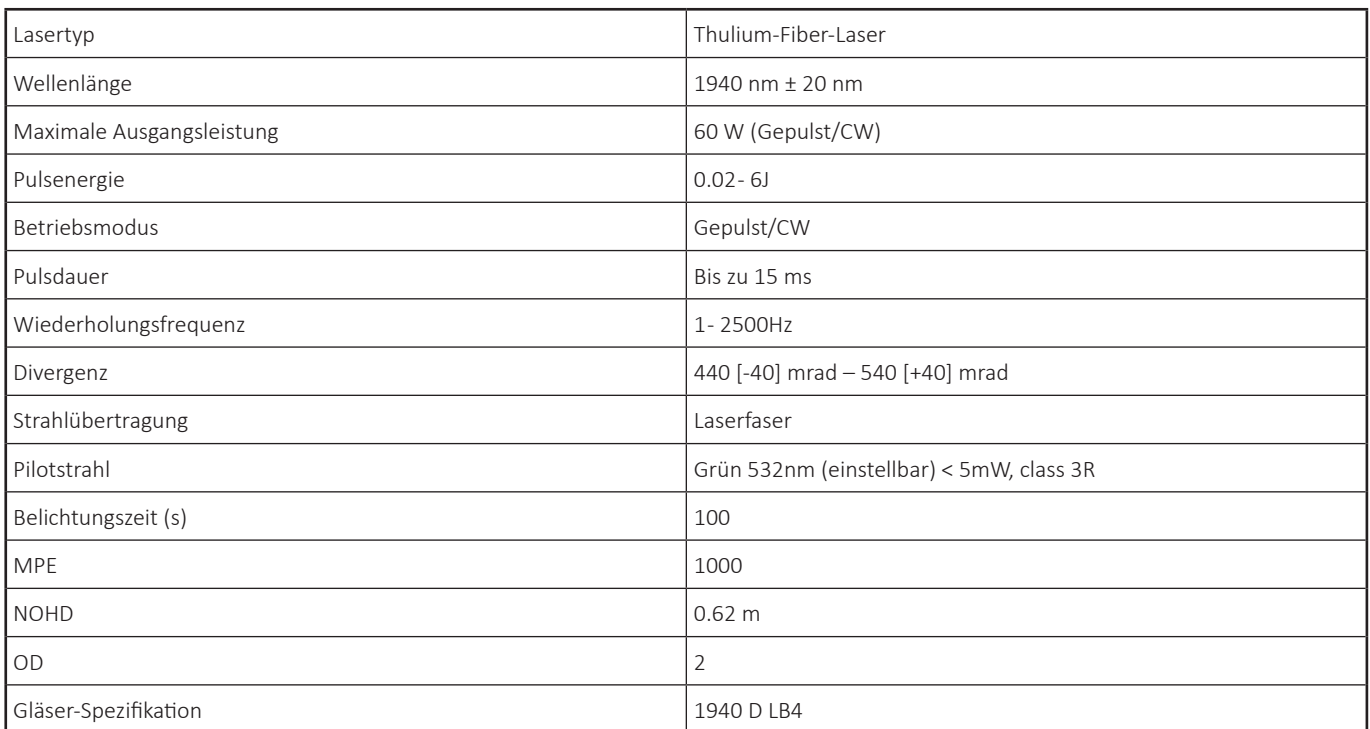

Hinweis 1: Während der Lebensdauer des Geräts können die Laserenergiewerte um maximal 20 % von den angegebenen Werten abweichen. Hinweis 2: Das Gerät ist mit einem internen Messsystem ausgestattet, um die tatsächliche Emission der Laserenergie zu kontrollieren. Das Gerät erfordert keine Kalibrierung durch den Benutzer.

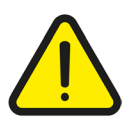

**Warnung:** *Das Gerät ist nicht geeignet für den Einsatz in der Nähe brennbarer Gemische.*

**HINWEIS!** Um während des Transports oder des Versands der Produkte Beschädigungen zu vermeiden, empfehlen wir die Verwendung des Original-Verpackungsmaterials.

# **11. ZUBEHÖR UND ABNEHMBARE TEILE**

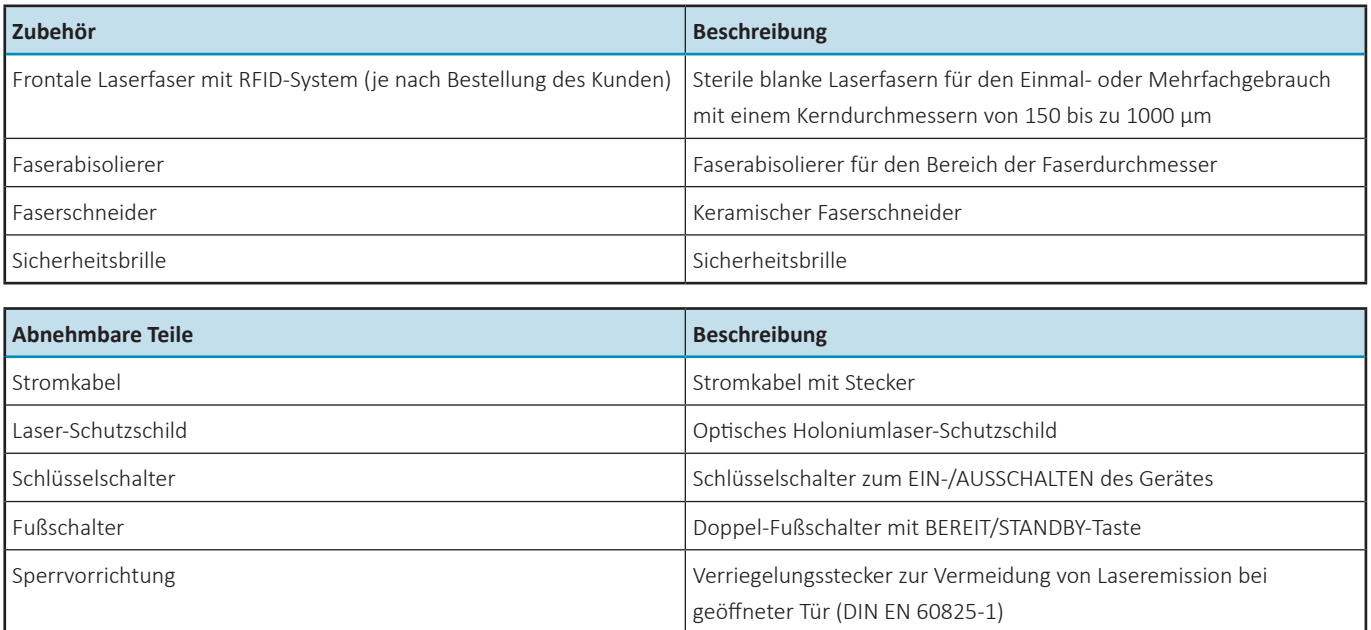

## **12. RMA-ANFRAGE**

**SERVICE/ASSISTANCE REQUEST TECHNISCHE ASSISTENZANFRAGE RMA-NR:** 

FROM/VON:

TO/AN: ROCAMED S.A.M.

DATE/DATUM: DEVICE MODEL/GERÄTEMODELL: S/N/SERIENNUMMER: MALFUNCTION DESCRIPTION/FEHLERBESCHREIBUNG:

DETAILED LIST OF THE SPARE PARTS/DEVICE/ACCESSORIES RETURNED TO ROCAMED S.A.M.: DETAILLIERTE ERSATZTEILLISTE/GERÄT/ZUBEHÖRTEILE ZURÜCK ZU ROCAMED S.A.M.:

Please contact Rocamed S.A.M. to report the malfunctions, manufacturing defects and non conformities of your device. If you need to send back goods or medical devices to Rocamed S.A.M., send this document by fax and wait to ship the goods until the Service Department assigns a RMA number.

Bitte wenden Sie sich an Rocamed S.A.M., um Fehlfunktionen, Herstellungsfehler und Mängel Ihres Gerätes zu melden. Wenn Sie Waren oder Medizinprodukte an Rocamed S.A.M. zurückschicken müssen, senden Sie dieses Dokument per Fax und warten Sie mit dem Versand der Ware, bis die Service-Abteilung Ihnen eine RMA-Nummer zugewiesen hat.

## **13. EMV-TABELLEN**

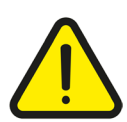

### *VORSICHT!*

Verwenden Sie zur Gewährleistung der Sicherheit von Benutzer, Patient und anderen Personen nur Zubehör und Ersatzteile, *die vom Hersteller dieses Produkts empfohlen werden. Andere Zubehör- oder Ersatzteile können die Abgabe erhöhter elektromagnetischer Strahlungen oder eine geringere Resistenz gegen Interferenzen bewirken.*

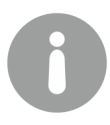

*WICHTIGER HINWEIS! Medizinische elektrische Geräte sind Gegenstand besonderer Vorsichtsmaßnahmen hinsichtlich der elektromagnetischen Verträglichkeit (EMV) gemäß IEC 60601-1-2. Beachten Sie bei Installation und Betrieb unbedingt die Hinweise zur EMV. Medizinische elektrische Geräte können durch mobile HF-Kommunikationsgeräte (z. B. Mobiltelefone)* beeinträchtigt werden. Beachten Sie unbedingt den Verwendungszweck der Geräte, wenn das Stapeln dieser oder das Aufstellen *nebeneinander erforderlich ist und HF-Störungen festgestellt werden.*

## **IEC 60601-1-2 Tabelle 201**

## **Richtlinien und Erklärung des Herstellers – elektromagnetische Emissionen**

Das Gerät ist für den Betrieb in der unten spezifizierten elektromagnetischen Umgebung bestimmt. Kunden oder Endbenutzer sollten sicherstellen, dass der Laser in einer entsprechenden Umgebung betrieben wird.

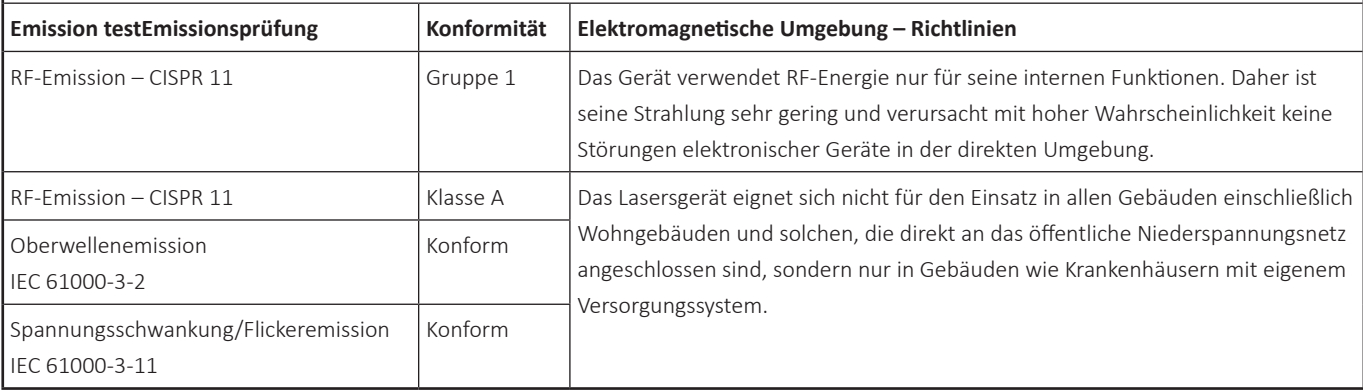

## **IEC 60601-1-2 Tabelle 202**

## **Richtlinien und Erklärung des Herstellers – elektromagnetische Störfestigkeit**

Das Gerät ist für den Betrieb in der unten spezifizierten elektromagnetischen Umgebung bestimmt. Kunden oder Endbenutzer des Lasergeräts sollten sicherstellen, dass es in einer entsprechenden Umgebung betrieben wird.

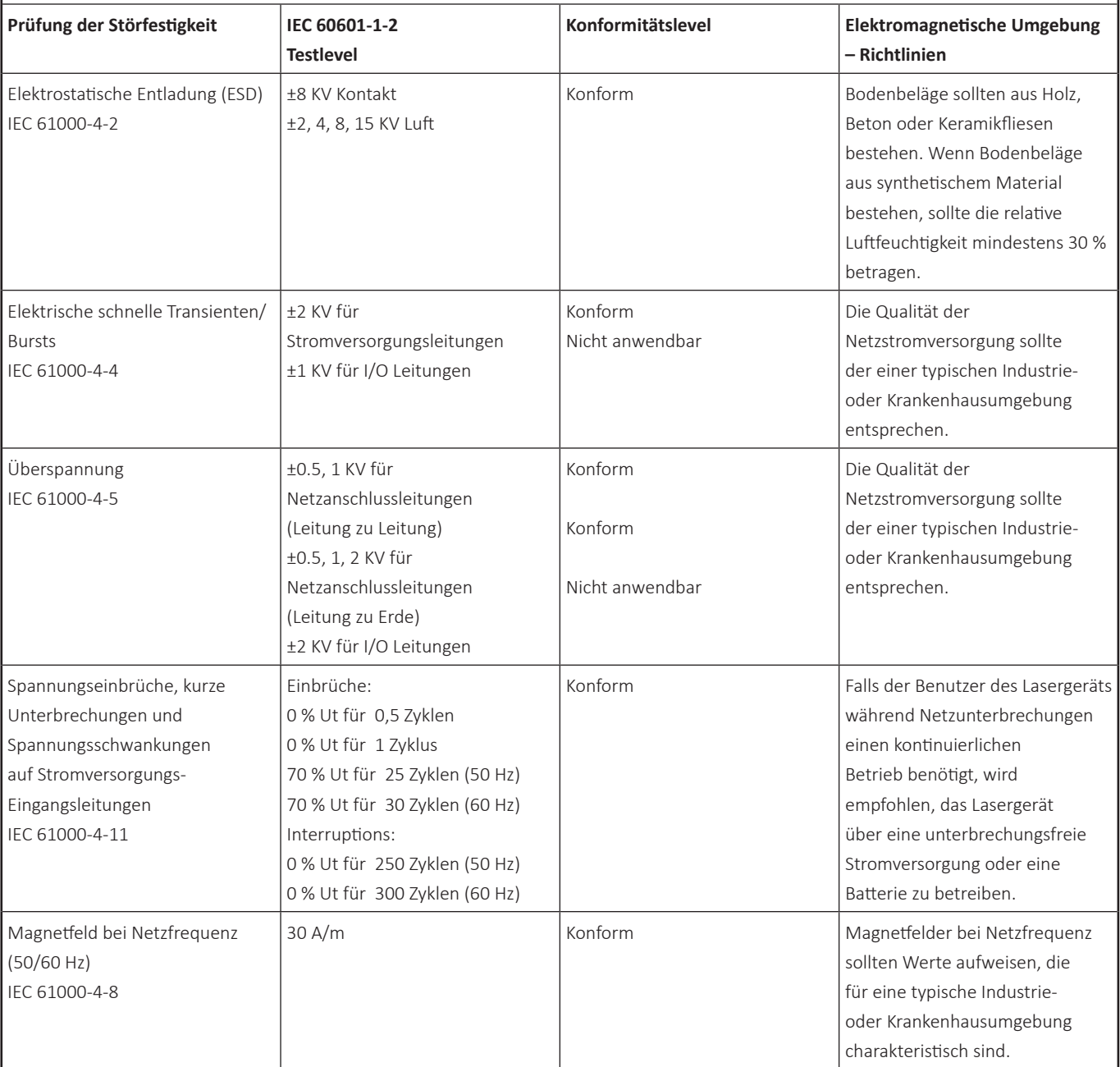

Hinweis: AC ist die Wechselspannung des Stromnetzes vor der Anwendung des Testlevels.

### **IEC 60601-1-2 Tabelle 204**

#### **Richtlinien und Erklärung des Herstellers – elektromagnetische Störfestigkeit**

Das Gerät ist für den Betrieb in der unten spezifizierten elektromagnetischen Umgebung bestimmt. Kunden oder Endbenutzer des Lasergeräts sollten sicherstellen, dass es in einer entsprechenden Umgebung betrieben wird.

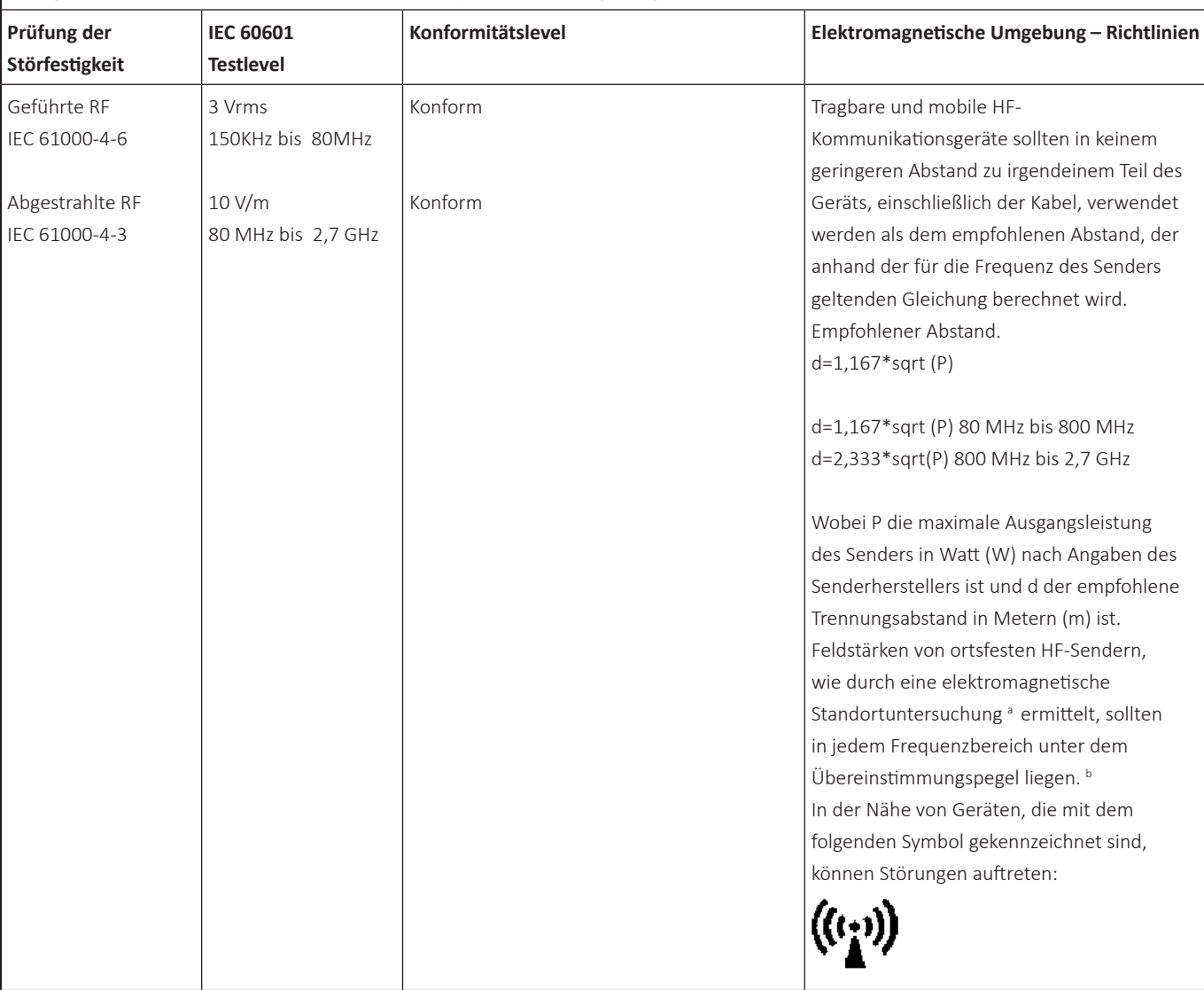

Anmerkung 1: Bei 80 MHz und 800 MHz gilt der höhere Frequenzbereich.

Anmerkung 2: Diese Richtlinien gelten möglicherweise nicht in allen Situationen. Die elektromagnetische Ausbreitung wird durch Absorption und Reflexion von Strukturen, Objekten und Personen beeinflusst.

a) Feldstärke stationärer Sender wie z. B. Basisstationen von Funktelefonen (Mobiltelefonen/Schnurlosen Telefonen) und mobilen Landfunkgeräten, Amateurfunk, AM- und FM-Rundfunk und TV-Ausstrahlung können theoretisch nicht genau bestimmt werden. Zur Erfassung der elektromagnetischen Umgebung durch stationäre RF-Sender sollte eine elektromagnetische Standorterfassung erfolgen. Wenn die gemessene Feldstärke an dem Ort, an dem das Gerät verwendet wird, das oben genannte geltende RF-Konformitätsniveau überschreitet, sollte das Gerät beobachtet werden, um einen normalen Betrieb sicherzustellen. Wenn eine anormale Leistung beobachtet wird, können zusätzliche Maßnahmen erforderlich sein, wie z.B. die Neuausrichtung oder Verlagerung des Geräts.

b) Über den Frequenzbereich von 150 KHz bis 80 MHz sollte die Feldstärke weniger als 10 V/m betragen.
## **IEC 60601-1-2 Tabelle 206**

**Empfohlene Abstände zwischen tragbaren und mobilen HF-Kommunikationsgeräten und dem Lasergerät**

Das Lasergerät ist für den Einsatz in einer elektromagnetischen Umgebung mit kontrollierten abgestrahlten RF-Störungen bestimmt. Kunden oder Benutzer des Lasergeräts können zur Vermeidung elektromagnetischer Interferenzen beitragen, indem sie, wie unten empfohlen, einen Mindestabstand zwischen tragbaren und mobilen RF-Kommunikationsgeräten (Sendern) und dem Lasergerät entsprechend der maximalen Leistung der Kommunikationsgeräte einhalten.

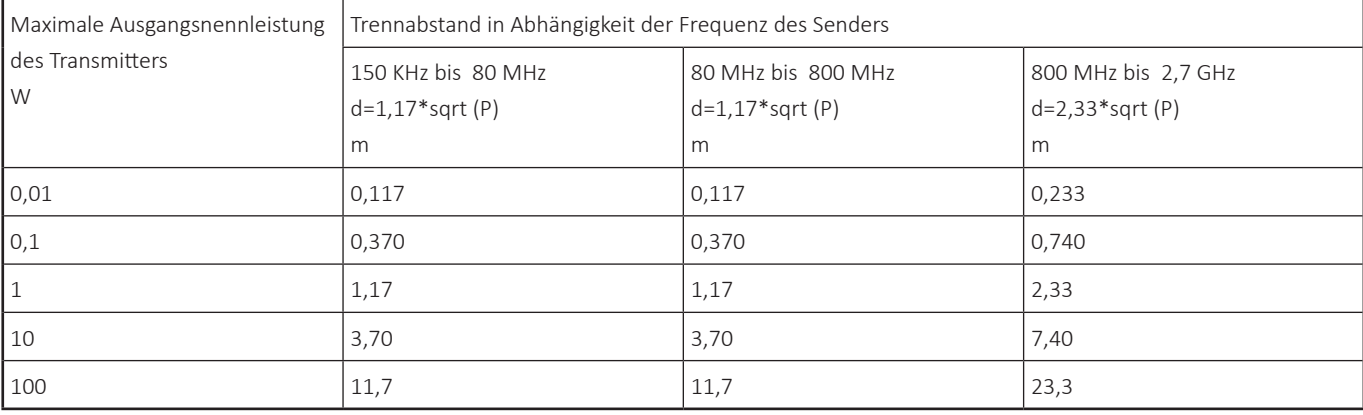

Für Sender mit einer oben nicht aufgeführten maximalen Ausgangsleistung kann der empfohlene Trennungsabstand "d" in Metern (m) mit Hilfe der für die Senderfrequenz geltenden Gleichung bestimmt werden, wobei "P" die maximale Ausgangsnennleistung des Senders in Watt (W) gemäß Angaben des Senderherstellers ist.

Anmerkung 1: Bei 80 MHz und 800 MHz gilt der höhere Frequenzbereich

Anmerkung 2: Diese Richtlinien gelten möglicherweise nicht in allen Situationen. Die elektromagnetische Ausbreitung wird durch Absorption und Reflexion von Strukturen, Objekten und Personen beeinflusst.

## **EMV-WARNUNG**

Das Gerät ist nur für professionelle Umgebungen wie z. B. Krankenhäuser und Operationssäle geeignet. Wenn das Gerät durch elektromagnetische Störungen beeinträchtigt wird, stellt es als sicher, dass die Genauigkeit der Laseremission innerhalb von 20 % des eingestellten Werts liegt. Konstruktionsbedingt kann das Gerät keine unerwünschte Laserstrahlung aufgrund einer Störung abgeben.

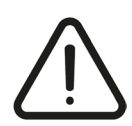

Warnung: Die Verwendung dieses Geräts neben oder gestapelt mit anderen Geräten sollte vermieden werden, da dies zu einem fehlerhaften Betrieb führen kann. Wenn eine solche Verwendung erforderlich ist, sollten dieses Gerät und die übrige Ausrüstung *beobachtet werden, um einen normalen Betrieb sicherzustellen.*

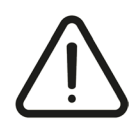

*Warnung: Tragbare RF-Kommunikationsausrüstung (einschließlich Peripheriegerätenwie Antennenkabel und externe Antennen),* außer RFID-Laserfaser, sollten nicht näher als 30 cm an irgendeinem Teil des Geräts verwendet werden, da es sonst zu einer *Verschlechterung der Leistung kommen könnte.*

## **RFID-System-Informationen**

Dieses Lasergerät ist mit einem RFID-System ausgestattet, das die RFID-Tags unserer Laserfasern lesen und beschreiben kann. Vom Hersteller vertriebene Laserfasern sind mit einem Tag ausgestattet, der jederzeit die Kommunikation mit einem angeschlossenen Lasergerät ermöglicht.

Die RFID-Kommunikation umfasst die folgenden Funktionen:

- **•** Es ist zu prüfen, ob die Faser mit dem Laser kompatibel ist.
- **•** Einstellen der korrekten Laserleistungsbegrenzungen auf der Grundlage des Faserdurchmessers.
- **•** Auslesen der Anzahl der verbleibenden Verwendungsmöglichkeiten, wodurch die Verwendung einer Faser ohne verbleibende Verwendungsmöglichkeiten beeinträchtigt wird.
- **•** Verringern der Anzahl der Verwendungsmöglichkeiten einer Faser um eins, wenn diese verwendet wird.

## RFID-Spezifikationen:

- **•** Arbeitsfrequenz: 125 kHz
- **•** Betriebsmodus: Kontinuierlicher Sende-/Empfangsmodus mit passivem RFID-Tag (Lichtwellenleiter)
- **•** Emissionspegel: < 7dBµA/m
- **•** Betriebsabstand: innerhalb von 5 cm.

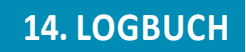

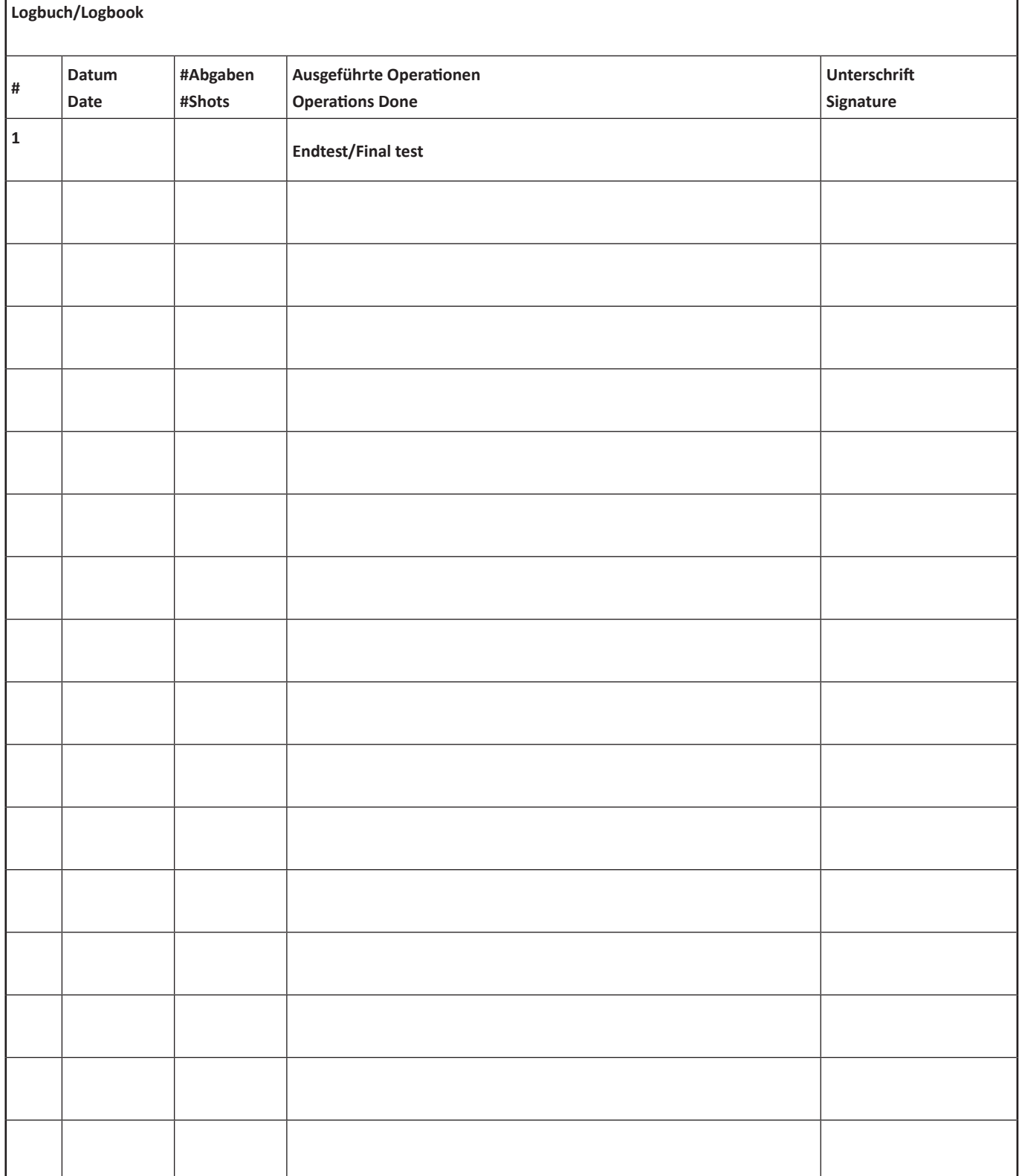

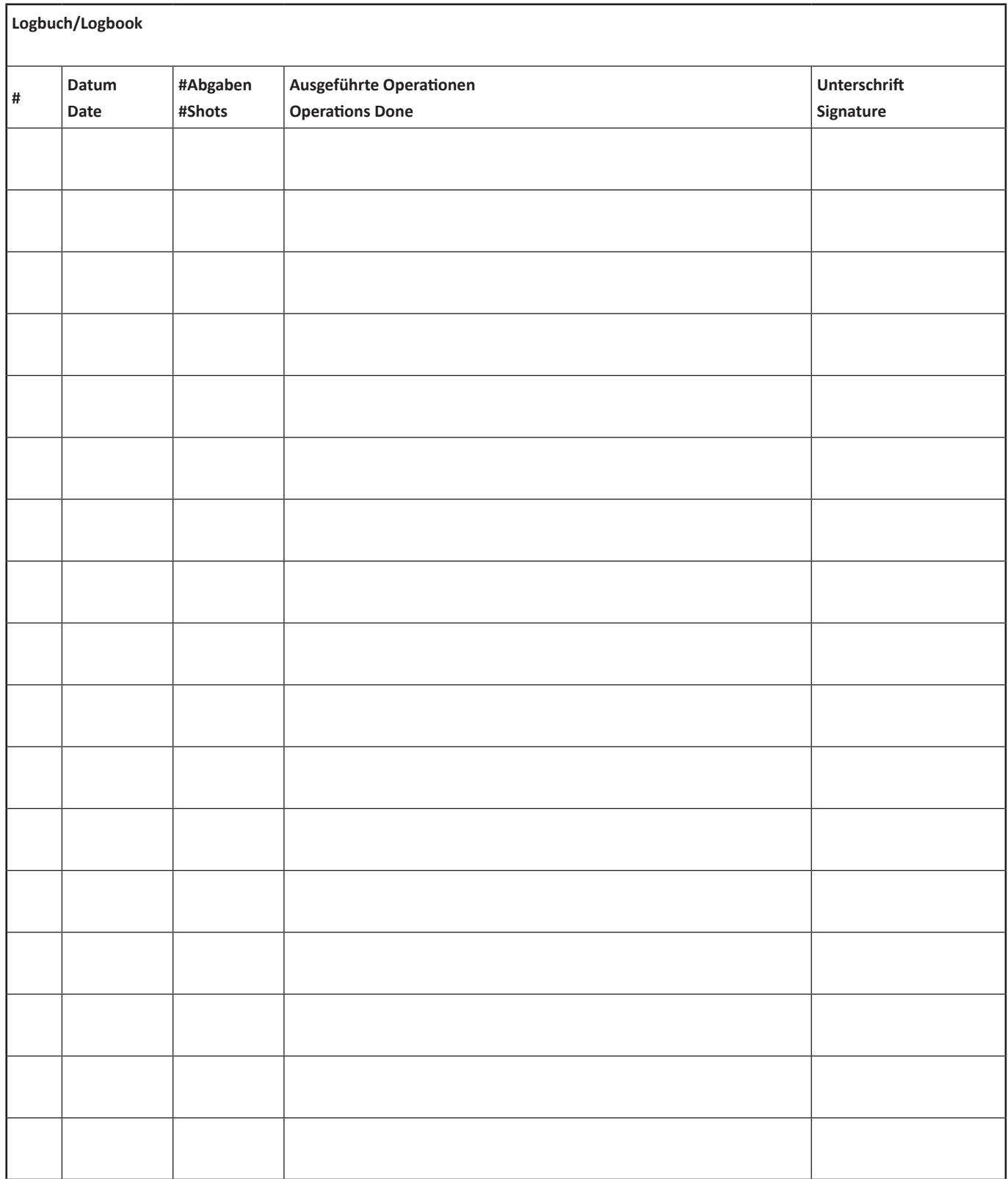

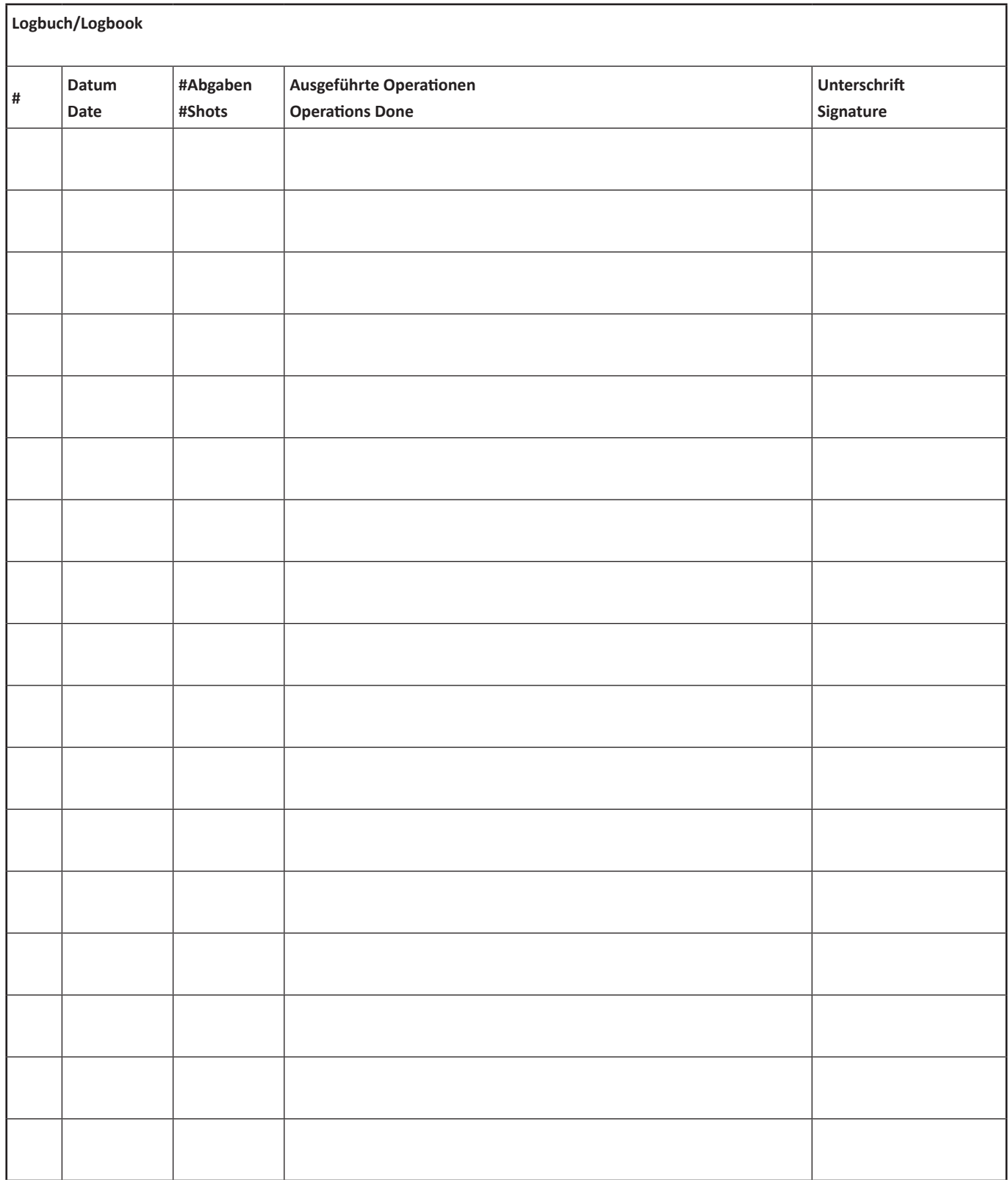

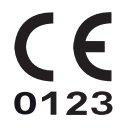

ROCAMED S.A.M. - 9 Avenue Albert II - 98000 MONACO www.rocamed.eu info@rocamed.eu REV. DATE: 16/03/2023

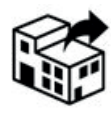